# **Programme du secondaire deuxième cycle de la C.-B.** Manuel de procédures

# **De la 10e à la 12e année**

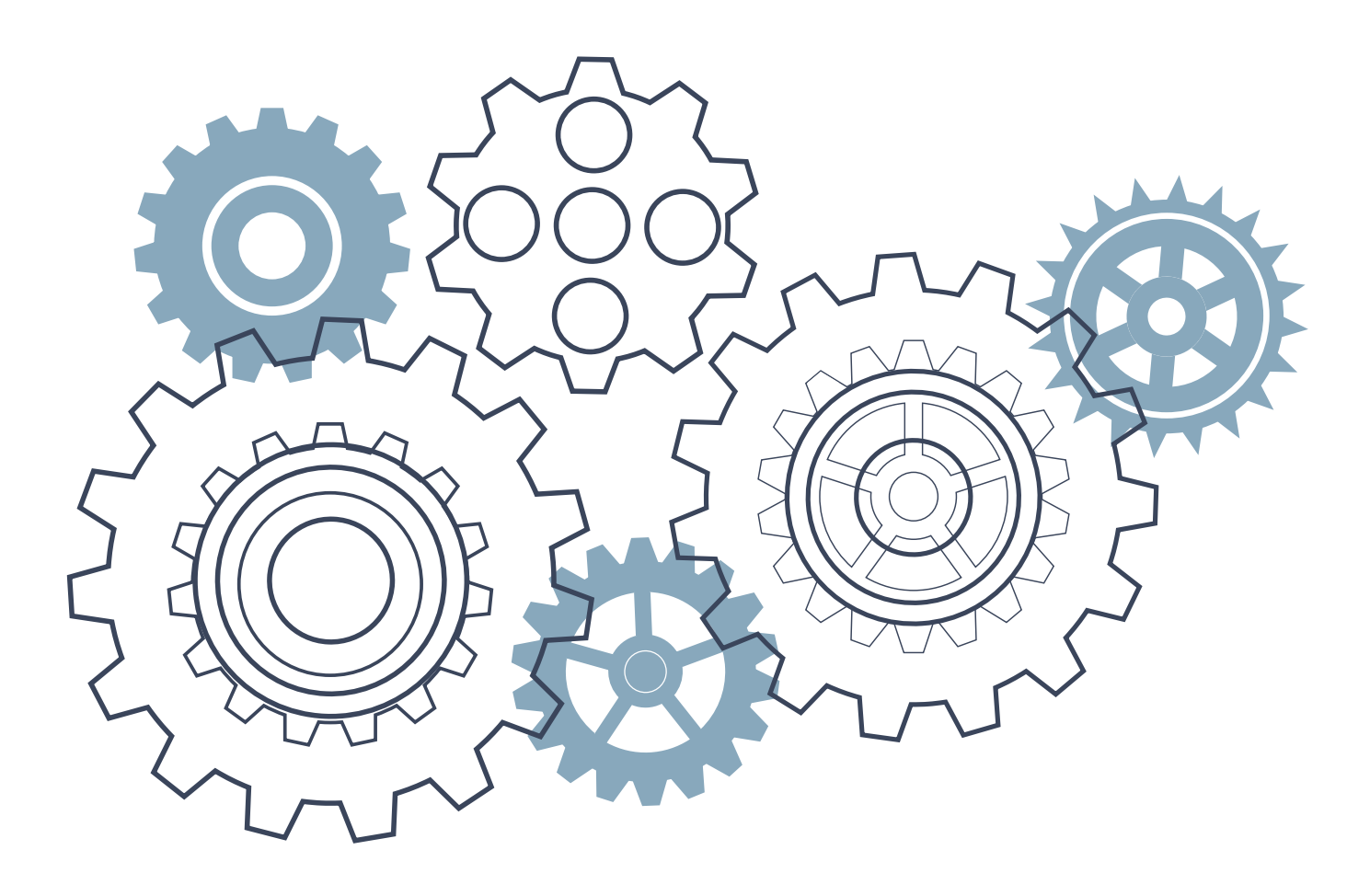

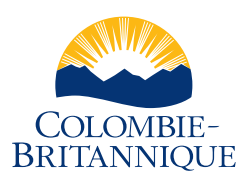

 *B.C. Graduation Program Policy Guide i* Services à la petite enfancel'Éducation et des

# Ministère de Viernaliste de la Conseille de la Viernaliste de la Viernaliste de la Viernaliste de la Viernaliste de la Viernaliste de la Viernaliste de la Viernaliste de la Viernaliste de la Viernaliste de la Viernaliste d

## **Table des matières**

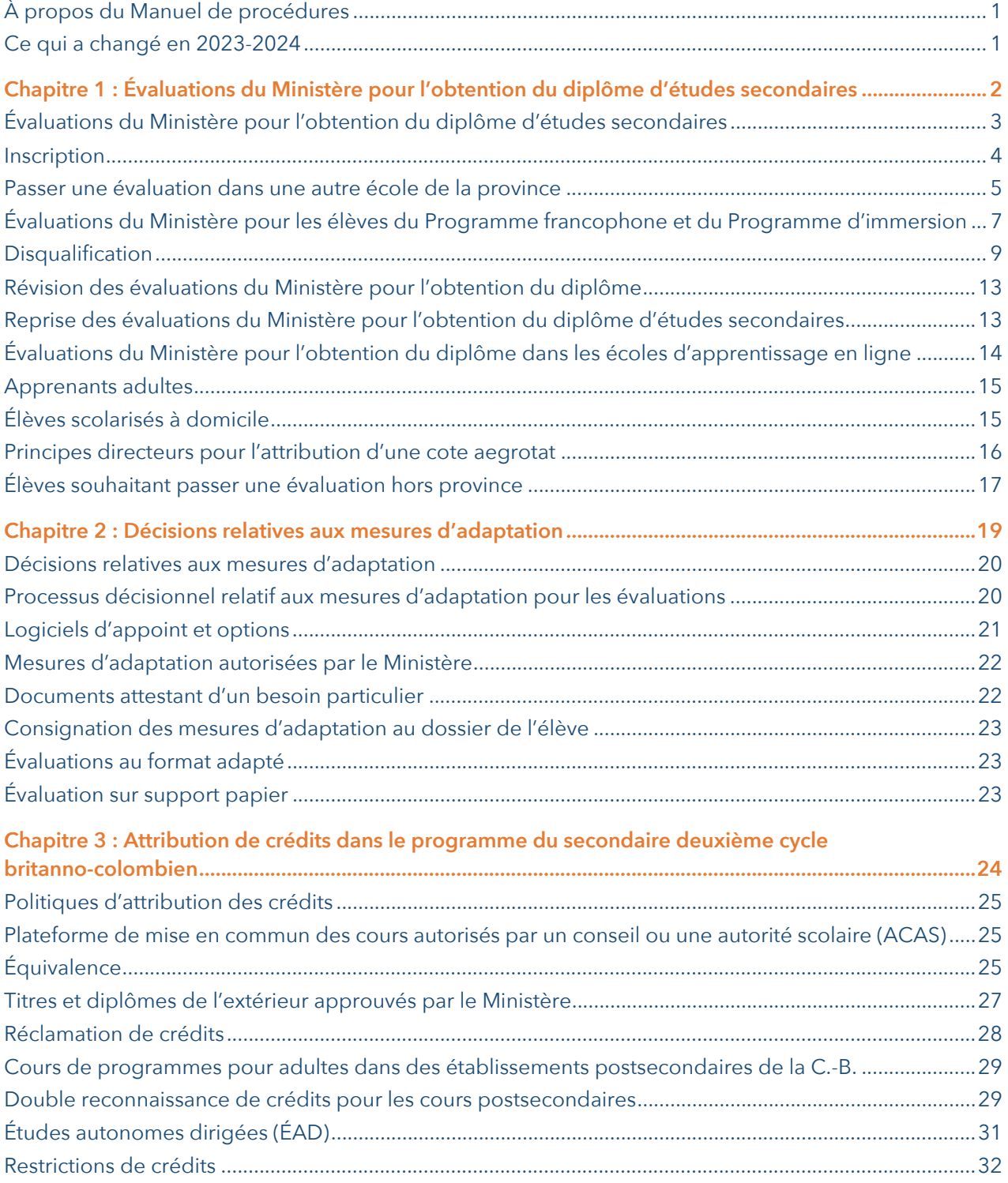

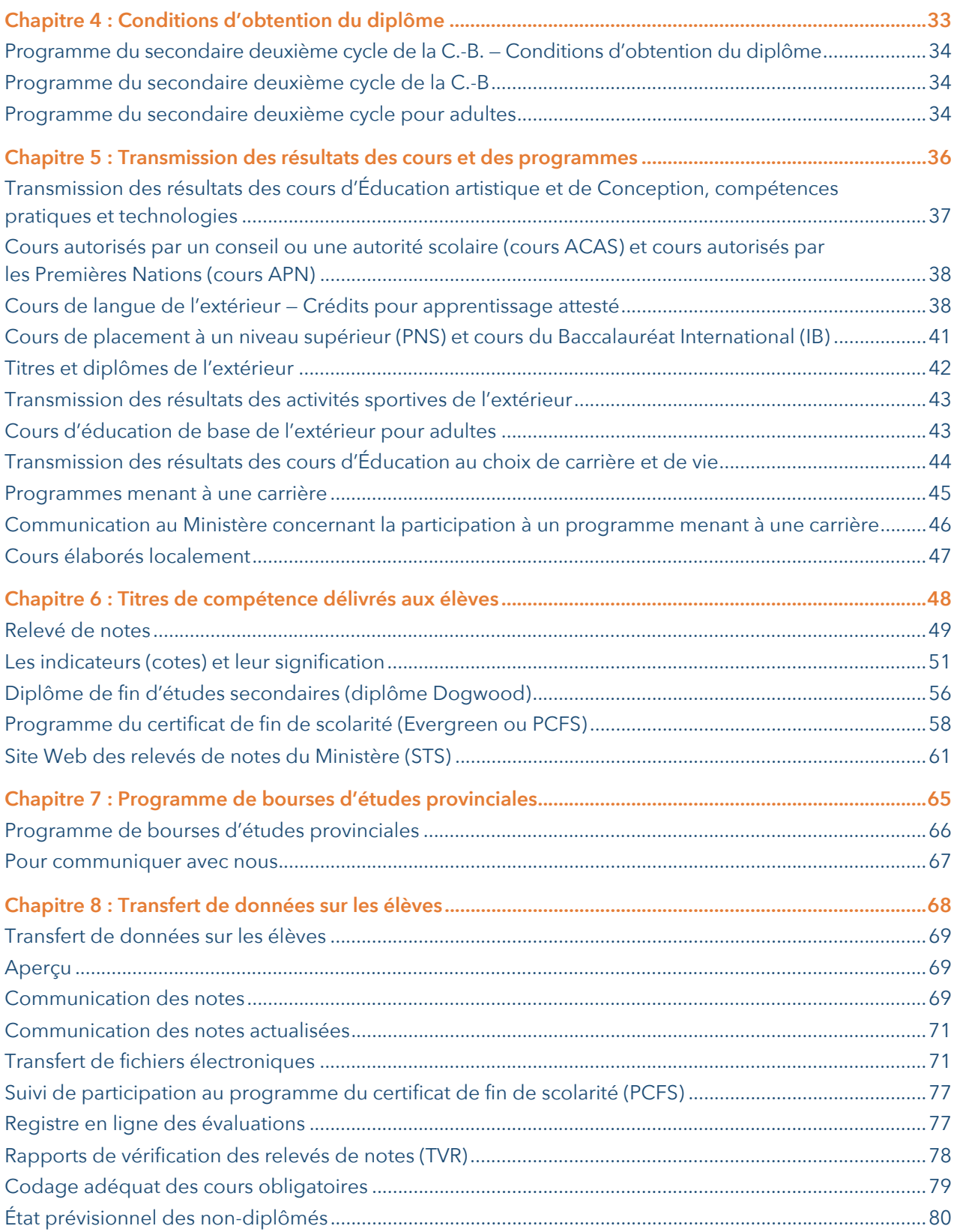

## <span id="page-3-0"></span>**À propos du Manuel de procédures**

Le Manuel de procédures fournit des renseignements sur les évaluations du Ministère, les relevés de notes et le transfert de données entre les écoles et le ministère de l'Éducation et des Services à la petite enfance. Bien qu'il soit principalement utilisé par les enseignants, ce manuel peut servir de référence pour les enseignants, les élèves, les parents, les établissements d'enseignement postsecondaire, les entreprises et les gouvernements en ce qui concerne les procédures du programme du secondaire deuxième cycle britanno-colombien.

Le Manuel porte essentiellement sur les procédures liées aux évaluations du Ministère pour l'obtention du diplôme d'études secondaires, à la transmission des résultats et au transfert de données en lien avec les programmes d'études et les autres cours, aux relevés de notes et aux bourses d'études. Tous les nouveaux employés responsables de la transmission des résultats des élèves au Ministère doivent prendre connaissance du présent manuel ainsi que du Guide sur les politiques relatives au programme du secondaire deuxième cycle de la C.-B. Les renseignements sur les politiques connexes ont été regroupés dans un guide complémentaire.

La dernière version du Guide sur les politiques relatives au programme du secondaire deuxième cycle de la C.-B., complément du manuel, décrit les politiques associées aux procédures. Le Guide est accessible en ligne à l'adresse ci-dessous :

[https://www2.gov.bc.ca/assets/gov/education/kindergarten-to-grade-12/support/](https://www2.gov.bc.ca/assets/gov/education/kindergarten-to-grade-12/support/graduation/fr-bc-grad-program-policy-guide.pdf)  ⊕ graduation/fr-bc-grad-program-policy-guide.pdf

### **Ce qui a changé en 2023-2024**

 $\triangleright$  À compter du 1<sup>er</sup> juillet 2023, tous les élèves visant un diplôme d'études secondaires de la Colombie-Britannique en français ou en anglais doivent acquérir au moins quatre crédits de cours portant sur les cultures autochtones. Les élèves peuvent remplir cette nouvelle condition d'obtention du diplôme de plusieurs façons, notamment en menant à bonne fin des cours des programmes d'études de la C.-B., des cours de langues autochtones, des cours autorisés par un conseil ou une autorité scolaire (ACAS) ou des cours autorisés par les Premières Nations (APN). Pour en savoir plus sur la nouvelle exigence relative aux cultures autochtones pour l'obtention du diplôme, voir le lien ci-dessous :

 $\circledR$ 

[https://www2.gov.bc.ca/gov/content/education-training/k-12/support/](https://www2.gov.bc.ca/gov/content/education-training/k-12/support/indigenous-focused-graduation-requirements)  indigenous-focused-graduation-requirements

 $\geq$  Les Principes de suivi des acquis scolaires de la maternelle à la 12<sup>e</sup> année de la C.-B. à utiliser pour l'année scolaire 2023-2024 sont parus le 1<sup>er</sup> juillet 2023. Pour en savoir plus sur les nouveaux principes de suivi des acquis scolaires, voir le lien ci-dessous :

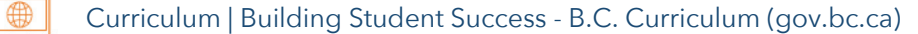

# <span id="page-4-0"></span>**Chapitre 1**

**Évaluations du Ministère pour l'obtention du diplôme d'études secondaires** 

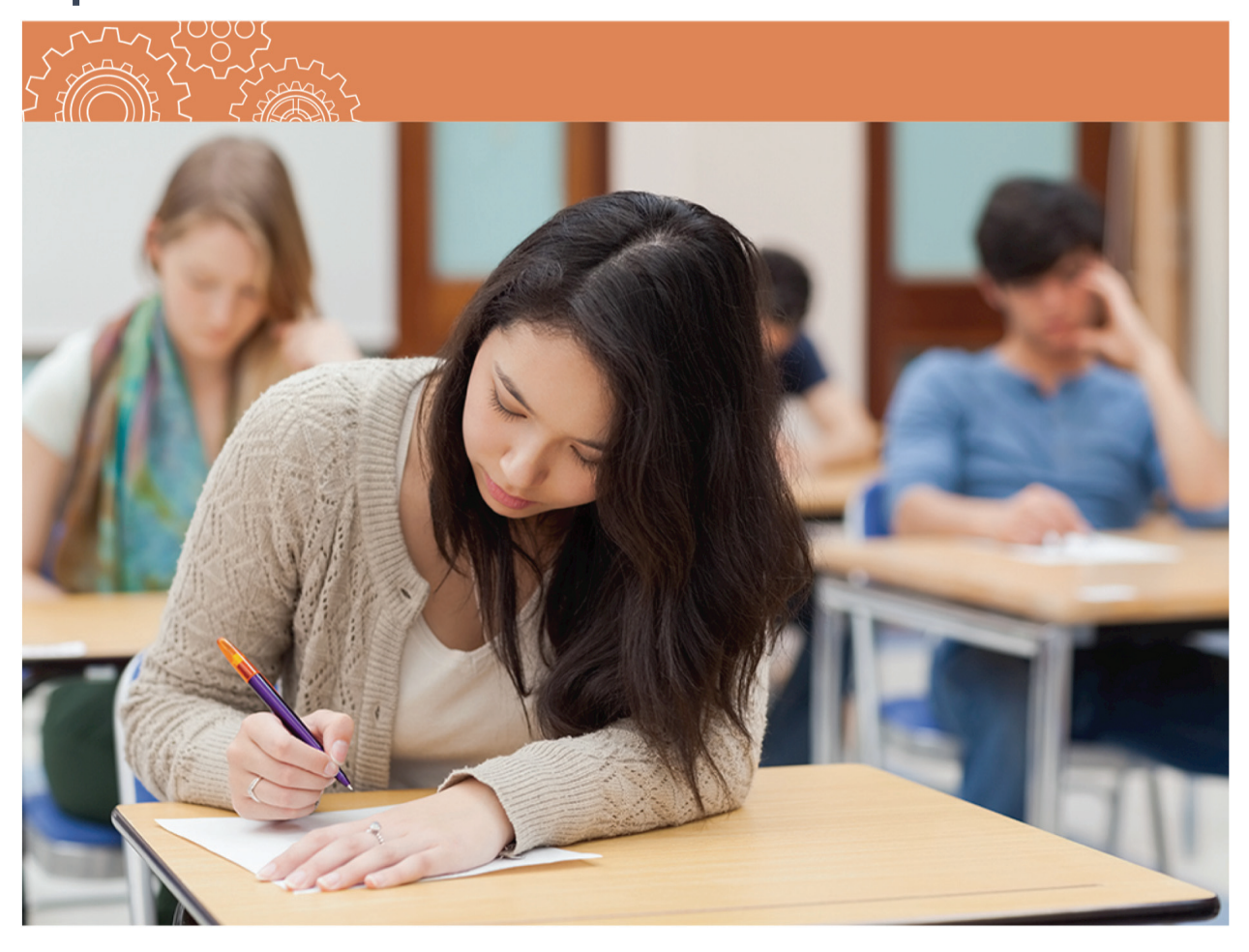

### <span id="page-5-0"></span>**Évaluations du Ministère pour l'obtention du diplôme d'études secondaires**

Dans le présent manuel, le terme « évaluation du Ministère pour l'obtention du diplôme d'études secondaires » renvoie aux évaluations de numératie et de littératie.

#### **Mise au point et structure des évaluations du Ministère**

Les évaluations du Ministère pour l'obtention du diplôme d'études secondaires, qui sont mises au point par des enseignants de la Colombie-Britannique et du Yukon, constituent des méthodes de mesure transdisciplinaire des programmes d'études de la province. Elles sont corrigées par des enseignants britanno-colombiens à l'aide de guides et de barèmes standardisés.

Les épreuves sont composées de questions à choix de réponse (p. ex. des menus déroulants, des zones à sélectionner et des choix multiples) et de questions à réponse composée (écrite) présentant divers degrés de difficulté.

Toutes les évaluations du Ministère ont une durée prévue de deux heures. Cependant, les élèves peuvent prendre jusqu'à 60 minutes de plus au besoin.

#### **Critères d'admissibilité**

Pour pouvoir passer une évaluation, l'élève doit répondre à l'un des critères suivants :

- être inscrit à une école publique de la Colombie-Britannique (il peut s'agir d'une école offrant le programme d'apprentissage en ligne ou d'un centre d'éducation permanente);
- être inscrit à une école indépendante des groupes 1, 2 ou 4 de la Colombie-Britannique;
- être inscrit au programme de scolarisation à domicile de l'une ou l'autre des écoles susmentionnées;
- être inscrit à une école hors province certifiée;
- être inscrit à une école des Premières Nations certifiée par la FSNA (First Nations Schools Association).

#### **Politiques**

Les politiques relatives aux évaluations du Ministère pour l'obtention du diplôme d'études secondaires, y compris les exigences visant les élèves du Programme d'immersion en français, les élèves du Programme francophone et les élèves qui changent de territoire, peuvent être consultées en ligne dans le Guide sur les politiques relatives au programme du secondaire deuxième cycle de la C.-B. à l'adresse ci-dessous :

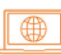

https://www2.gov.bc.ca/assets/gov/education/ [kindergarten-to-grade-12/support/graduation/](https://www2.gov.bc.ca/assets/gov/education/kindergarten-to-grade-12/support/graduation/fr-bc-grad-program-policy-guide.pdf)  fr-bc-grad-program-policy-guide.pdf

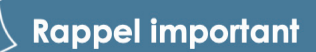

Les élèves ne sont pas autorisés à se présenter aux évaluations NME10 et NMF10 dans la même période d'évaluation. En revanche, les évaluations de littératie (LTE10, LTP10, LTE12, LTF12 et LTP12) étant toutes différentes, les élèves peuvent se présenter à l'une ou l'autre de ces évaluations dans la même période d'évaluation.

#### <span id="page-6-0"></span>**Préparation aux évaluations**

Les écoles doivent veiller à ce que l'élève soit bien préparé à l'épreuve. L'élève ne peut se présenter à une épreuve donnée qu'une seule fois par séance d'évaluation. Aucune reprise ayant lieu pendant la même séance ne sera corrigée. Il n'est pas permis de traiter une évaluation comme un exercice de préparation.

Pour se familiariser avec les types de questions et le format des évaluations, les élèves, les parents et les enseignants peuvent consulter les évaluations types et les documents d'information à l'adresse ci-dessous :

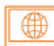

[www2.gov.bc.ca/gov/content/education-training/k-12/support/curriculum-and-assessment/](https://www2.gov.bc.ca/gov/content/education-training/k-12/support/curriculum-and-assessment/assessments/graduation)  assessments/graduation

### **Inscription**

Les écoles sont tenues d'inscrire les élèves passant l'Évaluation de numératie de la 10<sup>e</sup> année sur le site MyEducation BC (ou, dans le cas des écoles qui n'utilisent pas l'outil MyEducation BC, dans leur propre système de gestion des renseignements sur les élèves) et dans le système TRAX de gestion des relevés de notes et des résultats d'examen du Ministère.

L'inscription à l'Évaluation de numératie de la 10<sup>e</sup> année est essentielle pour que :

- les écoles puissent télécharger et imprimer à l'avance le matériel personnalisé de l'Évaluation;
- les élèves soient associés à la bonne école lorsqu'ils ouvrent une session pour l'évaluation en ligne;
- les écoles reçoivent des renseignements permettant la vérification des relevés de notes.

Si un élève ne se présente pas à une évaluation à laquelle il est inscrit, aucune tentative de passer l'évaluation ne sera inscrite à son dossier. Dans un tel cas, aucune intervention de la part de l'école n'est nécessaire. À noter : les écoles ne doivent pas ouvrir une session à l'avance pour les élèves, puisque cela pourrait compter pour une tentative même si l'élève ne se présente pas.

Les écoles doivent télécharger et imprimer les feuilles de réponse des élèves inscrits. Veuillez consulter les instructions pour les inscriptions tardives dans le Guide d'organisation de l'Évaluation de numératie pour l'obtention du diplôme, accessible en ligne sur le SSW à l'adresse ci-dessous :

#### [www.bced.gov.bc.ca/exams/tsw/princ\\_terms.jsp](http://www.bced.gov.bc.ca/exams/tsw/princ_terms.jsp) ∰

À la fin de chaque journée d'évaluation, toutes les feuilles de réponse de l'Évaluation de numératie doivent être numérisées et téléversées dans le système d'évaluation en ligne (SEEL), y compris les feuilles que les élèves n'ont pas utilisées pour leurs réponses. Les écoles sont tenues de conserver les feuilles de réponse pendant une période de 18 mois, puis de les détruire en toute sécurité.

#### <span id="page-7-0"></span>**Responsabilités de la direction de l'école**

Les directions d'école ont la charge de veiller à ce que les inscriptions décrites ci-dessus soient menées à bien. De plus, il appartient aux directions d'école d'inscrire, dans le système TRAX, les élèves des catégories suivantes :

- les élèves inscrits à leur école, y compris ceux inscrits au programme d'apprentissage en ligne qui fréquentent une autre école ou ceux inscrits à un centre d'éducation permanente;
- les élèves inscrits à leur école, mais scolarisés à domicile, qui souhaitent passer une évaluation du Ministère pour l'obtention du diplôme d'études secondaires.

#### **Site Web sécurisé des écoles (School Secure Web, SSW)**

Le site Web sécurisé des écoles fournit aux administrateurs des écoles divers renseignements et privilèges d'accès, soit l'inscription aux évaluations du Ministère pour l'obtention du diplôme d'études secondaires, les résultats des évaluations et des bulletins, les transferts de données TRAX, les rapports de vérification des relevés de notes des élèves (rapports TVR), les rapports de sélection des établissements postsecondaires et les aperçus de relevé de notes. Le SSW se trouve à l'adresse ci-dessous :

#### $\blacksquare$ [www.bced.gov.bc.ca/exams/tsw/princ\\_terms.jsp](http://www.bced.gov.bc.ca/exams/tsw/princ_terms.jsp)

Lorsqu'une école est inscrite dans le système TRAX, un compte est créé dans le SSW. Une demande de nouvel identifiant de connexion pour un directeur d'école peut être faite en ligne (ces demandes sont traitées et accordées en ligne à partir du lien SSW ci-dessus). En cas d'oubli des renseignements de connexion, le SSW comporte une fonction d'aide permettant de récupérer le mot de passe. Si les problèmes persistent, l'école peut écrire au bureau de la sanction des études pour obtenir de l'aide à l'adresse ci-dessous :

#### [student.certification@gov.bc.ca](mailto:student.certification@gov.bc.ca)

#### **Inscription électronique et transfert de données**

L'inscription se fait au moyen d'un premier transfert de données en octobre et de transferts subséquents. Une fois le premier transfert effectué, l'école peut consulter le registre en ligne des évaluations dans le SSW pour vérifier les inscriptions d'élèves. Toute modification aux inscriptions devra être apportée lors de transferts de données subséquents.

Les écoles n'offrant pas d'évaluations durant une session donnée doivent aiguiller leurs élèves vers leur autorité scolaire, qui leur indiquera les écoles offrant l'évaluation qu'ils ou elles souhaitent passer. Le Ministère ne recueille et ne fournit aucune information à ce sujet.

### **Passer une évaluation dans une autre école de la province**

Si un élève souhaite se présenter à une évaluation du Ministère pour l'obtention du diplôme d'études secondaires dans une école de Colombie-Britannique autre que l'école responsable de son dossier, il est recommandé de faire les démarches nécessaires plusieurs semaines à l'avance. Pour l'y inscrire, l'école responsable du dossier de l'élève doit faire ce qui suit :

- obtenir l'approbation de la direction de l'école où l'élève souhaite se présenter;
- informer l'élève qu'il DOIT ABSOLUMENT présenter une pièce d'identité avec photo délivrée par le gouvernement lorsqu'il se présentera à l'évaluation. La liste des pièces d'identité acceptées se trouve plus loin dans la présente section;
- se servir du registre en ligne des évaluations accessible sur le SSW pour indiquer, en tant que « centre d'évaluation », l'école à laquelle l'élève se présentera pour l'évaluation. Pour ce faire, choisissez le conseil scolaire et l'école dans le menu déroulant.

#### **Rappel important**

Le relevé de notes d'une évaluation passée dans une école autre que l'école responsable du dossier de l'élève sera établi au nom de l'école responsable du dossier de l'élève et attribué à cette école, et non à l'école où s'est déroulée l'évaluation.

### **Identification des élèves qui passent leur évaluation dans une école autre que leur école d'inscription**

Un élève peut se présenter sans préavis à une école, quelle qu'elle soit, pour participer à une évaluation. Un élève peut accéder à une évaluation du Ministère à condition :

- qu'il présente une pièce d'identité avec photo valide délivrée par le gouvernement. Il incombe à l'élève d'avoir sur lui une telle pièce d'identité. L'élève doit obtenir cette pièce d'identité avant l'évaluation du Ministère et la présenter à l'école où se déroule l'évaluation;
- que le personnel administratif de l'école où se déroule l'évaluation vérifie que la personne présentant la pièce d'identité est bel et bien l'élève qui doit passer l'évaluation du Ministère. Il incombe au personnel administratif de faire cette vérification.

S'il ne peut s'identifier de manière satisfaisante, l'élève ne doit pas être autorisé à passer l'évaluation du Ministère.

#### **Pièces d'identité acceptées**

Tout élève doit présenter une pièce d'identité avec photo délivrée par le gouvernement faisant partie de la liste suivante.

- Permis de conduire ou permis d'apprenti conducteur de la C.-B.
- Passeport
- Carte BC Services avec photo
- Carte combinée permis de conduire et BC Services
- Carte d'identité de la C.-B. (BCID) avec date d'expiration
- Carte-passeport des États-Unis
- Permis de conduire du Canada ou des États-Unis
- Carte de résident permanent
- Certificat sécurisé de statut d'Indien
- Carte de statut
- Carte de citoyenneté canadienne avec photo
- Pièce d'identité des Forces armées canadiennes
- Certificat de naturalisation
- Carte NEXUS
- Certificat de libération conditionnelle
- Identification de la police
- Carte d'identité avec photo de la Défense nationale

<span id="page-9-0"></span>Veuillez noter qu'une carte de transport en commun n'est pas une pièce d'identité acceptée.

Dans les cas où l'élève n'a pas sur lui l'une des pièces d'identité indiquées dans la liste précédente :

- s'il vient d'une école qui utilise l'outil MyEducation BC, il doit demander à son école la partie supérieure seulement de son rapport « MyEd Student Information with Photo », y inscrire son NSP, et la présenter à l'école où il doit passer l'évaluation;
- s'il vient d'une école qui utilise l'outil CIMS, il doit ouvrir une session dans son compte Student Connect, produire et imprimer une page avec sa photo, et la présenter à l'école où il doit passer l'évaluation;
- s'il vient d'une école qui utilise l'outil DRUMS, il doit demander à son école un document où figurent son nom, son NSP et sa photo, et présenter ce document à l'école où il doit passer l'évaluation.

#### **Contrôle de sécurité**

Les écoles sont tenues d'installer le programme de contrôle de sécurité des évaluations électroniques et de s'assurer que chaque poste de travail et chaque appareil utilisés pour les évaluations du Ministère pour l'obtention du diplôme d'études secondaires, y compris les appareils personnels des élèves, répondent aux exigences relatives aux ordinateurs et aux navigateurs indiquées à l'adresse ci-dessous :

<https://bced.vretta.com/#/fr/bced-landing/grad/tech-guides>

### **Évaluations du Ministère pour les élèves du Programme francophone et du Programme d'immersion**

#### **Rappel des politiques**

#### **Les élèves du Programme francophone se présentent aux évaluations suivantes :**

Évaluation de numératie de la 10e année;

Évaluation de littératie de la 10e année – Français langue première;

Évaluation de littératie de la 10e année (en anglais)\*;

Évaluation de littératie de la 12e année – Français langue première;

Évaluation de littératie de la 12e année (en anglais)\*;

\*Les élèves du programme francophone ne sont pas tenus de se présenter à ces évaluations, à moins qu'ils souhaitent obtenir un diplôme d'études secondaires double en français et en anglais (Dual Dogwood).

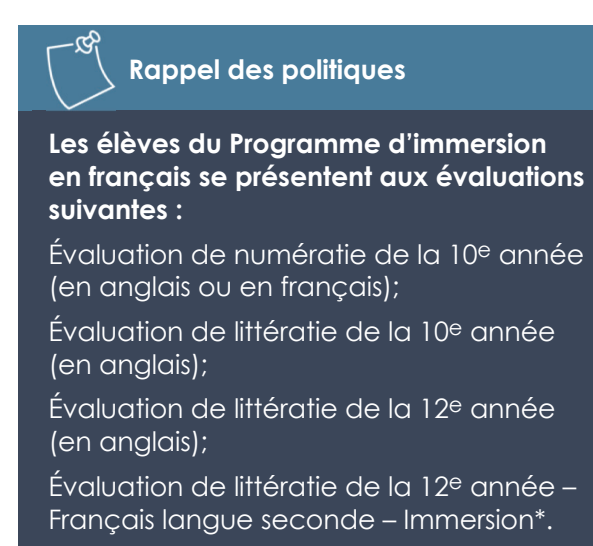

\* Les élèves du programme d'immersion en français qui souhaitent obtenir le diplôme d'études secondaires double (Dual Dogwood) doivent se présenter à cette évaluation.

#### **Composante orale**

Les élèves qui se présentent à l'Évaluation de littératie – Français langue première ou à l'Évaluation de littératie – Français langue seconde – Immersion doivent également se présenter à la composante orale. Cette composante requiert l'utilisation d'un casque d'écoute et d'un microphone. Les dates des évaluations sont indiquées à l'adresse ci-dessous :

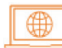

[www2.gov.bc.ca/gov/content/education-training/k-12/administration/program-management/](https://www2.gov.bc.ca/gov/content/education-training/k-12/administration/program-management/assessment/graduation)  assessment/graduation

#### **Versions françaises des évaluations de numératie**

L'Évaluation de numératie de la 10<sup>e</sup> année n'est donnée en français qu'une seule journée par période d'évaluation. Il appartient aux écoles et aux élèves de vérifier si la version française de l'évaluation est offerte pendant la journée souhaitée. Les dates sont affichées à l'adresse ci-dessous :

 $\blacksquare$ 

[www2.gov.bc.ca/gov/content/education-training/k-12/administration/program-management/](https://www2.gov.bc.ca/gov/content/education-training/k-12/administration/program-management/assessment/graduation) assessment/graduation

### **Qu'est-ce qu'un NSP?**

Le numéro scolaire personnel (NSP) est un code d'identification à neuf chiffres attribué par le Ministère à chaque élève qui intègre le réseau scolaire de la Colombie-Britannique en s'inscrivant à un centre Franc départ C.-B., à une école publique ou indépendante de la C.-B., à une école hors province certifiée par la C.-B., à une école du Yukon, à une école des Premières Nations certifiée par la FNSA, à une école de bande financée par le gouvernement fédéral ou à un établissement postsecondaire public de la C.-B.

### **Le NSP et les évaluations du Ministère**

Les élèves qui veulent passer une évaluation du Ministère pour l'obtention du diplôme d'études secondaires doivent disposer d'un NSP.

Tout échange de données ou tout transfert de dossier entre l'école et le Ministère doit faire mention du NSP de l'élève auquel il se rattache. Le Ministère ne traite aucune donnée d'inscription sans le NSP de l'élève. Les demandes d'inscription incomplètes sont retournées à l'école, accompagnées d'une demande de renseignements supplémentaires.

#### **NSP manquant**

Lorsqu'un élève change d'école, l'ancienne école doit envoyer le dossier scolaire de l'élève à la nouvelle école. Si le NSP ne figure pas dans le dossier, la nouvelle école doit communiquer avec l'ancienne école pour l'obtenir.

Les écoles peuvent demander un NSP pour les élèves en passant par le système de demande en ligne de NSP (ce qui se fait automatiquement pour les écoles qui utilisent l'outil MyEducation BC). Vous trouverez de plus amples renseignements à l'adresse suivante :

1 QD 1 [www2.gov.bc.ca/gov/content/education-training/administration/kindergarten-to-grade-12/pen](https://www2.gov.bc.ca/gov/content/education-training/administration/kindergarten-to-grade-12/pen)

Un élève peut obtenir un NSP en s'adressant à son école d'attache ou en remplissant le formulaire intitulé « Student PEN Request Form ». Vous trouverez de plus amples renseignements à l'adresse suivante :

 $\bigoplus$ [www2.gov.bc.ca/gov/content/education-training/k-12/support/pen-services](https://www2.gov.bc.ca/gov/content/education-training/k-12/support/pen-services) <span id="page-11-0"></span>Voici les coordonnées pour toute autre question sur le NSP :

#### [pens.coordinator@gov.bc.ca](mailto:pens.coordinator@gov.bc.ca)

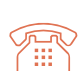

250-356-8020

Dans l'éventualité où un élève inscrit à une autre école se présente à votre école pour passer une évaluation du Ministère sans son NSP, veuillez communiquer avec l'école responsable du dossier de l'élève pour obtenir son NSP de manière sécurisée.

### **Disqualification**

Les renseignements procéduraux portant sur la disqualification se trouvent dans les guides d'organisation des évaluations de littératie et de numératie pour l'obtention du diplôme, disponibles sur la page des évaluations en ligne au lien ci-dessous :

#### <https://bced.vretta.com/#/fr/bced-landing/grad/tech-guides>

Il y aura disqualification de l'évaluation du Ministère pour l'obtention du diplôme d'études secondaires :

- 1. si l'élève quitte l'écran de l'évaluation pour quelque motif que ce soit, y compris pour accéder à quoi que ce soit sur l'ordinateur ou sur Internet;
- 2. si l'élève a en sa possession, ou a consulté avant la séance, des documents d'évaluation confidentiels;
- 3. si l'élève communique avec d'autres élèves pendant la séance d'évaluation;
- 4. si un élève en aide un autre à répondre à une question ou se fait aider de quelque manière que ce soit pendant l'évaluation, y compris en permettant à un autre élève de consulter son travail ou en copiant les réponses d'un autre élève;
- 5. si l'élève a en sa possession tout livre, document ou objet pouvant l'aider à répondre aux questions de l'évaluation, par exemple un dictionnaire ou un appareil électronique non autorisé en vertu de la politique du Ministère;
- 6. si l'élève copie le travail d'un autre élève ou présente comme sien le travail d'une autre personne;
- 7. si l'élève sort quelque document que ce soit de la salle où se déroule l'épreuve, y compris les pages de brouillon;

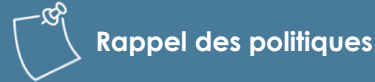

#### **Calculatrices**

La politique sur l'usage des calculatrices peut être consultée à l'adresse

**https://www2.gov.bc.ca/assets/gov/ [education/administration/kindergarten](https://www2.gov.bc.ca/assets/gov/education/administration/kindergarten-to-grade-12/assessment/bc-calculator-policy.pdf)to-grade-12/assessment/bc-calculatorpolicy.pdf** 

Les politiques sont mises à jour de temps à autre. Il est recommandé de les consulter avant chaque séance d'évaluation.

#### **Dictionnaires**

Un élève ne peut, en aucune circonstance, utiliser de dictionnaire imprimé ou électronique durant une évaluation. Aucun élève, y compris les élèves d'une école hors province, les étrangers, ou encore les titulaires d'un permis d'études ou en apprentissage de l'anglais, ne peut se servir d'un dictionnaire bilingue.

8. si l'élève continue de rédiger ou de modifier sa réponse après le signal de fin de séance donné par le surveillant.

Un élève qui contrevient à l'une ou l'autre des règles relatives aux évaluations ne se verra pas attribuer de palier de compétence.

La disqualification ne figurera pas sur le relevé de notes de l'élève. Elle comptera par contre pour une tentative de passer l'évaluation. L'élève disqualifié d'une évaluation du Ministère devra la reprendre à une séance ultérieure. Une fois l'évaluation du Ministère passée, un palier de compétence sera ajouté au relevé de notes, sauf en ce qui concerne l'Évaluation de littératie de la 10<sup>e</sup> année, pour laquelle la cote « RM » (Exigences satisfaites) figurera sur le relevé de notes.

### **Procédure de notification d'une disqualification**

Lorsqu'un élève est soupçonné d'avoir contrevenu à l'une ou l'autre des règles relatives aux évaluations, il faut appliquer la procédure suivante afin d'assurer un traitement juste et équitable de l'incident.

#### **A. Responsabilités de l'école**

• L'école doit informer les élèves, avant qu'ils ne commencent l'évaluation, que toute violation des règles peut être passible de disqualification. Elle doit aussi les informer de leurs droits et voies de recours. Une copie imprimée de ces informations, y compris la liste des règles, doit être lue et remise aux élèves. Ces informations se trouvent dans les guides d'organisation des évaluations de littératie et de numératie pour l'obtention du diplôme, disponibles sur la page des évaluations en ligne au lien ci-dessous :

#### $\bigoplus$ <https://bced.vretta.com/#/fr/bced-landing/grad/tech-guides>

- Dans l'éventualité où un élève est soupçonné d'avoir contrevenu à une règle, le surveillant doit le laisser terminer l'évaluation tout en le surveillant de près pour le reste de la séance et en prenant des notes sur l'incident.
- À la fin de la séance, le surveillant recueille la copie de l'élève, ainsi que tout document ou appareil interdit susceptible d'avoir été utilisé par l'élève. Le surveillant informe l'élève que la direction sera avisée de l'incident.
- Le surveillant doit remplir un rapport d'incident passible de disqualification le plus tôt possible. Si plusieurs surveillants ont été témoins de l'incident, chacun doit présenter un rapport distinct. Le formulaire électronique à utiliser se trouve à l'adresse ci-dessous :

#### ⊕ <https://forms.gov.bc.ca/education-training/disqualication-incident-report/>

- Le directeur ou le surveillant prend les dispositions nécessaires pour rencontrer l'élève afin de discuter de l'incident. L'élève est avisé que l'école fera rapport de l'incident au Ministère; à cette occasion, on doit donner à l'élève la possibilité de présenter sa version de l'incident au Ministère.
- Une fois que le rapport d'incident passible de disqualification a été rempli et que la rencontre avec l'élève a eu lieu, la direction envoie le rapport et toute pièce justificative au Ministère pour examen.

#### **B. Responsabilités du Ministère**

- Dès qu'il reçoit le rapport d'incident passible de disqualification de l'école, le Ministère en examine le contenu, toute pièce justificative jointe et la version de l'élève.
- Un représentant du Ministère communique ensuite avec la direction de l'école pour demander des éclaircissements, s'il y a lieu. Toutes les discussions avec l'école sont documentées en détail : la date, l'heure, le nom des interlocuteurs, etc.
- Après avoir reçu tous les renseignements relatifs à la recommandation de l'école, le Ministère procède à un dernier examen du dossier et prend une décision sur la violation des règles dont est accusé l'élève.

• La décision du Ministère est communiquée à la direction et à l'élève dans des lettres distinctes. L'école reçoit une copie de la lettre envoyée à l'élève. S'il a été déterminé que l'élève a contrevenu à une ou plusieurs règles, la lettre à l'élève indiquera également les conséquences de la disqualification, son droit d'appel, la date limite de dépôt de l'appel et les coordonnées du service auquel doit parvenir l'appel.

#### **C. Responsabilités de l'élève**

- L'élève a le droit de présenter sa version de l'incident. S'il le souhaite, l'élève peut envoyer un compte-rendu des faits au Ministère dans un délai raisonnable après avoir été avisé que l'école a fait rapport au Ministère.
- Si, après avoir reçu une lettre de disqualification, l'élève souhaite exercer son droit d'appel, sa demande écrite doit parvenir au Ministère avant la date limite indiquée sur la lettre de disqualification. Les coordonnées du service auquel doit parvenir l'appel sont indiquées dans la lettre avisant l'élève de sa disqualification.
- Un élève disqualifié qui souhaite repasser l'évaluation lors d'une séance subséquente doit en informer l'école, puisque les élèves ne sont pas automatiquement inscrits aux évaluations.

#### **D. Appel**

- Lorsque l'élève fait appel dans les délais prescrits, le Ministère recueille tous les renseignements sur l'incident, les examine et, s'il y a lieu, communique avec la direction ou le surveillant pour réexaminer l'incident en détail. L'école est informée que l'élève exerce son droit d'appel de l'incident.
- Tous les renseignements recueillis sont ensuite examinés par une tierce partie neutre et qualifiée.
- Au terme de l'examen de l'appel, le Ministère envoie une lettre à l'école et à l'élève pour les informer de la décision de la tierce partie.

#### **Réponses au contenu préoccupant**

Les évaluations sont traitées de manière confidentielle. Toutefois, si certaines réponses d'un élève portent à croire que celui-ci vit des difficultés émotives, représente une menace pour lui-même ou pour les autres, ou encore est impliqué dans des activités criminelles, le Ministère peut transmettre ses réponses aux autorités compétentes pour que soient prises les mesures jugées nécessaires ou prescrites par la loi.

### **Résultats des évaluations du Ministère destinés aux élèves**

Le site StudentTranscripts Service (STS) du Ministère permet aux élèves de prendre connaissance dans un environnement sécurisé de leur palier de compétence et de leurs résultats détaillés pour chaque évaluation du Ministère pour l'obtention du diplôme d'études secondaires.

Pour créer un compte sur le site STS du Ministère, l'élève doit fournir son numéro scolaire personnel (NSP), ses nom et prénoms légaux, sa date de naissance et une adresse de courrier électronique. L'utilisation d'un nom d'usage n'est pas permise; seul le nom légal est accepté. Il est conseillé aux élèves de créer leur compte avant la communication des résultats. Le site Web des relevés de notes du Ministère se trouve à l'adresse suivante :

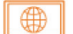

[www.studenttranscripts.gov.bc.ca/](http://www.studenttranscripts.gov.bc.ca/)

#### **Transmission des résultats des évaluations du Ministère**

Les résultats sont publiés dans les délais prescrits. Dans le SSW, les résultats des évaluations du Ministère pour l'obtention du diplôme d'études secondaires se trouvent dans la section « School Reports », où ils sont classés par date d'épreuve, ainsi que dans les relevés de l'élève.

**Aucune note n'est communiquée aux élèves ou aux parents par téléphone.** Conformément à la loi provinciale sur l'accès à l'information et la protection de la vie privée (*Freedom of Information and Protection of Privacy Act*) et à la loi sur les écoles (*School Act*), le Ministère traite les données des élèves dans la plus stricte confidentialité.

Pour obtenir l'information la plus à jour, les écoles peuvent accéder au SSW à l'adresse ci-dessous :

 $|\oplus|$ [www.bced.gov.bc.ca/exams/tsw/princ\\_terms.jsp](http://www.bced.gov.bc.ca/exams/tsw/princ_terms.jsp)

Les élèves doivent être aiguillés vers le site Web des relevés de notes du Ministère, à l'adresse ci-dessous :

**<sup>●■</sup>** [www.studenttranscripts.gov.bc.ca/](http://www.studenttranscripts.gov.bc.ca/)

Les parents souhaitant connaître les notes de leur enfant doivent être dirigés vers l'école concernée.

#### **Bulletins de l'école et du conseil scolaire**

Les bulletins suivants sont produits par le Ministère à l'intention des écoles et des conseils scolaires après chaque séance d'évaluation :

- résultats de l'évaluation du Ministère pour l'obtention du diplôme d'études secondaires, pour chacun des élèves de l'école;
- palier de compétence atteint par les élèves de l'école aux évaluations du Ministère pour l'obtention du diplôme d'études secondaires;
- répartition des notes et résultats plus détaillés à l'échelle de l'école, du conseil scolaire et de la province.

Ces rapports sont publiés sur les sites Web sécurisés des écoles et des conseils scolaires, à l'adresse ci-dessous :

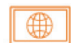

[www.bced.gov.bc.ca/exams/](http://www.bced.gov.bc.ca/exams/)

#### **Rapports des correcteurs**

À l'issue des séances d'évaluation, les responsables des comités de correction rassemblent les retours d'information fournis par les correcteurs et correctrices lors de la séance en ce qui concerne les points forts des élèves et les domaines à améliorer dans chaque section ou composante écrite de l'évaluation.

Ces rapports peuvent être utiles tant aux enseignants dans leur salle de classe qu'aux élèves se préparant aux prochaines épreuves. Ces rapports sont accessibles en ligne à l'adresse ci-dessous :

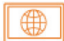

[www.bced.gov.bc.ca/exams/search\\_reports/](http://www.bced.gov.bc.ca/exams/search_reports/)

### <span id="page-15-0"></span>**Révision des évaluations du Ministère pour l'obtention du diplôme**

La révision de l'évaluation du Ministère pour l'obtention du diplôme d'études secondaires est le processus par lequel la direction d'un établissement scolaire peut demander l'évaluation corrigée d'un élève. Pour demander une révision, l'élève et la direction doivent remplir un formulaire de demande de révision d'une évaluation du Ministère (Provincial Assessment Review Request Form) accessible à l'adresse ci-dessous :

 $\blacksquare$ <https://forms.gov.bc.ca/education-training/provincial-assessment-and-exam-review-request-form/>

En ce qui concerne les évaluations du Ministère pour l'obtention du diplôme d'études secondaires, la date limite de soumission du formulaire de demande de révision est le dernier jour du 12<sup>e</sup> mois suivant le mois où a eu lieu l'évaluation. Par exemple, la demande de révision pour une évaluation ayant eu lieu à la séance de novembre devrait être reçue au plus tard le 30 novembre de l'année suivante.

L'objectif du processus de révision est de donner à certains élèves l'occasion de demander de l'information sur leur propre travail. Par conséquent, le Ministère n'acceptera pas de traiter un grand nombre de demandes provenant de la même école.

### **Reprise des évaluations du Ministère pour l'obtention du diplôme d'études secondaires**

#### **Reprise d'une évaluation**

Un élève peut passer une évaluation du Ministère trois fois avant la fin de ses études secondaires, soit une première tentative et deux reprises. Il peut choisir de passer l'évaluation à toute séance d'évaluation ayant lieu entre sa 10<sup>e</sup> et sa 12<sup>e</sup> année, et le résultat de l'évaluation figurera ensuite sur son relevé de notes. Veuillez noter que pour l'Évaluation de littératie de la 10<sup>e</sup> année et l'Évaluation de littératie de la 10<sup>e</sup> année -Français langue première, le relevé de notes portera seulement la mention « RM » (Exigences satisfaites), et non pas un palier de compétence. Pour repasser l'évaluation de numératie pour l'obtention du diplôme d'études secondaires et disposer du matériel personnalisé, l'élève doit s'inscrire à l'avance à l'évaluation.

### **S'inscrire à une reprise**

Les élèves doivent être inscrits au moyen du système de transfert de données TRAX pour l'Évaluation de numératie. Tous les transferts de données supplémentaires nécessaires doivent accompagner l'inscription.

### **Absence à une reprise après inscription à celle-ci**

Si l'élève ne se présente pas à une reprise après son inscription à celle-ci, cela n'est pas considéré comme une tentative de passer l'évaluation.

#### **Rappel important**

Les écoles ne doivent pas ouvrir une session à l'avance pour les élèves, car cela risquerait de compter comme une tentative même si l'élève ne se présente pas.

#### <span id="page-16-0"></span>**Reprises et relevés de notes**

Si le palier de compétence à la reprise est supérieur à celui de la première tentative, un relevé de notes actualisé est envoyé à l'école à la fin de l'année scolaire. Un nouveau relevé de notes ne sera pas émis pour des changements de résultats à l'Évaluation de littératie de la 10<sup>e</sup> année et à l'Évaluation de littératie de la 10<sup>e</sup> année - Français langue première, puisque le relevé de notes porte seulement la mention « RM » (Exigences satisfaites).

### **Évaluations du Ministère pour l'obtention du diplôme dans les écoles d'apprentissage en ligne**

Les écoles offrant le programme d'apprentissage en ligne sont tenues de fournir ou de trouver, pour les élèves du dossier desquels elles sont responsables, un lieu où les élèves peuvent passer les évaluations pour l'obtention du diplôme d'études secondaires.

Dans le but d'assurer la tenue de l'évaluation dans un lieu adéquat, il est recommandé que les dispositions nécessaires en vue de la conduite de l'évaluation pour les élèves inscrits à une école d'apprentissage en ligne soient prises plusieurs semaines avant l'évaluation.

#### **Lieux d'évaluation**

Si possible, les évaluations ont lieu dans l'établissement d'enseignement (élémentaire, secondaire ou postsecondaire), sous la responsabilité d'un surveillant qualifié, tel qu'un membre de l'administration scolaire (directeur ou directeur adjoint) ou un enseignant titularisé.

Si l'école estime qu'un élève ne peut passer l'évaluation sur place, elle doit lui trouver un autre lieu, en veillant à respecter les critères ci-dessous :

- L'évaluation doit avoir lieu dans un endroit tranquille où l'élève ne sera pas interrompu ni dérangé;
- Le surveillant doit être un enseignant titularisé ou un membre de l'administration scolaire;
- Le surveillant doit être impartial, et il ne peut s'agir d'un parent, d'un tuteur ou d'un autre membre de la famille de l'élève;
- L'évaluation doit se faire sur support électronique; l'ordinateur doit être configuré adéquatement et sécurisé selon les exigences relatives aux ordinateurs et aux navigateurs;
- Le programme de contrôle de sécurité doit être téléchargé et installé;
- L'évaluation doit avoir lieu durant la période prévue, dans le respect des heures de début et de fin;
- La confidentialité de l'évaluation doit être préservée pendant la séance et par la suite;
- L'élève doit remettre son épreuve après l'avoir terminée;
- Le surveillant doit numériser les feuilles de réponse de l'Évaluation de numératie et faire parvenir la version numérisée des feuilles au fournisseur de l'évaluation en ligne.

Les exigences relatives aux évaluations sur support électronique sont accessibles en ligne à l'adresse ci-dessous :

[www.bced.gov.bc.ca/exams/](http://www.bced.gov.bc.ca/exams/) $\oplus$ 

### <span id="page-17-0"></span>**Apprenants adultes**

#### **Apprenants du programme du secondaire deuxième cycle pour adultes**

Les apprenants du programme du secondaire deuxième cycle pour adultes ont le choix de passer ou non les évaluations.

Ces apprenants doivent être avertis que les évaluations sont un critère d'admission obligatoire dans certains établissements postsecondaires.

#### **Inscription**

Les directeurs des écoles secondaires de quartier et des centres d'éducation permanente sont responsables d'inscrire leurs apprenants aux évaluations. Il appartient à l'école responsable du dossier de l'apprenant de l'inscrire aux évaluations.

#### **À quel endroit les apprenants des programmes pour adultes passent-ils les évaluations?**

Ces apprenants adultes passent les évaluations à l'école secondaire ou au centre d'éducation permanente où ils sont inscrits.

## **Élèves scolarisés à domicile**

Les élèves scolarisés à domicile ont la possibilité de passer les évaluations et doivent s'adresser à l'école à laquelle ils sont inscrits. L'école inscrit l'élève en suivant la procédure standard de transfert électronique des données. L'élève doit être identifié par le code de catégorie « HS » (Home Schooling – scolarisation à domicile).

Si un élève scolarisé à domicile décide de passer une évaluation du Ministère pour l'obtention du diplôme d'études secondaires, le palier de compétence atteint pour cette évaluation figurera sur son relevé d'évaluation du Ministère. Il appartient à l'école responsable du dossier de l'élève de faire en sorte que celui-ci dispose, pour passer l'évaluation, d'un lieu répondant aux exigences décrites dans le document intitulé Procedures for Conducting Graduation Assessments, accessible sur le SSW à l'adresse ci-dessous :

#### **WE WARED** [www.bced.gov.bc.ca/exams/tsw/princ\\_terms.jsp](http://www.bced.gov.bc.ca/exams/tsw/princ_terms.jsp)

Après avoir ouvert une session, cliquez sur le lien « Graduation Assessment Materials and Forms » (matériel et formulaires d'évaluation).

### **Circonstances imprévues**

Des circonstances imprévues, comme une maladie grave, une blessure ou une urgence, peuvent compromettre la capacité d'un élève à passer une évaluation et justifier des mesures d'exception.

Veuillez suivre les lignes directrices suivantes pour déterminer la meilleure marche à suivre en pareilles circonstances.

#### **Étape 1. Évaluer les possibilités d'adaptation**

Les mesures d'adaptations acceptables pour le Ministère sont le temps supplémentaire, le recours à une aide humaine (secrétaire-lecteur ou secrétaire-scripteur), ou encore l'utilisation d'un lecteur de texte intégré, <span id="page-18-0"></span>d'un logiciel de conversion de texte ou d'un logiciel de reconnaissance vocale. Si aucune de ces mesures d'adaptation n'est possible, passez à l'étape 2.

#### **Étape 2. Déterminer si un report est approprié**

L'élève pourrait-il passer son évaluation plus tard? Si un report n'est pas possible, passez à l'étape 3.

#### **Étape 3. Envisager une cote d'équivalence aegrotat**

Si aucune des options envisagées ne convient, reportez-vous à la section « Principes directeurs pour l'attribution d'une cote aegrotat ».

La cote aegrotat signifie que l'élève a été exempté d'une évaluation du Ministère pour l'obtention du diplôme d'études secondaires. La cote aegrotat (AEG) figurera sur le relevé de notes de l'élève.

### **Principes directeurs pour l'attribution d'une cote aegrotat**

Une cote aegrotat peut être accordée par le Ministère en cas de circonstances imprévues qui empêchent un élève de passer une évaluation, y compris à une séance d'évaluation ultérieure.

Comme les évaluations pour l'obtention du diplôme d'études secondaires ne sont associées à aucun cours et que les élèves ont trois occasions de les passer, les demandes de cote aegrotat pour ces évaluations ne sont acceptées que dans des circonstances exceptionnelles. Les écoles doivent cependant noter que si une telle demande est faite et acceptée, le relevé de notes de l'élève ne contiendra aucune note, mais seulement la cote aegrotat (AEG).

La demande de cote aegrotat devrait être le dernier recours de l'école.

La décision de faire suivre une demande pour examen par le comité des cotes aegrotat du ministère de l'Éducation et des Services à la petite enfance revient à la direction de l'école. Un état préexistant ou une maladie chronique ne donne pas droit à la cote aegrotat, ce qui est d'ailleurs le principal motif de refus des demandes. Pour les élèves dans cette situation, les écoles doivent appliquer les stratégies qu'elles emploient pour les évaluations de l'école.

Le Ministère accorde une cote aegrotat dans les situations satisfaisant aux conditions requises. Des pièces justificatives doivent être fournies sur demande du Ministère.

Liste non exhaustive des situations donnant droit à une cote aegrotat :

- a. Une opération chirurgicale importante, une maladie grave ou un traitement nécessitant une longue période d'hospitalisation ou de convalescence;
- b. Un accident d'automobile nécessitant une longue période d'hospitalisation ou de rééducation;
- c. Le décès d'un membre de la famille immédiate.

Dans la mesure où l'imprévisibilité des circonstances le permet, les demandes de cote aegrotat doivent être déposées au plus tard trois semaines avant la séance d'évaluation.

Le formulaire de demande de cote aegrotat est accessible en ligne à l'adresse ci-dessous :

∥ ⊕∌ <https://forms.gov.bc.ca/education-training/aegrotat-standing-request/>

Les responsables scolaires qui souhaitent discuter des options possibles peuvent communiquer avec le Ministère à l'adresse ci-dessous :

[assessments@gov.bc.ca](mailto:assessments@gov.bc.ca) 

#### <span id="page-19-0"></span>**Remarque**

Une fois la demande approuvée, le Ministère inscrira la cote aegrotat au dossier de l'élève dans le système TRAX.

## **Élèves souhaitant passer une évaluation hors province**

Il peut arriver qu'un élève résident permanent de la Colombie-Britannique soit obligé de passer une évaluation alors qu'il se trouve en dehors de la province. Avant d'examiner sa demande, l'école britanno-colombienne responsable de son dossier doit d'abord déterminer si l'élève peut se présenter à une autre séance.

Un élève est admissible à se présenter à une séance d'évaluation hors province si, et seulement si :

- il fait partie d'un programme d'échange (p. ex. YES Canada, Rotary ou FCEE);
- il participe à une compétition provinciale, nationale ou internationale;
- il réside temporairement en dehors de la Colombie-Britannique (explications complètes et détaillées requises).

Un élève n'est pas admissible à se présenter à une séance d'évaluation hors province :

- s'il est en vacances;
- s'il s'agit d'un élève étranger de retour dans son pays d'origine.

Les demandes doivent être reçues par le Ministère au plus tard trois semaines avant la séance d'évaluation. Le formulaire de demande de séance d'évaluation hors province (Out-of-Province Request Form) est accessible en ligne à l'adresse ci-dessous :

II ⊕DII <https://forms.gov.bc.ca/education-training/request-to-write-out-of-province/>

#### **Directives pour l'organisation des séances d'évaluation hors province**

- L'administrateur ou le surveillant de la séance d'évaluation hors province doit être membre d'une administration scolaire (directeur ou directeur adjoint) ou un enseignant titularisé.
- L'évaluation de littératie pour l'obtention du diplôme d'études secondaires en français pour les élèves du Programme francophone comprend un volet oral. Cette partie de l'évaluation doit avoir lieu après l'évaluation écrite (le même jour).
- L'évaluation de littératie pour l'obtention du diplôme d'études secondaires en français pour les élèves du Programme d'immersion en français comprend un volet oral.

#### **Remarque**

La composante orale se déroule séparément de la composante écrite. L'évaluation orale doit être passée pendant la période prévue à cet effet, qui est indiquée sur le calendrier d'évaluation. Les mots de passe sont envoyés à l'organisateur du centre d'évaluation hors province et à la personne-ressource de l'école britanno-colombienne.

- Si, en raison de circonstances imprévues, l'élève est dans l'impossibilité de passer une ou plusieurs des évaluations approuvées, l'école britanno-colombienne doit en aviser le Ministère au plus tard la veille de la ou des séances d'évaluation hors province prévues.
- L'évaluation hors province respecte les horaires prévus pour la Colombie-Britannique. Ainsi, une séance prévue le 14<sup>e</sup> jour du mois de 9 h à midi se tiendra le 14<sup>e</sup> jour du mois de 9 h à midi, heure locale du lieu de l'épreuve, quel que soit ce lieu.

#### **Rappel important**

Il n'est pas nécessaire de calculer le décalage horaire pour les séances d'évaluation ayant lieu dans une autre province.

L'horaire complet des évaluations du Ministère pour l'obtention du diplôme d'études secondaires est accessible en ligne à l'adresse ci-dessous :

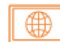

[www2.gov.bc.ca/gov/content/education-training/k-12/administration/program-management/](https://www2.gov.bc.ca/gov/content/education-training/k-12/administration/program-management/assessment/graduation)  assessment/graduation

#### **Procédure à suivre**

Il appartient à l'école britanno-colombienne de s'assurer que l'école où aura lieu l'épreuve a compris ses responsabilités et dispose des capacités nécessaires pour la conduite d'une évaluation.

Ces capacités sont notamment :

- une alimentation électrique stable;
- une connexion Internet fiable;
- des surveillants qui comprennent parfaitement leurs responsabilités.

Dans le cas d'une évaluation de numératie pour l'obtention du diplôme d'études secondaires qui se tient hors province, il faut absolument un numériseur optique d'une résolution de 300 ppp (points par pouce) sur les lieux, afin que le cahier de réponses de l'élève puisse être téléversé dans le système d'évaluation en ligne du Ministère.

Le personnel de l'école britanno-colombienne doit :

- s'assurer que l'administrateur ou le surveillant est un membre d'une administration scolaire (directeur ou directeur adjoint) ou un enseignant titularisé;
- s'assurer que l'évaluation se tiendra dans un établissement scolaire (élémentaire, secondaire ou postsecondaire);
- remplir un formulaire de demande de séance d'évaluation hors province (Out-of-Province Request Form) et l'envoyer par courriel au surveillant hors province pour signature;
- après avoir reçu le formulaire signé, le signer à son tour et l'envoyer par courriel au Ministère;
- communiquer avec le Ministère en cas de circonstances imprévues.

# <span id="page-21-0"></span>**Chapitre 2 Décisions relatives aux mesures d'adaptation**

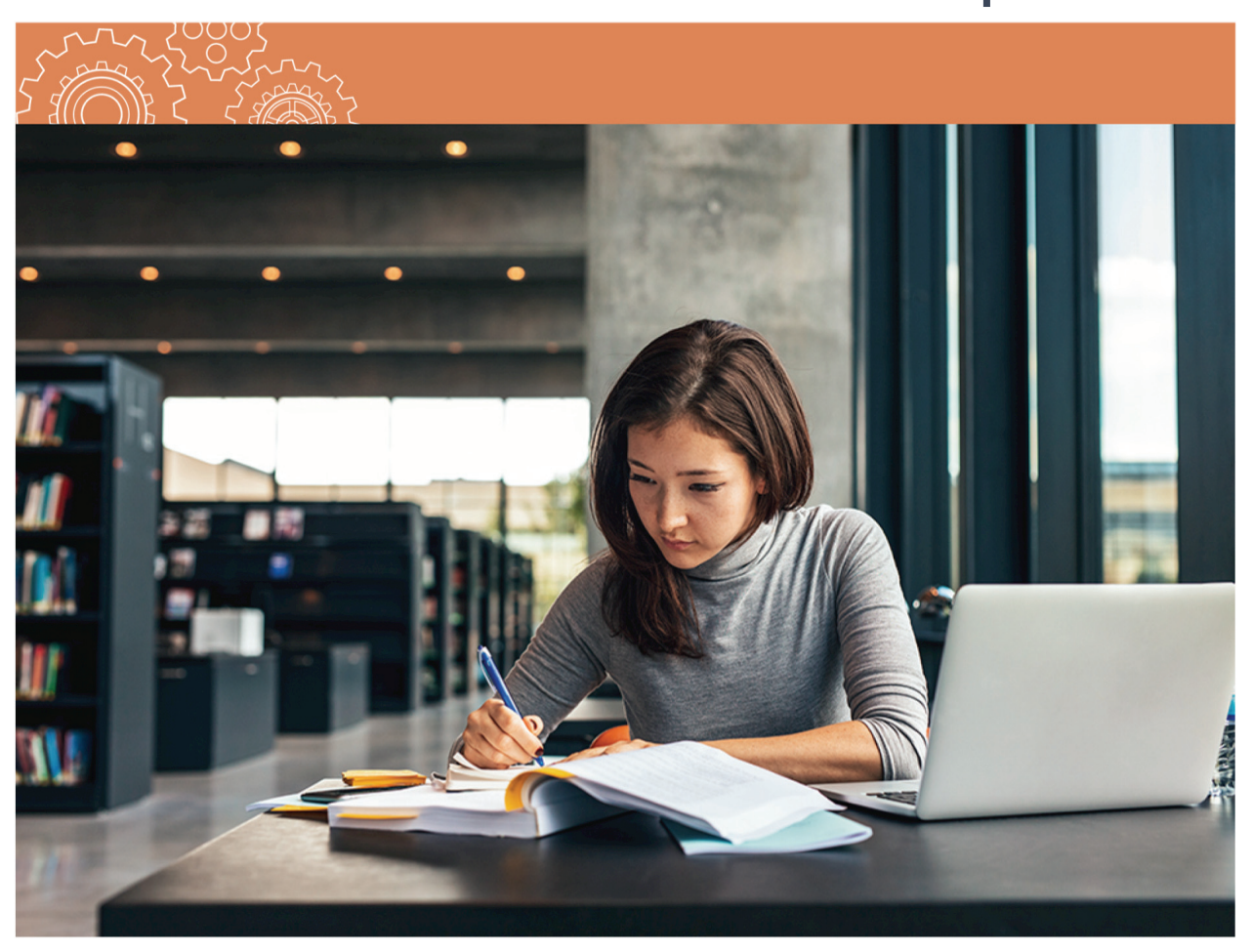

### <span id="page-22-0"></span>**Décisions relatives aux mesures d'adaptation**

Des renseignements sur le processus des décisions relatives aux mesures d'adaptation acceptables pour les évaluations du Ministère figurent dans le Guide sur les politiques relatives au programme du secondaire deuxième cycle de la C.-B. à l'adresse ci-dessous :

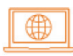

[https://www2.gov.bc.ca/assets/gov/education/kindergarten-to-grade-12/support/graduation/](https://www2.gov.bc.ca/assets/gov/education/kindergarten-to-grade-12/support/graduation/fr-bc-grad-program-policy-guide.pdf)  fr-bc-grad-program-policy-guide.pdf

Pour obtenir de plus amples renseignements en ligne, consultez l'adresse ci-dessous :

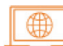

[www2.gov.bc.ca/gov/content/education-training/k-12/administration/program-management/](https://www2.gov.bc.ca/gov/content/education-training/k-12/administration/program-management/assessment/graduation)  assessment/graduation

### **Processus décisionnel relatif aux mesures d'adaptation pour les évaluations**

La responsabilité de déterminer si des mesures d'adaptation sont nécessaires pendant les évaluations appartient aux écoles et aux conseils scolaires. Le présent chapitre a pour but de guider les écoles et les conseils scolaires dans ce processus de décision.

Dans le cadre de ce processus de décision, les écoles (publiques et indépendantes) et les conseils scolaires doivent :

- déterminer si l'élève a besoin de conditions adaptées;
- veiller à ce que toute décision sur une mesure d'adaptation soit fondée sur une attestation documentée dans le dossier de l'élève (plan d'apprentissage personnalisé [PAP] ou plan d'apprentissage de l'élève [PAÉ]);
- tenir, au conseil scolaire, une base de données annuelle de tous les élèves bénéficiant de mesures d'adaptation. La liste des élèves et des mesures d'adaptation approuvées doit être conservée dans cette base de données pour une période de cinq ans.

Le Ministère continuera de guider les conseils scolaires dans ce processus de décision. Le personnel des écoles est invité à adresser toute question sur le processus des décisions relatives aux mesures d'adaptation au directeur de l'inclusion scolaire du conseil scolaire. Pour en savoir plus sur les politiques du Ministère relatives à ce processus de décision, consultez la page ci-dessous :

#### [www.bced.gov.bc.ca/exams/adjudication](http://www.bced.gov.bc.ca/exams/adjudication)

#### **Rappel important**

Ces mesures d'adaptation peuvent aussi être offertes aux élèves souffrant d'une blessure ou d'un problème de santé récent (p. ex. une commotion cérébrale ou un traitement contre le cancer).

**Rappel des politiques** 

Aucun changement au contenu des évaluations du Ministère (notamment le fait de paraphraser, de reformuler, de clarifier ou d'expliquer les questions posées) n'est autorisé, en aucune circonstance.

### <span id="page-23-0"></span>**Logiciels d'appoint et options**

Pendant les évaluations, les élèves peuvent utiliser les logiciels dont ils se servent en classe. Les logiciels fournis et hébergés par les écoles et les conseils scolaires comprennent entre autres :

- les logiciels de lecture (texte-parole);
- les logiciels de reconnaissance vocale (parole-texte).

Les logiciels de lecture et les logiciels de reconnaissance vocale sont des logiciels tiers comme Kurzweil, Dragon Naturally Speaking et Read&Write pour Google Chrome. Les écoles achètent et hébergent ces logiciels tiers pour répondre aux besoins de leurs élèves en matière d'apprentissage. Les écoles qui utilisent des logiciels tiers doivent s'assurer que ceux-ci ont été testés avec des évaluations types du Ministère avant la séance d'évaluation.

Les **fonctions logicielles qui doivent être désactivées** avant la séance d'évaluation figurent ci-dessous :

- tout dictionnaire général ou analogique;
- la vérification grammaticale;
- la saisie automatique (prédiction de mots);
- la reconnaissance vocale;
- toute fonction linguistique, y compris la traduction.

L'utilisation des outils technologiques est encouragée. Cependant, le Ministère reconnaît que certains élèves n'arriveront pas, même avec l'aide de mesures d'adaptation, à démontrer leurs connaissances dans une évaluation sans l'aide d'une personne agissant comme lecteur ou scripteur. Le Ministère s'attend toutefois à ce que les écoles continuent de développer l'autonomie de leurs élèves au moyen d'outils technologiques.

Vous trouverez sur la page Web ci-dessous les lignes directrices visant les personnes agissant comme lecteur ou scripteur :

#### **Rappel important**

L'école doit veiller à ce que l'élève ait été suffisamment encadré et formé dans l'utilisation des outils technologiques avant de le laisser passer une évaluation nécessitant leur utilisation

[https://www2.gov.bc.ca/gov/content?id=C2E507E439374AB5A57FAC29F191553](https://www2.gov.bc.ca/gov/content?id=C2E507E439374AB5A57FAC29F1915535)5

### <span id="page-24-0"></span>**Mesures d'adaptation autorisées par le Ministère**

Les mesures d'adaptation autorisées par le Ministère pour les évaluations sont les suivantes :

- logiciels de lecture (texte-parole);
- logiciels de reconnaissance vocale (parole-texte).
- secrétaires-scripteurs;
- **•** secrétaires-lecteurs;
- temps supplémentaire\*.
- \* *Un élève ayant des besoins particuliers attestés peut disposer de temps supplémentaire pouvant aller jusqu'à une journée d'école complète pour passer une évaluation. Le temps supplémentaire alloué à l'élève doit être proportionné aux besoins qu'il a manifestés pendant les évaluations en classe, tels qu'ils sont attestés dans son PAP ou son PAÉ le plus récent.*

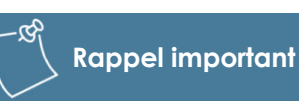

Le Ministère ne fournit pas de correcteurs orthographiques ni de calculatrices; toutefois, ces mesures d'adaptation universelles, de même que les pauses surveillées et les salles séparées, peuvent être fournies à tous les élèves, sans justificatif officiel.

#### **Mesures d'adaptation autorisées pour les élèves ayant une déficience visuelle ou auditive**

Les mesures d'adaptation autorisées par le Ministère pour les élèves qui satisfont aux critères de déficience visuelle ou auditive sont les suivantes :

- les gros caractères (support papier);
- le braille;
- un interprète gestuel;
- sous-titrage codé pour vidéo (pour les évaluations LTP10, LTP12 et LTF12 seulement);
- transcription des documents audio (pour les évaluations LTP10, LTP12 et LTF12 seulement).

Un élève sourd ou malentendant peut avoir recours à un interprète gestuel qui agira comme lecteur ou scripteur.

Un élève ayant une déficience visuelle a droit à l'aide d'un secrétaire-lecteur ou d'un logiciel de reconnaissance de texte si une évaluation de format adapté ne répond pas à ses besoins.

### **Documents attestant d'un besoin particulier**

Les évaluations adaptées ne sont autorisées que s'il est clairement démontré que la mesure d'adaptation correspond à ce qui se fait régulièrement pour évaluer les connaissances de l'élève :

- un énoncé dans le PAP ou le PAÉ indiquant qu'une mesure d'adaptation « peut être proposée » ou « est possible » n'est pas une preuve suffisante que la mesure d'adaptation a été utilisée dans l'évaluation régulière du parcours d'apprentissage de l'élève;
- un énoncé général dans un PAP ou un PAÉ indiquant qu'une vaste gamme de mesures d'adaptation peut être mise à la disposition de l'élève n'est pas considéré comme une preuve qu'une mesure d'adaptation a été employée régulièrement.

<span id="page-25-0"></span>L'admissibilité de chaque mesure d'adaptation doit être évaluée individuellement pour chaque élève, en fonction des documents contenus dans son dossier.

Le PAP ou PAÉ de l'élève doit mentionner clairement :

- que l'élève travaille à atteindre les normes d'apprentissage des programmes d'études du Ministère (ces normes d'apprentissage n'ont pas été modifiées);
- que les mesures d'adaptation sont régulièrement employées pour les évaluations en classe (tests et évaluations).

Il doit être clairement démontré que l'élève s'est régulièrement prévalu des mesures d'adaptation possibles pour passer les tests et les évaluations en classe. Cette preuve peut se trouver dans les mises à jour du PAP ou du PAÉ, sur les bulletins scolaires ou dans des notes au dossier de l'élève.

### **Consignation des mesures d'adaptation au dossier de l'élève**

Toutes les décisions concernant les mesures d'adaptation susceptibles d'être utilisées dans le cadre des évaluations doivent être fondées sur les preuves documentées dans le PAP ou le PAÉ de l'élève. Les mesures d'adaptation de l'évaluation doivent également être consignées dans une base de données qui sera conservée au conseil scolaire.

## **Évaluations au format adapté**

Le formulaire des évaluations au format adapté est accessible sur le SSW, à l'adresse ci-dessous :

∰ [www.bced.gov.bc.ca/exams/tsw/princ\\_terms.jsp](http://www.bced.gov.bc.ca/exams/tsw/princ_terms.jsp)

Pour connaître les dates limites, voir la page « Provincial Graduation Assessments and Exams: Information for Administrators » à l'adresse ci-dessous :

[www2.gov.bc.ca/gov/content/education-training/k-12/administration/programmanagement/](http://www2.gov.bc.ca/gov/content/education-training/k-12/administration/program-management/assessment/graduation)  4 assessment/graduation

## **Évaluation sur support papier**

Les élèves dont les besoins particuliers ont été documentés pourraient passer leur évaluation sur support papier pour les séances d'évaluation de janvier, avril et juin. Les écoles devraient cependant présenter une telle demande en dernier recours.

Les directeurs doivent soumettre leur demande à l'équipe d'examen des mesures d'adaptation du ministère de l'Éducation et des Services à la petite enfance et l'accompagner de la documentation justificative adéquate.

Veuillez soumettre les demandes à l'adresse courriel ci-dessous, sur le formulaire destiné aux demandes d'évaluation en format spécial. Pour toute question ou demande d'information sur le processus des décisions relatives aux mesures d'adaptation, veuillez communiquer avec le :

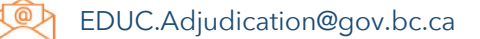

# <span id="page-26-0"></span>**Chapitre 3**

**Attribution de crédits dans le programme du secondaire deuxième cycle britanno-colombien** 

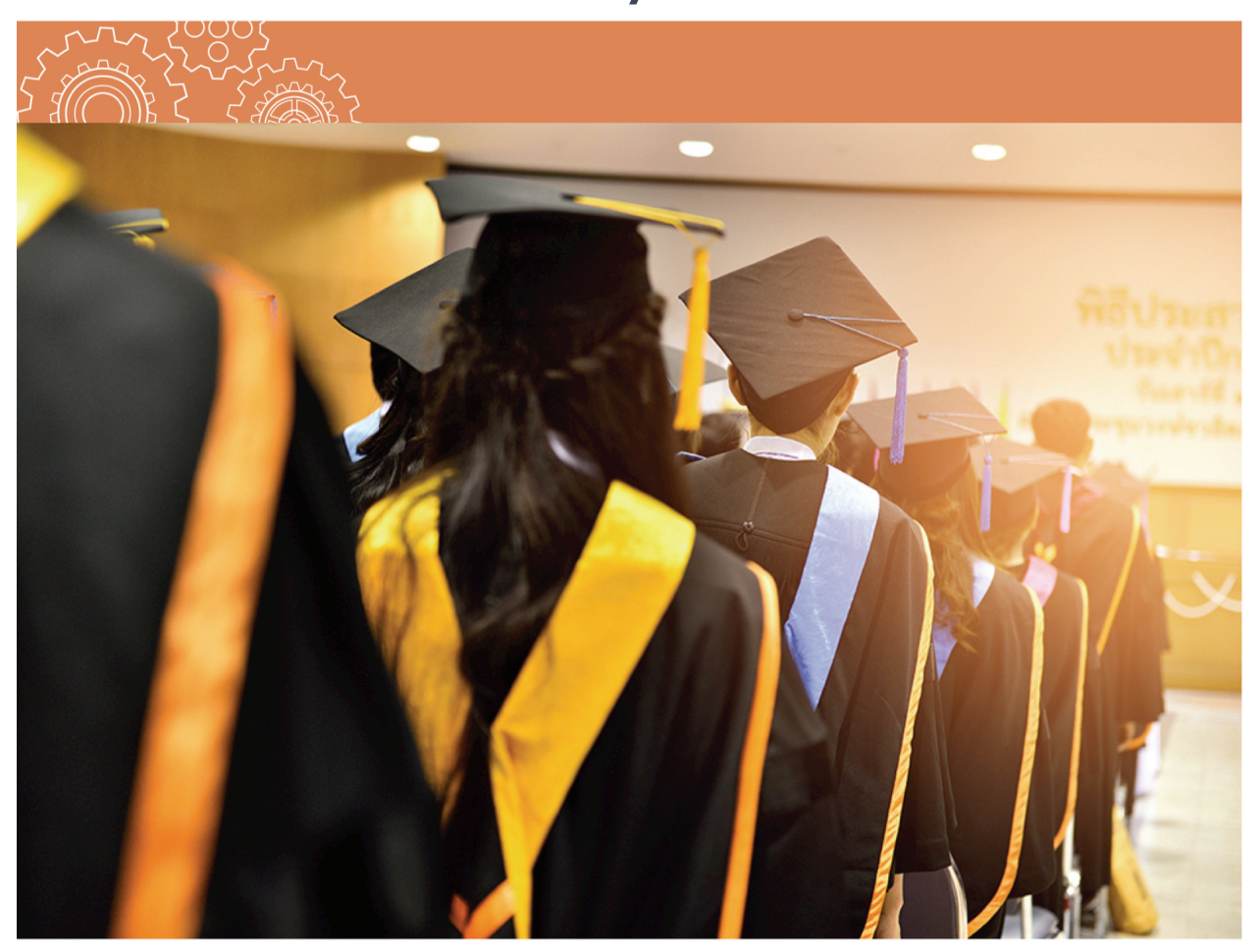

### <span id="page-27-0"></span>**Politiques d'attribution des crédits**

Le programme du secondaire deuxième cycle de la C.-B. offre aux élèves diverses façons d'acquérir des crédits en vue de l'obtention de leur diplôme d'études secondaires. En plus d'obtenir des crédits en suivant des cours du Ministère donnés par un enseignant titularisé de la C.-B., les élèves peuvent obtenir des crédits en ayant recours à des équivalences, à la réclamation de crédits, à des études autonomes dirigées (ÉAD), à des cours ACAS ou des cours autorisés par les Premières Nations (cours APN), à des cours à double reconnaissance des crédits et à l'attestation d'études extérieures.

Des renseignements plus détaillés sur ces politiques, y compris leur application au programme du secondaire deuxième cycle pour adultes et aux exigences d'obtention du diplôme pour les élèves étrangers, se trouvent dans le Guide sur les politiques relatives au programme du secondaire deuxième cycle de la C.-B., accessible à l'adresse ci-dessous :

[www2.gov.bc.ca/assets/download/9C76BCC2DA5E4510828F8071E8E794FA](https://www2.gov.bc.ca/assets/download/9C76BCC2DA5E4510828F8071E8E794FA)  $\bigoplus$ 

### **Plateforme de mise en commun des cours autorisés par un conseil ou une autorité scolaire (ACAS)**

Une plateforme interrogeable de mise en commun de cours ACAS a été créée en collaboration avec Focused Educational Resource Services. Les conseils scolaires et les autorités scolaires indépendantes peuvent choisir de mettre en commun leurs programmes de cours ACAS pour en faire profiter d'autres autorités scolaires. Cependant, les cours ACAS présentés sur la plateforme doivent tout de même être approuvés par l'autorité scolaire, qui doit s'assurer que les cours répondent à ses besoins locaux et aux normes du ministère de l'Éducation et des Services à la petite enfance. La plateforme des cours ACAS se trouve à l'adresse ci-dessous :

 $\blacksquare$ <https://archived.bcerac.ca/services/baa/search.aspx>

## **Équivalence**

#### **Responsabilités des conseils scolaires**

Les conseils scolaires sont responsables de l'élaboration de la procédure et des normes d'évaluation des équivalences de cours. Ils sont autorisés à évaluer les équivalences de cours d'autres territoires et d'autres établissements si le Ministère ne l'a pas déjà fait.

Pour de plus amples renseignements sur les cours suivis dans les autres provinces et territoires du Canada, consultez le document *L'enseignement secondaire au Canada : Guide de transfert des élèves*, produit par le Conseil des ministres de l'Éducation, Canada (CMEC) et accessible sur le site du CMEC à l'adresse ci-dessous :

<www.cmec.ca/1/accueil.html> | ⊕

#### **Équivalences dans le cadre de la reconnaissance des acquis**

Un élève peut acquérir des crédits pour des compétences de travail actuel ou passé, ou encore pour des cours de formation postsecondaire, en passant par le processus de reconnaissance des acquis. Les politiques qui régissent ce processus sont celles de l'équivalence et de la réclamation de crédits fondés sur l'expérience. Les apprenants adultes qui détiennent des titres de compétence ou des attestations

⊕

⊕

professionnelles valides peuvent montrer — en présentant des spécifications d'examens réussis, des descriptions de cours détaillées, des rapports d'instructeurs, des preuves d'une formation en milieu de travail ou d'expérience professionnelle, ou encore un portfolio — qu'ils ont acquis suffisamment de connaissances pour poursuivre leurs études dans ce domaine.

Lorsqu'elle notifie le Ministère d'une équivalence, l'école doit utiliser le code du cours visé et vérifier que le type de cours (Course Type) indique « équivalence (E) » dans le système TRAX. L'école doit également inscrire une note d'école et une date de séance et avoir en sa possession des pièces justificatives. La date de la séance applicable à une équivalence accordée par le processus de reconnaissance des acquis est la date de l'évaluation (c.-à-d. la date à laquelle la direction de l'école ou l'enseignant évalue et détermine s'il y a lieu d'accorder une équivalence).

### **Équivalence pour les cours de langue**

Les élèves qui ont une attestation d'études ou qui peuvent démontrer leur compétence dans une langue seconde peuvent obtenir une équivalence pour des cours de 10<sup>e</sup>, 11<sup>e</sup> et 12<sup>e</sup> année dans les catégories suivantes :

• les cours de langue élaborés par le Ministère, dont la liste est accessible à l'adresse ci-dessous :

<https://curriculum.gov.bc.ca/fr/curriculum/languages/courses>

• les cours de langue autochtone de 10<sup>e</sup>, 11<sup>e</sup> et 12<sup>e</sup> année approuvés par le Ministère et élaborés sur la base du modèle de cours de langue, dont la liste est accessible à l'adresse ci-dessous :

[https://www2.gov.bc.ca/gov/content/education-training/k-12/teach/](https://www2.gov.bc.ca/gov/content/education-training/k-12/teach/resources-for-teachers/curriculum/indigenous-languages)  resources-for-teachers/curriculum/indigenous-languages

#### **Équivalences pour les cours de langue élaborés par le Ministère**

#### **Ailleurs au Canada**

Dans le cas d'un élève qui a obtenu, dans une autre province ou un autre territoire du Canada, des crédits pour un cours de langue auquel correspond un cours élaboré par le Ministère ou un cours approuvé par le Ministère sur la base de son modèle de cours de langue, les équivalences peuvent être accordées comme dans le tableau ci-dessous.

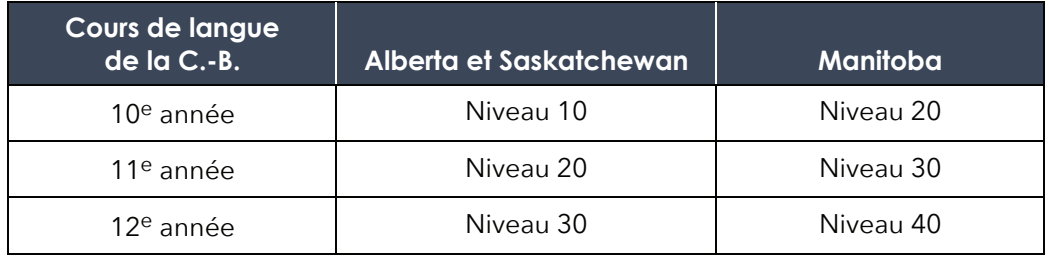

Par exemple, le cours Allemand 40 du Manitoba est équivalent au cours Allemand 12 du Ministère.

#### <span id="page-29-0"></span>**Ailleurs dans le monde**

Si l'élève a fait sa dernière année de l'élémentaire ou son premier cycle du secondaire ailleurs qu'au Canada dans une langue d'enseignement pour laquelle le Ministère a élaboré un cours ou approuvé un cours fondé sur le modèle de cours de langue, cet élève peut recevoir des crédits pour un cours de langue équivalent de 10<sup>e</sup>, 11<sup>e</sup> ou 12<sup>e</sup> année.

Par exemple, un élève qui a fait sa  $7^\text{e}$ , sa  $8^\text{e}$  et sa  $9^\text{e}$  année au Costa Rica en espagnol obtiendra des crédits pour les cours d'espagnol de 10<sup>e</sup>, 11<sup>e</sup> et 12<sup>e</sup> année. En transmettant les résultats au Ministère, l'école consigne des crédits pour les cours SP 10, SP 11 et SP 12 en inscrivant un « E » dans le champ « Course Type », et elle calcule les notes d'école à partir des notes obtenues par l'élève dans ses cours de langue première suivis au Costa Rica.

Dans le cas des élèves qui ont fait leurs études à Hong Kong, l'école doit d'abord déterminer si la langue première ou la langue d'enseignement était le cantonais ou le mandarin. Dans le cas du cantonais, l'école accorde des crédits pour le certificat de langue étrangère de l'extérieur (cantonais) 10A, 11A ou 12A (codes de cours UXLC 10A/11A/12A). Dans le cas du mandarin, l'école accorde des crédits pour les cours MAN 10, 11 ou 12.

Les élèves ont droit à l'équivalence pour les cours de langue de 10<sup>e</sup>, 11<sup>e</sup> et 12<sup>e</sup> année élaborés par le Ministère ou fondés sur un modèle de cours de langue et approuvés par le Ministère selon les lignes directrices indiquées dans le tableau ci-dessous.

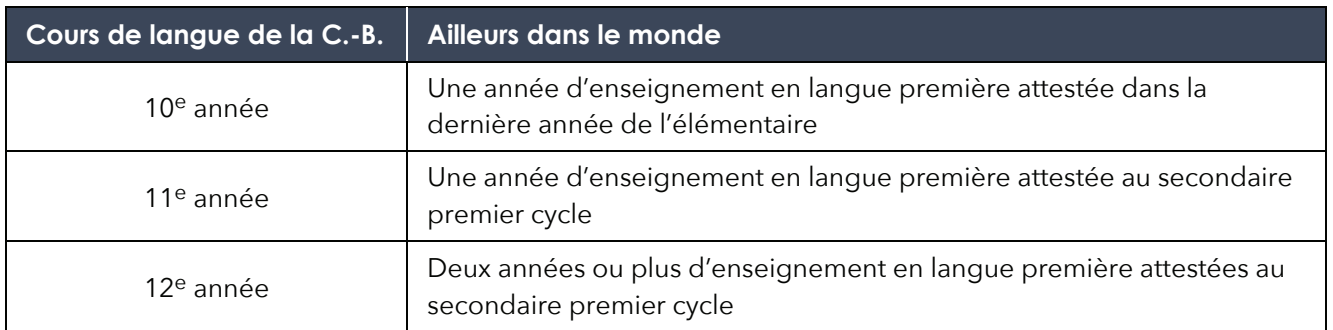

### **Titres et diplômes de l'extérieur approuvés par le Ministère**

Certains titres et diplômes de l'extérieur peuvent servir à acquérir des crédits pour des cours obligatoires du programme du secondaire deuxième cycle britannocolombien. Vous trouverez des renseignements sur les politiques relatives aux titres et diplômes de l'extérieur à l'adresse ci-dessous :

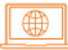

https://www2.gov.bc.ca/gov/content?id= [A83BFC1275564C8E85146617D30BF2FE](https://www2.gov.bc.ca/gov/content?id=A83BFC1275564C8E85146617D30BF2FE)

#### **Rappel des politiques**

L'élève peut obtenir des crédits pour un cours de langue et pour une attestation de l'extérieur dans la même langue. L'élève qui a fait sa dernière année de l'élémentaire ou du secondaire premier cycle dans une langue d'enseignement autre que l'anglais dans un système non anglophone a déjà atteint ou dépassé les objectifs d'apprentissage des cours de langue seconde du système britanno-colombien.

### <span id="page-30-0"></span>**Réclamation de crédits**

La démarche de réclamation de crédits fondés sur l'expérience est un moyen d'obtenir des crédits du secondaire deuxième cycle pour des acquis démontrés, mais non attestés par une preuve documentaire. Vous trouverez des renseignements sur les politiques relatives à la réclamation de crédits à l'adresse ci-dessous :

<https://www2.gov.bc.ca/gov/content?id=A83BFC1275564C8E85146617D30BF2FE>  $\Box$ 

#### **Responsabilités du conseil scolaire**

Le processus de réclamation de crédits se déclenche lorsque le conseil a déterminé que des crédits ne peuvent pas être accordés par équivalence et que l'élève a donné des preuves convaincantes qu'il ou elle réussira à démontrer ses acquis.

Les conseils scolaires doivent offrir la possibilité d'une réclamation de crédit pour les cours ACAS donnés dans leur district. Dans le cas des cours de 10<sup>e</sup>, 11<sup>e</sup> ou 12<sup>e</sup> année élaborés par le Ministère ou fondés sur le modèle de cours de langue et approuvés par le Ministère, cette possibilité doit être offerte jusqu'à un an après la mise en œuvre complète du cours.

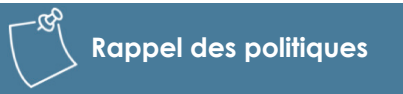

Les conseils scolaires ne peuvent pas percevoir de frais pour l'examen des réclamations de crédits fondés sur l'expérience. Le Ministère dédommage les conseils scolaires pour toute réclamation satisfaite.

Les conseils scolaires ne sont pas tenus d'offrir cette possibilité pour les cours ACAS donnés par d'autres conseils scolaires.

Un conseil scolaire qui reçoit d'un de ses élèves une demande de réclamation de crédits pour un cours élaboré par le Ministère ou fondé sur le modèle de cours de langue et approuvé par le Ministère qu'il n'offre pas peut demander à un conseil scolaire offrant ce cours de traiter la demande. Le conseil scolaire où l'élève est inscrit rembourse alors toute dépense engagée par l'autre conseil scolaire pour le traitement de la demande.

#### **Notification au Ministère d'une réclamation satisfaite**

Pour acquérir les crédits d'un cours, l'élève doit obtenir une cote d'au moins C− ou une note d'au moins 50 % à l'examen de ses acquis.

Lorsque l'élève obtient des crédits fondés sur l'expérience dans le cadre du processus de réclamation, il convient de transmettre au Ministère la note de l'école en inscrivant le code « C » (Challenge) dans le champ « Course Type ». Les écoles transmettent ces informations lors de leur transfert de données électronique périodique. Le conseil est dédommagé par le Ministère uniquement pour les réclamations satisfaites ayant fait l'objet d'un tel transfert de données.

 $\bigoplus$ 

### <span id="page-31-0"></span>**Cours de programmes pour adultes dans des établissements postsecondaires de la C.-B.**

Les cours de programmes pour adultes offerts par certains établissements postsecondaires sont définis comme étant des cours d'éducation de base pour adultes (Adult Basic Education – ABE). Les codes des cours suivis dans des établissements postsecondaires britanno-colombiens se trouvent dans le registre des cours, à l'adresse ci-dessous :

#### [www.bced.gov.bc.ca/datacollections/course\\_registry\\_web\\_search/](http://www.bced.gov.bc.ca/datacollections/course_registry_web_search/) ∥⊕∌

Le ministère de l'Enseignement postsecondaire et de l'Acquisition des compétences a publié un manuel (Articulation Handbook) qui contient des renseignements sur les cours postsecondaires d'éducation de base pour adultes considérés comme équivalents (parce que couvrant suffisamment de contenu similaire) aux cours du ministère de l'Éducation et des Services à la petite enfance. Ce manuel est accessible à l'adresse ci-dessous :

[www2.gov.bc.ca/assets/gov/education/post-secondary-education/adult-education/abe\\_guide.pdf](https://www2.gov.bc.ca/assets/gov/education/post-secondary-education/adult-education/abe_guide.pdf)  $\blacksquare$ 

### **Double reconnaissance de crédits pour les cours postsecondaires**

La double reconnaissance de crédits permet aux élèves du deuxième cycle du secondaire de prendre des cours postsecondaires et de recevoir des crédits comptant à la fois pour leur diplôme d'études secondaires et pour leurs études secondaires. Dans le secondaire, les cours postsecondaires à double reconnaissance de crédits comptent comme des cours à option de 12<sup>e</sup> année.

La double reconnaissance de crédits peut s'appliquer à des cours distincts comme à des programmes à plein temps correspondant à des objectifs de carrière variés dans un éventail de métiers et professions. L'offre varie en fonction des conventions passées entre les conseils scolaires et les établissements postsecondaires.

La double reconnaissance de crédits est régie par deux politiques. La première assure la reconnaissance des acquis que l'élève obtient dans un établissement postsecondaire pour l'attribution de crédits. La seconde fixe les conditions selon lesquelles un conseil scolaire peut recevoir un financement du Ministère pour couvrir par exemple les frais de scolarité d'un cours postsecondaire au nom de l'élève.

Les renseignements sur les politiques régissant la double reconnaissance de crédits en C.-B. se trouvent aux liens ci-dessous :

Crédits par équivalence, réclamation de crédits fondés sur l'expérience, acquis hors programme attestés, crédits pour cours postsecondaires et études autonomes dirigées :

[www2.gov.bc.ca/gov/content/education-training/k-12/administration/legislation-policy/](https://www2.gov.bc.ca/gov/content/education-training/k-12/administration/legislation-policy/public-schools/earning-credit-through-equivalency-challenge-external-credentials-post-secondary-credit-and-independent-directed-studies)  public-schools/earning-credit-through-equivalency-challenge-external-credentials-postsecondary-credit-and-independent-directed-studies

Reconnaissance des programmes de transition vers l'après-secondaire aux fins du financement :

[www2.gov.bc.ca/gov/content/education-training/k-12/administration/legislation-policy/](https://www2.gov.bc.ca/gov/content/education-training/k-12/administration/legislation-policy/public-schools/recognition-of-post-secondary-transition-programs-for-funding-purposes)  $\bigcirc$ public-schools/recognition-of-post-secondary-transition-programs-for-funding-purposes

Politiques régissant la double reconnaissance de crédits — Questions et réponses :

<http://www.bced.gov.bc.ca/bulletin/20230324/dual-credit-policies.pdf>

#### **Cours admissibles**

Pour être admissibles, les cours doivent faire partie d'un programme conduisant à un titre postsecondaire, qu'il s'agisse d'un certificat en un an ou moins, d'un diplôme en deux ans ou d'un baccalauréat. Les cours d'éducation permanente offerts par les établissements postsecondaires ne sont pas admissibles à la double reconnaissance des crédits, à moins qu'ils ne mènent à un titre délivré par l'établissement postsecondaire. Les cours d'éducation de base pour adultes ne sont pas admissibles à la double reconnaissance des crédits, car ils ne mènent pas à un titre postsecondaire. Cependant, certains cours d'éducation de base pour adultes (ABE) peuvent donner droit à des crédits comptant pour l'obtention du diplôme d'études secondaires. Pour obtenir la liste des cours ABE (éducation de base pour adultes) de l'extérieur, saisir « abe\* » dans le champ de recherche par titre de cours (Course Title) sur la page située au lien ci-dessous :

#### [www.bced.gov.bc.ca/datacollections/course\\_registry\\_web\\_search/advanced-search.php](http://www.bced.gov.bc.ca/datacollections/course_registry_web_search/advanced-search.php)

#### **Attribution des crédits**

Lors de l'enregistrement et de la transmission des crédits à double reconnaissance, pour presque tous les cours, il faut accorder quatre crédits à porter au relevé de notes du secondaire deuxième cycle de l'élève, quel que soit le nombre de crédits postsecondaires correspondant au cours.

Si l'élève suit un programme à double reconnaissance des crédits composé de plus d'un cours postsecondaire, il faut enregistrer chaque cours comme indiqué ci-dessus. Lorsqu'un programme ne comporte pas de cours bien distincts, il faut enregistrer un cours à quatre crédits pour chaque tranche d'environ 120 heures d'apprentissage. On peut aussi tenir compte du travail prévu pour s'effectuer hors des heures de cours. À l'inverse, dans de rares cas, l'établissement postsecondaire peut offrir plusieurs enseignements de courte durée qu'il convient de regrouper et d'enregistrer comme un seul cours de quatre crédits.

#### **Transmission des résultats des cours postsecondaires**

Aux fins de la transmission des résultats et des relevés de notes, les écoles attribuent une note et une cote aux cours postsecondaires donnant droit à des crédits. Si l'établissement postsecondaire utilise un système de cotes différent de celui du système d'éducation élémentaire et secondaire, référez-vous aux annotations du relevé de notes ou aux barèmes de l'établissement pour déterminer la note et la cote équivalentes à transmettre au Ministère.

Établissements postsecondaires admissibles :

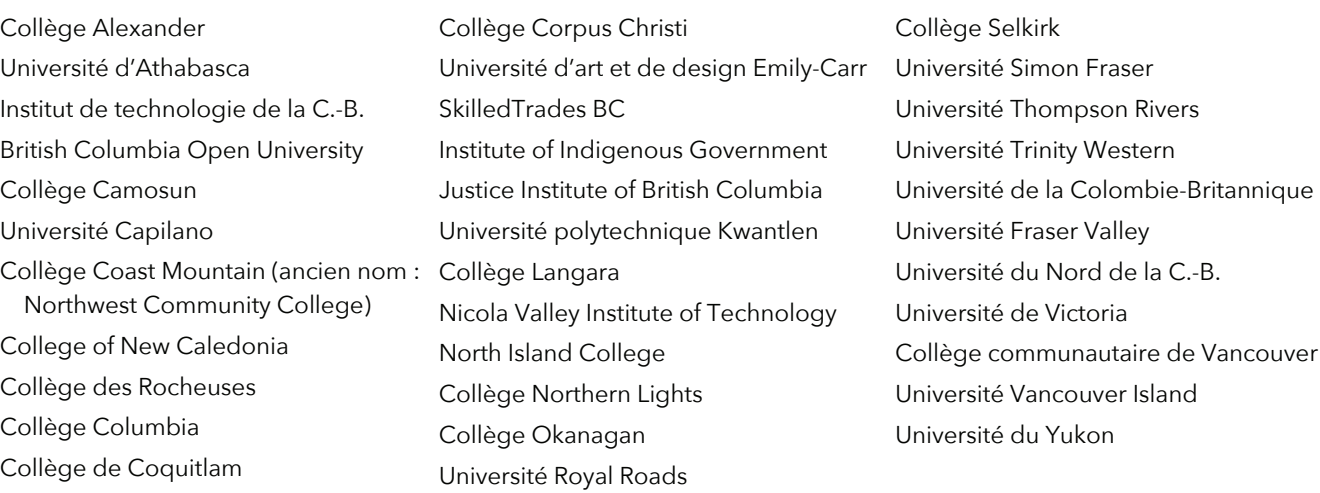

de la C.-B.

## <span id="page-33-0"></span>**Études autonomes dirigées (ÉAD)**

Les études autonomes dirigées (ÉAD) permettent aux élèves d'élaborer leurs propres cours sous la direction d'un enseignant. Bien que les ÉAD soient conçues pour permettre aux élèves d'approfondir un programme d'études (l'élève obtient des crédits pour le cours et des crédits pour les ÉAD) ou d'atteindre un ou plusieurs résultats d'apprentissage dans un cours qu'ils n'ont pas suivi (l'élève obtient seulement les crédits d'ÉAD), la politique relative aux ÉAD permet également aux écoles de reconnaître les résultats d'apprentissage acquis dans des cours que les élèves ne suivront pas au complet et de transmettre ceux-ci comme des apprentissages partiels. Vous trouverez des renseignements sur les politiques relatives aux ÉAD à l'adresse ci-dessous :

#### ∰ [https://www2.gov.bc.ca/gov/content?id=A83BFC1275564C8E85146617D30BF2](https://www2.gov.bc.ca/gov/content?id=A83BFC1275564C8E85146617D30BF2FE)FE

Un cours d'ÉAD peut valoir jusqu'à quatre crédits, un crédit étant une unité correspondant aux connaissances, aux compétences et aux aptitudes que peuvent acquérir la plupart des élèves en une trentaine d'heures d'étude. Les cours d'ÉAD ne permettent pas de répondre aux exigences du programme du secondaire deuxième cycle pour adultes.

#### **Responsabilités du conseil scolaire**

Le Ministère encourage les conseils scolaires à mettre en application les principes de reconnaissance des ÉAD et à élaborer une procédure de mise en œuvre adéquate. Il revient à la direction de l'école d'approuver les cours d'ÉAD dont ont convenu les enseignants et les élèves.

### **Marche à suivre**

Pour entreprendre des ÉAD, l'élève doit manifester une bonne capacité à travailler seul. L'élève n'est pas tenu d'achever le programme d'études du cours en question avant de poursuivre des ÉAD dans le cadre de ce cours. L'élève et l'enseignant élaborent un plan d'ÉAD qui comprend :

- un processus visant à faciliter le progrès de l'élève et à l'évaluer de façon continue;
- des critères permettant de déterminer la réussite des ÉAD;
- le nombre de crédits proposés pour les ÉAD (un, deux, trois ou quatre).

### **Transmission des résultats des ÉAD**

Les ÉAD doivent figurer dans le bulletin scolaire, le dossier permanent de l'élève et les données transmises au Ministère pour les relevés de notes. L'intitulé des cours rattachés à des ÉAD comporte le préfixe « IDS » (pour « Independent Directed Studies »), suivi de l'intitulé standard du cours élaboré par le Ministère en fonction du modèle de cours de langue et approuvé par le Ministère, du cours autorisé par un conseil ou une autorité scolaire (ACAS), ou encore du cours autorisé par les Premières Nations (APN). Le tableau ci-dessous présente quelques exemples.

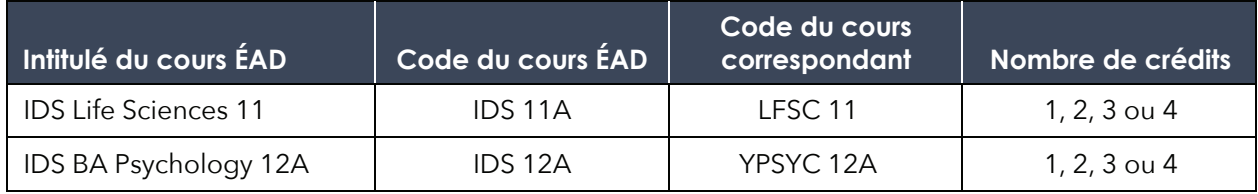

<span id="page-34-0"></span>Dans le cas d'élèves réalisant plusieurs ÉAD au même niveau scolaire, une des lettres de la série A à F est ajoutée au code du cours, en séquence (p. ex. IDS 10A, IDS 10B, IDS 10C … IDS 10F).

Les écoles transmettent au Ministère les données sur les ÉAD en même temps que leurs transferts de données électroniques périodiques. Il est à noter que le code du cours correspondant doit être saisi dans un champ de données distinct du champ réservé à l'inscription du code du cours standard et aligné à gauche au moment de sa saisie. Pour en savoir plus sur la saisie de données dans ce champ, renseignez-vous auprès du fournisseur du logiciel d'administration de l'école.

### **Restrictions de crédits**

Des restrictions de crédits s'appliquent aux cours pour lesquels il existe des chevauchements importants avec d'autres cours en ce qui concerne les normes d'apprentissage, ou qui sont considérés comme des équivalents d'autres cours. Ces restrictions ont été établies afin d'éviter que les élèves ne reçoivent des crédits deux fois pour un même ensemble de normes d'apprentissage.

Les versions anglaise et française d'un même cours font l'objet d'une restriction, au même titre que les cours pour lesquels un élève a obtenu des crédits d'équivalence. En d'autres termes, on souhaite éviter que l'élève acquière des crédits pour le cours lui-même en plus de recevoir des crédits d'équivalence. Veuillez consulter la liste des restrictions de crédits dans le registre des cours, à l'adresse ci-dessous :

 $\bigoplus$ [www.bced.gov.bc.ca/datacollections/course\\_registry\\_web\\_search/search-home.en.php](http://www.bced.gov.bc.ca/datacollections/course_registry_web_search/search-home.en.php)

# <span id="page-35-0"></span>**Chapitre 4 Conditions d'obtention du diplôme**

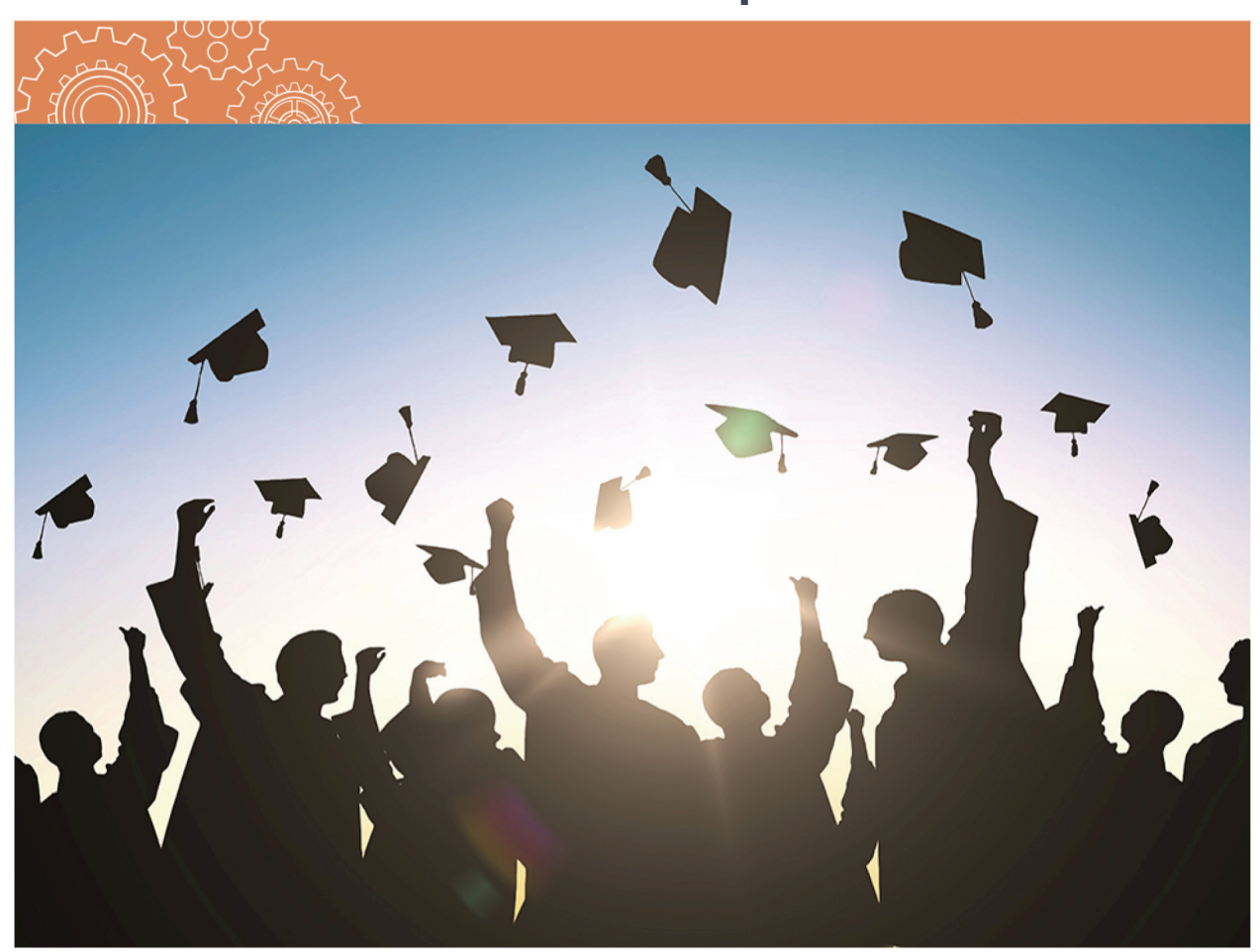
# **Programme du secondaire deuxième cycle de la C.-B. – Conditions d'obtention du diplôme**

Les conditions d'obtention du diplôme d'études secondaires, y compris celles qui concernent les élèves étrangers, ainsi que les élèves du Programme d'immersion en français et ceux du Programme francophone pour le diplôme d'études secondaires double (Dual Dogwood), sont décrites dans le document se trouvant à l'adresse ci-dessous :

[https://www2.gov.bc.ca/assets/gov/education/kindergarten-to-grade-12/support/graduation](https://www2.gov.bc.ca/assets/gov/education/kindergarten-to-grade-12/support/graduation/fr-bc-grad-program-policy-guide.pdf)/ fr-bc-grad-program-policy-guide.pdf

# **Programme du secondaire deuxième cycle de la C.-B.**

Vous trouverez la liste des cours qui satisfont aux exigences relatives aux cours obligatoires dans le registre des cours à l'adresse ci-dessous :

[www.bced.gov.bc.ca/datacollections/course\\_registry\\_web\\_search/search-home.en.php](http://www.bced.gov.bc.ca/datacollections/course_registry_web_search/search-home.en.php)

Des crédits de cours à option peuvent être accordés pour des cours de 10<sup>e</sup>, 11<sup>e</sup> ou 12<sup>e</sup> année élaborés par le Ministère ou fondés sur le modèle de cours de langue et approuvés par le Ministère, de même que pour des titres et des diplômes de l'extérieur, des cours autorisés par un conseil ou une autorité scolaire (ACAS), des cours autorisés par les Premières Nations (APN), des crédits d'un établissement postsecondaire ou des études autonomes dirigées (ÉAD).

#### **Remarque**

Certains titres et diplômes de l'extérieur peuvent tenir lieu de cours obligatoire pour l'obtention du diplôme.

Les 16 crédits (minimum requis) qui doivent être acquis en 12<sup>e</sup> année (y compris un cours de Langue première de 12<sup>e</sup> année) peuvent être des crédits de cours obligatoires ou de cours à option accordés pour des cours élaborés par le Ministère ou fondés sur le modèle de cours de langue et approuvés par le Ministère, des cours ACAS ou APN, des titres et des diplômes de l'extérieur, des cours à double reconnaissance des crédits d'un établissement postsecondaire ou des cours d'études autonomes dirigées. Le cours Liens avec la vie professionnelle peut servir au cumul des 16 crédits de 12<sup>e</sup> année requis.

# **Programme du secondaire deuxième cycle pour adultes**

Les exigences relatives au programme du secondaire deuxième cycle pour adultes sont décrites dans le Guide sur les politiques relatives au programme du secondaire deuxième cycle de la C.-B., accessible en ligne à l'adresse ci-dessous :

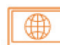

[https://www2.gov.bc.ca/assets/gov/education/kindergarten-to-grade-12/support/graduation](https://www2.gov.bc.ca/assets/gov/education/kindergarten-to-grade-12/support/graduation/fr-bc-grad-program-policy-guide.pdf)/ fr-bc-grad-program-policy-guide.pdf

Pour en savoir plus, consultez le site Web du programme du secondaire deuxième cycle pour adultes de la Colombie-Britannique à l'adresse ci-dessous :

#### [www2.gov.bc.ca/gov/content/education-training/adult-education/graduate-high-school/](https://www2.gov.bc.ca/gov/content/education-training/adult-education/graduate-high-school/bc-adult-graduation-diploma-program)  ∰ bc-adult-graduation-diploma-program

La liste des cours pouvant satisfaire aux exigences du programme du secondaire deuxième cycle pour adultes en ce qui concerne les programmes Langue première 12<sup>e</sup> année et Mathématiques 11<sup>e</sup> ou 12<sup>e</sup> année est accessible au moyen de la fonction de recherche avancée (Advanced Search) du registre des cours, à l'adresse ci-dessous :

#### [www.bced.gov.bc.ca/datacollections/course\\_registry\\_web\\_search/search-home.en.php](http://www.bced.gov.bc.ca/datacollections/course_registry_web_search/search-home.en.php)  $\oplus$

Pour s'inscrire au programme du secondaire deuxième cycle pour adultes, l'apprenant doit avoir 18 ans ou plus. Il s'agit de l'âge minimum pour commencer les cours du programme, et non pour les terminer. Un apprenant de moins de 18 ans ne peut en aucun cas s'inscrire au programme du secondaire deuxième cycle pour adultes.

Les apprenants qui passent au programme pour adultes à l'âge de 18 ans doivent réaliser au moins 80 % des travaux associés au cours après leur 18<sup>e</sup> anniversaire pour que le cours leur soit reconnu comme « suivi à l'âge adulte ». De plus, seuls les cours de quatre crédits de 12e année sont reconnus aux fins du programme du secondaire deuxième cycle pour adultes.

#### **Rappel des politiques**

Les cours autorisés par un conseil ou une autorité scolaire, ceux autorisés par les Premières Nations, les programmes menant à une carrière, les études autonomes dirigées et les cours élaborés localement ne sont pas reconnus aux fins du programme du secondaire deuxième cycle pour adultes.

Un apprenant inscrit au programme du secondaire deuxième cycle pour adultes peut obtenir des crédits menant au diplôme de fin d'études secondaires pour un maximum de deux cours remplissant les conditions d'obtention du diplôme. Ces deux cours doivent être terminés alors que l'apprenant était inscrit au programme du secondaire deuxième cycle général de la C.-B. Cela signifie que l'apprenant doit obtenir des crédits pour au moins trois des cours remplissant les exigences du programme du secondaire deuxième cycle pour adultes après son inscription au programme. L'apprenant peut obtenir les crédits de ces trois cours ou plus soit en suivant les cours dans le cadre du programme, soit par le processus de reconnaissance des acquis, qui reconnaît les connaissances et les compétences acquises à l'âge adulte.

La reconnaissance des acquis est un processus qui permet aux apprenants d'obtenir des crédits pour des connaissances et des compétences qu'ils possèdent déjà. La reconnaissance des acquis doit être documentée de diverses façons : portfolio, projets et travaux, évaluations de programmes, démonstrations, interrogation orale ou réclamation de crédits fondés sur l'expérience. Vous trouverez de plus amples renseignements sur la reconnaissance des acquis au [chapitre 3 du présent manuel.](#page-27-0) 

# **Chapitre 5**

# **Transmission des résultats des cours et des programmes**

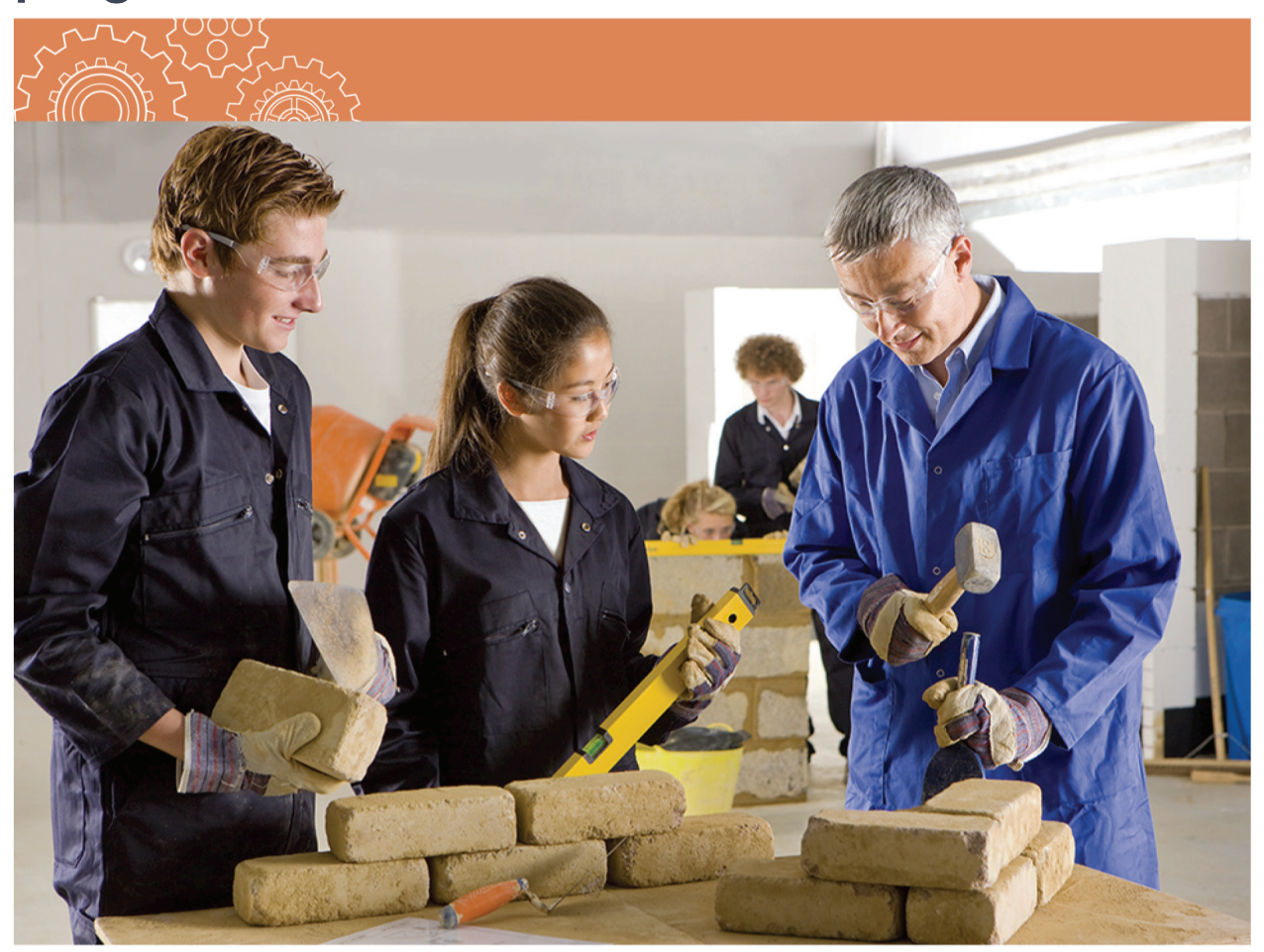

#### **Rappel important**

La situation des élèves par rapport aux conditions d'obtention du diplôme s'actualise chaque nuit sur les systèmes du Ministère. La transmission des notes de cours finales par les écoles peut donner lieu à l'obtention précoce du diplôme, si l[es notes de l'élève satisfo](#page-70-0)nt aux dernières conditions d'obtention du diplôme, même si l'élève suit encore d'autres cours (consultez le chapitre sur le transfert des données sur les élèves dans le présent manuel).

# **Transmission des résultats des cours d'Éducation artistique et de Conception, compétences pratiques et technologies**

Les programmes Éducation artistique et Conception, compétences pratiques et technologies ont ceci de particulier que l'élève peut cumuler des crédits dans l'un ou l'autre de ces domaines d'apprentissage ou dans une combinaison des deux domaines pour satisfaire aux conditions d'obtention du diplôme. En vue de l'obtention du diplôme, les élèves disposent de plusieurs options pour acquérir les quatre crédits de 10e, 11e et 12e année requis dans les programmes Éducation artistique et Conception, compétences pratiques et technologies que l'école doit communiquer au Ministère.

1. L'élève termine un cours de quatre crédits ou deux cours de deux crédits des programmes Éducation artistique ou Conception, compétences pratiques et technologies élaborés par le Ministère qui remplissent les conditions d'obtention du diplôme, selon le registre en ligne des cours, accessible à l'adresse ci-dessous :

[www.bced.gov.bc.ca/datacollections/course\\_registry\\_web\\_search/search-home.en.php](http://www.bced.gov.bc.ca/datacollections/course_registry_web_search/search-home.en.php)

- 2. L'élève termine deux cours de deux crédits ou un cours de quatre crédits de 11<sup>e</sup> année, autorisés par un conseil ou une autorité scolaire (cours ACAS), ou encore autorisés par les Premières Nations (cours APN), qui peuvent s'appliquer aux programmes d'études provinciaux des cours de 11e année en Éducation artistique ou en Conception, compétences pratiques et technologies.
	- Lors du transfert électronique des données, les écoles transmettent les résultats des cours ACAS et APN en inscrivant le code « B » (pour les deux) dans le champ « Graduation Requirements ».
	- Les cours ACAS et APN de 10<sup>e</sup> et 12<sup>e</sup> année des programmes Éducation artistique et Conception, compétences pratiques et technologies ne remplissent pas les exigences de ces programmes visant l'obtention du diplôme.
- 3. L'élève obtient un titre ou un diplôme de l'extérieur qui satisfait aux conditions d'obtention du diplôme d'études secondaires en ce qui a trait aux cours de 10<sup>e</sup>, 11<sup>e</sup> ou 12<sup>e</sup> année des programmes Éducation artistique ou Conception, compétences pratiques et technologies.

# **Cours autorisés par un conseil ou une autorité scolaire (cours ACAS) et cours autorisés par les Premières Nations (cours APN)**

Les cours ACAS sont identifiés par des codes descriptifs standardisés. Les conseils scolaires et les écoles choisissent leurs propres codes de cours ACAS dans une liste de catégories de cours ACAS de base que l'on trouve avec l'outil MyEducation BC ou sur le site Web des cours ACAS. Vous pouvez accéder à la liste en cliquant sur le lien suivant :

#### ⊕ [www2.gov.bc.ca/assets/gov/education/kindergarten-to-grade-12/support/baa\\_core\\_categories.pdf](https://www2.gov.bc.ca/assets/gov/education/kindergarten-to-grade-12/support/baa_core_categories.pdf)

Les codes de cours APN se choisissent également à partir de la liste des catégories de cours ACAS de base. Toutefois, les cours APN ne peuvent être utilisés que par les autorités scolaires non indépendantes des Premières Nations. Les cours APN se distinguent des autres cours lorsque l'information organisationnelle « Doing Business As » du registre des cours indique « First Nation Authority ». Les élèves qui passent d'une école des Premières Nations à une école publique ou indépendante de la Colombie-Britannique peuvent avoir suivi ces cours APN. Tout comme pour les cours ACAS, les cours APN peuvent servir à satisfaire tout ou partie de l'exigence de 28 crédits de cours à option du programme d'études de la Colombie-Britannique pour l'obtention du diplôme Dogwood (2018), ce qui comprend les crédits des cours APN de 12<sup>e</sup> année, qui peuvent être utilisés pour satisfaire à l'exigence visant le nombre de crédits requis pour la 12<sup>e</sup> année.

Bien que les codes des cours ACAS soient génériques et ne puissent être changés, l'école peut modifier le titre des cours pour en refléter le contenu. Par exemple, un cours dont le code TRAX est YVPA 11A et la description générique est « Arts visuels scéniques » peut être un cours d'histoire de l'art pour un groupe d'élèves, un cours de Hip Hop pour un autre et un cours de joaillerie et de design artistique pour un troisième. L'école peut spécifier ce contenu dans son intitulé de cours, et celui-ci pourrait figurer sur le relevé de notes de l'élève, mais le code TRAX sera toujours YVPA 11A.

Cela dit, un élève ne peut obtenir des crédits pour le cours YVPA 11A qu'une fois. Si un élève s'inscrit à plus d'un cours portant le code YVPA 11, l'école doit identifier les cours au moyen des lettres supplémentaires figurant dans la catégorie YVPA 11 (YVPA 11B, 11C, 11D ou 11E) pour indiquer dans le dossier de l'élève qu'il s'agit de cours distincts. Ainsi, l'élève obtient des crédits pour chacun de ces cours dans le système TRAX.

# **Cours de langue de l'extérieur – Crédits pour apprentissage attesté**

Un élève qui a appris une langue en dehors des cours standards a trois options pour faire valoir ses connaissances et obtenir des crédits :

- L'élève peut obtenir des crédits par équivalenc[e \(voir le chapitre 3\) a](#page-27-0)vec des cours élaborés par le Ministère, ainsi qu'avec des cours mis au point à partir d'un modèle de cours de langue et approuvés par le Ministère.
- L'élève peut obtenir des crédits pour des évaluations et des certificats d'aptitude linguistique de l'extérieur. La liste des organisations étrangères approuvées offrant des certificats d'aptitude linguistique se trouve à l'adresse ci-dessous :

 $\mathbb B$ 

[www2.gov.bc.ca/gov/content/education-training/k-12/support/ graduation/](https://www2.gov.bc.ca/gov/content/education-training/k-12/support/graduation/getting-credit-to-graduate/external-credentials)  getting-credit-to-graduate/external-credentials

• Les certificats d'aptitude linguistique de l'extérieur servent à reconnaître l'apprentissage de toutes les langues autres que celles qui font l'objet de cours du Ministère ou de cours fondés sur un modèle de cours de langue et approuvés par le Ministère, ainsi qu'à accorder des crédits dans ces langues pour un apprentissage documenté qui pourrait ne pas satisfaire aux critères d'équivalence. Dans tous les cas, l'apprentissage doit être documenté par une autorité scolaire. Un élève qui présente les documents adéquats peut obtenir des crédits pour tous les cours de langue autres que les cours élaborés par le Ministère et les cours fondés sur un modèle de cours de langue et approuvés par le Ministère.

Certificats d'aptitude linguistique de l'extérieur acceptés :

- Une attestation provenant d'une autre province ou d'un autre territoire du Canada. Vous pouvez consulter la liste des codes de certificat d'aptitude linguistique délivrés par un établissement de l'extérieur dans le registre des cours en ligne, à l'adresse ci-dessous :
- ∰ [www.bced.gov.bc.ca/datacollections/course\\_registry\\_web\\_search/search-home.en.php](http://www.bced.gov.bc.ca/datacollections/course_registry_web_search/search-home.en.php)
	- Un certificat d'une autorité étrangère.

Pour illustrer le cas d'élèves qui ont suivi, dans une autre province ou un autre territoire du Canada, un cours de langue — autre que les cours de langue du ministère et les cours fondés sur un modèle de cours de langue et approuvés par le Ministère — qui ne satisfait pas aux critères d'équivalence, le Ministère donne l'exemple suivant :

Si un élève a étudié la langue des esclaves du Sud (le déné zhatié) en 10<sup>e</sup> année dans les Territoires du Nord-Ouest (c.-à-d. qu'il a reçu des crédits pour un cours de langue de 10e année des T.N.-O.), l'élève reçoit des crédits pour un certificat d'aptitude linguistique 10A de l'extérieur et le code de cours à saisir est UXLC 10A. De même, si le cours de langue pour lequel l'élève a obtenu des crédits est un cours de 11<sup>e</sup> année, le code à saisir est UXLC 11A. S'il s'agit d'un cours de  $12<sup>e</sup>$  année, le code est UXLC 12A. Les lettres A, B et C du titre ou du code du cours permettent à l'élève d'acquérir des crédits pour plus d'une langue s'il possède les documents nécessaires pour le justifier.

Pour illustrer le cas d'élèves qui ont fait une partie de leurs études hors du pays, le ministère donne les exemples suivants à titre de référence.

• On utilise le code de cours UXLC 10A dans le cas d'élèves qui ont terminé leur dernière année de l'élémentaire dans une langue première ou une langue d'instruction autre que l'anglais ou le français. Par exemple, si un élève a terminé sa 7<sup>e</sup> année en Thaïlande, vous pouvez consigner un cours de Thaïlandais 10A de l'extérieur.

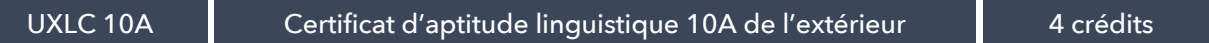

• On utilise le code UXLC 11A dans le cas d'élèves qui ont terminé une année de scolarité de niveau secondaire premier cycle dans une langue première ou une langue d'instruction autre que l'anglais ou le français. Par exemple, si un élève a fait la première année de son secondaire premier cycle (8<sup>e</sup> année) en Thaïlande, vous pouvez consigner un cours de Thaïlandais 11A de l'extérieur.

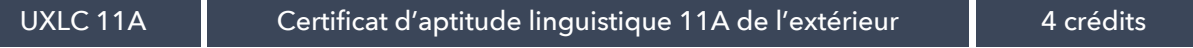

• On utilise le code UXLC 12A dans le cas d'élèves qui ont terminé une année de scolarité supplémentaire au niveau secondaire premier cycle dans une langue première ou une langue d'instruction autre que l'anglais ou le français. Par exemple, si l'élève a fait la deuxième année de son secondaire premier cycle (9<sup>e</sup> année) en Thaïlande, vous pouvez consigner un cours de Thaïlandais 12A de l'extérieur.

UXLC 12A Certificat d'aptitude linguistique 12A de l'extérieur 4 crédits

## **Cours postsecondaires de l'extérieur donnant droit à la double reconnaissance des crédits**

Un cours de l'extérieur donnant droit à la double reconnaissance des crédits figurera sur le relevé de notes de l'élève sous une dénomination générique comme cours postsecondaire, tel qu'il est indiqué dans le tableau ci-dessous. Pour en savoir plus, consultez la section [« Attribution de crédits pour les cours postsecondaires »](#page-26-0) au chapitre 3 du présent manuel.

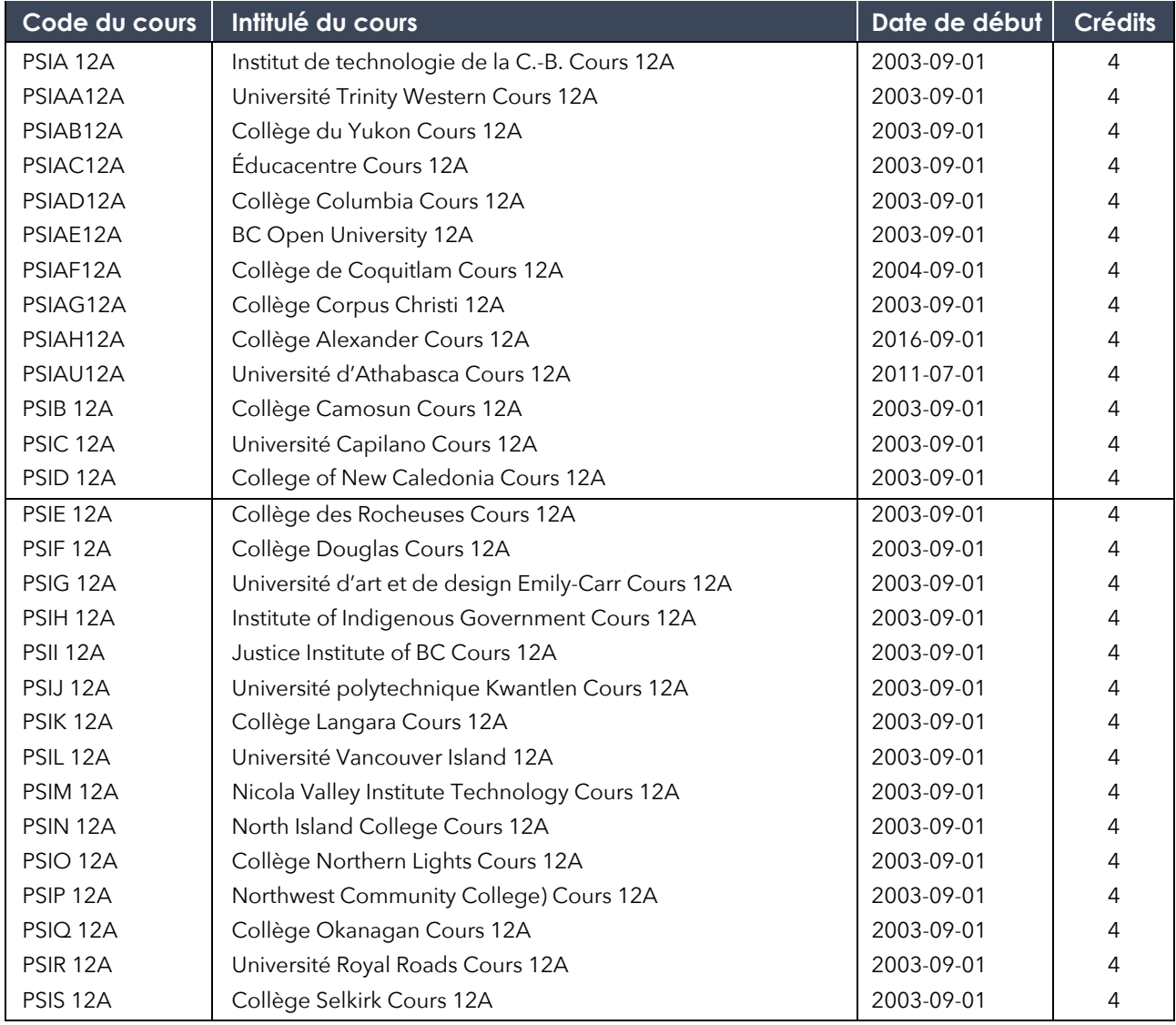

#### **Tableau des codes de cours postsecondaire de l'extérieur**

<span id="page-43-0"></span>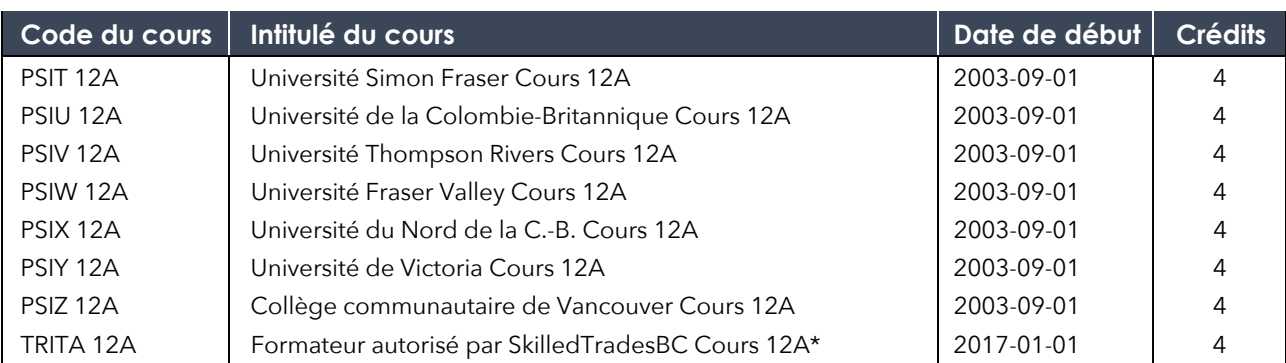

\* *Tous les cours TRN donnés par des formateurs autorisés par SkilledTradesBC (y compris lorsqu'il s'agit de conseils*  scolaires) doivent porter le code de cours TRITA 12A. Les codes de cours PSITA ne sont plus valides. Les écoles *participant au projet d'attribution de crédits liés à l'éducation à la petite enfance se sont vu remettre des codes de cours uniques créés à cette fin.*

# **Cours de placement à un niveau supérieur (PNS) et cours du Baccalauréat International (IB)**

### **Transmission des résultats des cours de PNS et de l'IB**

Les résultats des cours de PNS ou de l'IB figureront sur le relevé de notes de l'élève sous forme de pourcentage et de cote graphique. En général, les établissements d'enseignement postsecondaire fondent leurs décisions d'admission sur les résultats fournis par le conseil du collège ou l'école qui enseigne le programme de l'IB.

En transmettant au Ministère les résultats des cours de PNS ou de l'IB, utilisez les codes de cours correspondants dont la liste figure

dans le registre des cours en ligne à l'adresse ci-dessous : Pour les cours de placement à un niveau supérieur (Advanced Placement), saisissez l'acronyme « ap » suivi de l'astérisque (ap\*) dans le champ de recherche Course Title, sur la page située au lien ci-dessous :

⊕ [www.bced.gov.bc.ca/datacollections/course\\_registry\\_web\\_search/advanced-search.php](http://www.bced.gov.bc.ca/datacollections/course_registry_web_search/advanced-search.php)

Pour les cours du Baccalauréat international (International Baccalaureate), saisissez l'acronyme « ib » suivi de l'astérisque (ib\*) dans le champ de recherche Course Title, sur la page située au lien ci-dessous :

⊕ [www.bced.gov.bc.ca/datacollections/course\\_registry\\_web\\_search/advanced-search.php](http://www.bced.gov.bc.ca/datacollections/course_registry_web_search/advanced-search.php)

La participation aux programmes de PNS et de l'IB est notée au bas du relevé de notes de l'élève, si son école fournit le bon code de programme. Le code de programme des cours de placement à un niveau supérieur est « AD » (pour « Advanced Placement »). Le code de programme des cours du Baccalauréat International est « BD » (dans le cas du diplôme) ou « BC » (dans le cas d'un certificat). Ces codes peuvent être saisis dans le champ « Program Participation » du fichier DEM de l'élève (transfert électronique).

# **Rappel important**

Les notes numériques fournies par le programme de placement à un niveau supérieur ou le programme du baccalauréat international ne font pas partie des résultats à transmettre.

#### **Descriptions personnalisées pour les cours de langue de l'IB**

Il est possible de donner une description personnalisée à un cours de langue de l'extérieur. Par exemple, un élève peut obtenir des crédits pour les cours de langue A-1, A-1 en formation autonome, B et Ab Initio du Baccalauréat international. Veuillez transmettre les résultats de ces cours au moyen des codes UXLC et ajouter la mention IB et la langue dans le champ « Course Description ».

Pour de plus amples renseignements sur les cours de PNS et de l'IB, consultez la page « Getting Credit to Graduate » (obtenir des crédits aux fins du diplôme) à l'adresse ci-dessous :

[www2.gov.bc.ca/gov/content/education-training/k-12/support/graduation/getting-credit-to-graduate](https://www2.gov.bc.ca/gov/content/education-training/k-12/support/graduation/getting-credit-to-graduate)

# **Titres et diplômes de l'extérieur**

Chaque titre ou diplôme de l'extérieur est associé à un code de cours que l'école doit utiliser pour envoyer les résultats au Ministère. Tous les titres et diplômes de l'extérieur valent un nombre déterminé de crédits.

Avant de notifier le Ministère qu'un cours a été réussi, l'école doit examiner l'attestation de l'établissement émetteur. C'est à l'élève qu'il appartient de présenter son attestation comme preuve de la réussite d'un cours ou d'un programme. Si l'attestation doit faire l'objet d'une vérification, il appartient à l'école de communiquer avec l'établissement émetteur. Les coordonnées des établissements se trouvent à la page Web du Ministère portant sur les titres et les diplômes délivrés par un établissement de l'extérieur :

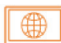

[www2.gov.bc.ca/gov/content/education-training/k-12/support/graduation/getting-credit-to-graduate/](https://www2.gov.bc.ca/gov/content/education-training/k-12/support/graduation/getting-credit-to-graduate/external-credentials)  external-credentials

Après avoir examiné la documentation, l'école transmet les résultats de l'élève soit sous forme d'un pourcentage et d'une note alphabétique, soit sous le code TS (statut de transfert).

Il est possible d'attribuer un pourcentage fondé sur la médiane d'une note alphabétique ou sur d'autres indicateurs de rendement. S'il est impossible de calculer une note d'école, il convient d'utiliser une cote TS (statut de transfert). Cependant, il est important de noter que la présence de cotes « TS » sur le relevé de notes de l'élève risquent d'avoir des incidences à long terme sur ses options d'études postsecondaires. Ces cotes ne doivent être attribuées que dans l'intérêt primordial de l'élève et, dans la mesure du possible, il est préférable de lui attribuer un indicateur de compétence ou une cote et un pourcentage.

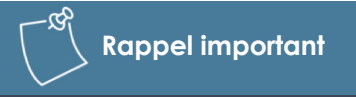

Seuls les titres et les diplômes de l'extérieur qui ont été examinés et approuvés par le Ministère donnent droit à des crédits menant à l'obtention du diplôme d'études secondaires.

La date de session correspond à la date de réception par l'école des documents requis (p. ex. un certificat ou une lettre) fournis par l'élève. La date du certificat ou de toute vérification peut précéder la date de session.

# **Transmission des résultats des activités sportives de l'extérieur**

L'information portant sur la transmission des résultats de ces activités se trouve sur la page Web du programme de reconnaissance des activités sportives de l'extérieur, à l'adresse ci-dessous :

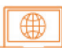

www2.gov.bc.ca/gov/content/education-training/k-12/support/graduation/ [getting-credit-to-graduate/external-credentials/external-sport-credentials-program](https://www2.gov.bc.ca/gov/content/education-training/k-12/support/graduation/getting-credit-to-graduate/external-credentials/external-sport-credentials-program)

Pour en savoir plus sur la reconnaissance des activités sportives de l'extérieur :

**Ministry of Tourism, Arts, Culture and Sport** Personne-ressource : Liam McDonough PO Box 9812 Stn Prov Govt Victoria, BC V8T 5C3 Tél. : 778-445-5140 Courriel : [Liam.McDonough@gov.bc.ca](mailto:liam.mcdonough@gov.bc.ca) Site Web : [www2.gov.bc.ca/gov/content/sports-culture/sports](http://www2.gov.bc.ca/gov/content/sports-culture/sports) 

# **Cours d'éducation de base de l'extérieur pour adultes**

Pour afficher la liste des cours ABE (éducation de base pour adultes) de l'extérieur, saisir « abe\* » dans le champ de recherche par titre de cours (Course Title) sur la page située au lien ci-dessous :

[www.bced.gov.bc.ca/datacollections/course\\_registry\\_web\\_search/advanced-search.php](http://www.bced.gov.bc.ca/datacollections/course_registry_web_search/advanced-search.php) ⊕

Tout apprenant adulte qui est inscrit dans une école secondaire de la Colombie-Britannique et qui présente un relevé de notes d'un établissement d'enseignement postsecondaire public indiquant qu'il a réussi un cours donnant droit à des crédits pour l'obtention du diplôme d'études secondaires doit recevoir ces crédits.

Indiquez le nombre de crédits dans le champ « Credit Value » de la page « Course Details Record », que vous trouverez dans le registre en ligne des cours, et non le nombre de crédits qui figure sur le relevé de notes de l'établissement d'enseignement postsecondaire.

Les établissements d'enseignement postsecondaire sont susceptibles d'utiliser un système de notation alphabétique différent. Reportez-vous aux annotations du relevé de notes ou au barème de l'établissement pour déterminer la note et la cote équivalentes à transmettre au Ministère. S'il est impossible de déterminer la note et d'attribuer une cote, utilisez le code TS (statut de transfert).

Pour en savoir plus sur les cours du système postsecondaire : 

**Ministry of Post-Secondary Education and Future Skills**  PO Box 9877 Stn Prov Govt Victoria, BC V8W 9T6 Tél. : 250-952-6114 Téléc. : 250-952-6110

# **Transmission des résultats des cours d'Éducation au choix de carrière et de vie**

#### **Élèves du programme du secondaire deuxième cycle de la C.-B.**

Les élèves du programme du secondaire deuxième cycle de la Colombie-Britannique doivent obtenir quatre crédits du cours Éducation au choix de carrière et de vie, plus quatre crédits du cours Liens avec la vie professionnelle, pour un total de huit crédits. Voici les options de la transmission des résultats :

- Éducation au choix de carrière et de vie pour l'option de quatre crédits (code CLÉ) ou les deux options de deux crédits chacune (codes CLEA et CLEB).
- Liens avec la vie professionnelle pour l'option de quatre crédits (code CLC) ou les deux options de deux crédits chacune (codes CLCA et CLCB).

Ces cours ne sont pas assignés à des niveaux scolaires particuliers; les élèves peuvent commencer à suivre le cours Éducation au choix de carrière et de vie en 10<sup>e</sup>, 11<sup>e</sup> ou 12<sup>e</sup> année. Les élèves du programme du secondaire deuxième cycle de la C.-B. peuvent recevoir des crédits en 12<sup>e</sup> année seulement pour le cours Éducation au choix de carrière et de vie (code CLC), et pas pour le cours Liens avec la vie professionnelle (code CLÉ). Le Guide du programme Éducation à la carrière 10-12 donne de plus amples informations pour les élèves de la 10<sup>e</sup> à la 12<sup>e</sup> année, à l'adresse ci-dessous :

[https://curriculum.gov.bc.ca/sites/ curriculum.gov.bc.ca/files/curriculum/career-education](https://curriculum.gov.bc.ca/sites/curriculum.gov.bc.ca/files/curriculum/career-education/fr_career-education_10-12_career-education-guide.pdf)/  $\frac{1}{2}$  fr career-education\_10-12\_career-education-guide.pdf

## **Apprenants du programme du secondaire deuxième cycle pour adultes**

Les apprenants du programme du secondaire deuxième cycle pour adultes peuvent obtenir des crédits en 12<sup>e</sup> année pour les cours Éducation au choix de carrière et de vie (le code CLÉ 12 doit obligatoirement être utilisé) et Liens avec la vie professionnelle (le code CLCG 12 doit obligatoirement être utilisé). Ces deux codes de cours ne peuvent être utilisés que pour le programme du secondaire deuxième cycle pour adultes.

Les apprenants qui passent du programme du secondaire deuxième cycle de la Colombie-Britannique au programme du secondaire deuxième cycle pour adultes avant l'obtention du diplôme peuvent obtenir des crédits pour le cours CLCG 12 s'ils ont réussi auparavant et le cours CLCA et le cours CLCB. Pour obtenir ces crédits, la transmission des résultats de ces cours doit se faire comme suit :

- Il faut soumettre une demande de changement dans le système TRAX, puis transmettre les résultats du cours CLCG 12 plutôt que des cours CLCA et CLCB.
- La date de session entrée pour le cours Liens avec la vie professionnelle (CLCG 12), pour le programme du secondaire deuxième cycle pour adultes, doit correspondre à la date de session entrée pour le cours CLCB. Ce dernier ne peut pas être suivi seul après l'inscription de l'élève.

# **Programmes menant à une carrière**

Vous trouverez des renseignements sur les programmes menant à une carrière sur la page Web « Career Programs », à l'adresse ci-dessous :

[www2.gov.bc.ca/gov/content/education-training/k-12/support/career-programs](https://www2.gov.bc.ca/gov/content/education-training/k-12/support/career-programs) ∰

### **Participation à un programme menant à une carrière et relevé de notes**

La participation à un programme menant à une carrière figure dans le relevé de notes de l'élève si l'école transmet un code de participation et si l'élève a terminé un stage en milieu de travail ou un cours de métier admissible. Les stages en milieu de travail et les cours de métier admissibles sont les suivants :

WEX 12A Stage en milieu de travail autorisé par le Ministère

WEX 12B Stage en milieu de travail autorisé par le Ministère

WRK 11A Youth Work in Trades

WRK 11B Youth Work in Trades

WRK 12A Youth Work in Trades

WRK 12B Youth Work in Trades

TST 12A Youth Explore Trades Sampler

TST 12B Youth Explore Trades Sampler

TST 12C Youth Explore Trades Sampler

TRN\* 12A — P Youth Train in Trades

\* *Il s'agit du code figurant dans le « Tableau des codes de cours postsecondaire de l'extérieur » du présent chapitre. Pour les cours TRN donnés par des établissements et des formateurs autorisés par l'ITA (y compris les conseils scolaires), le code du cours est TRITA 12A-P.*

Les cours WEX ne conviennent pas pour une expérience de travail générale ou passée, car ce sont des cours surveillés et organisés par l'école. L'option « Transfer Standing » (TS), dans le cas d'une attribution d'équivalence (E), ne doit être utilisée que lorsque l'élève présente un équilibre entre l'enseignement scolaire et la pratique dans son domaine, comme dans le cas des qualifications pour les métiers du programme Sceau rouge. Autrement, les élèves qui possèdent une grande expérience dans un domaine particulier devraient obtenir, sous forme d'équivalence, les crédits correspondants du programme d'études, notamment Construction 12, Entrepreneuriat 12 ou Programmation informatique 12.

En plus de suivre un ou plusieurs stages en milieu de travail autorisés par le Ministère, les élèves inscrits à un programme menant à une carrière peuvent suivre une combinaison de cours de préparation à la carrière élaborés par le Ministère ou autorisés par un conseil ou une autorité scolaire.

# **Communication au Ministère concernant la participation à un programme menant à une carrière Transfert électronique de données**

Vous enregistrez la participation à un programme menant à une carrière dans le champ « Program Participation » du fichier DEM (transfert électronique) de l'élève. Il s'agit de saisir le code alphabétique à deux caractères du domaine de spécialisation de l'élève dans le programme menant à une carrière. Par exemple, si l'élève est inscrit au programme Métiers et formation technologique, vous entrez le code « XH ». Veuillez consulter la section suivante pour plus d'information sur les codes.

#### **Codes des programmes menant à une carrière**

Les codes des programmes menant à une carrière s'appliquent aux élèves inscrits au programme de préparation à la carrière, au programme d'alternance travail-études, au programme Youth Work in Trades et au programme Youth Train in Trades. Ces codes peuvent aussi être utilisés dans le système TRAX. Les huit codes des programmes menant à une carrière sont les suivants :

- XA Éducation aux affaires et pratiques commerciales
- XB Beaux-arts, design et arts médiatiques
- XC Conditionnement physique et loisirs
- XD Sciences de la santé et services sociaux
- XE Arts libéraux, lettres et sciences humaines
- XF Sciences et sciences appliquées
- XG Tourisme, hôtellerie et alimentation
- XH Métiers et formation technologique

Pour en savoir plus sur la formation en milieu de travail et les programmes menant à une carrière :

**Ministry of Education and Child Care (Ministère de l'Éducation et des Services à la petite enfance)**  Personne-ressource : Work Experience and Career Coordinator (Coordinateur des stages de travail et des formations menant à une carrière) PO Box 9887 Stn Prov Govt Victoria, BC V8W 9T6 Tél. : 250.213.7540 C[ourriel : EDUC.Skills@gov.bc.ca](mailto:EDUC.Skills@gov.bc.ca)

# **Cours élaborés localement**

Les autorités scolaires doivent approuver tous les cours élaborés localement non crédités et en transmettre les résultats au Ministère. Si une note ou une cote est accordée, elle figurera sur un relevé de notes présentant tous les cours suivis par l'élève, qu'ils donnent droit à des crédits ou non. Pour en savoir plus, veuillez vous reporter à la page Web intitulée « School Completion Certificate Program (SCCP) reporting », à l'adresse ci-dessous :

#### www2.gov.bc.ca/gov/content/education-training/ [k-12/administration/programmanagement/graduation](https://www2.gov.bc.ca/gov/content/education-training/k-12/administration/program-management/graduation/sccp-reporting)/ sccp-reporting

Pour la transmission des résultats au Ministère, en ce qui concerne les cours élaborés localement, les codes des cours de base qui couvrent la plupart des disciplines faisant l'objet de transmissions de données par les conseils scolaires pour les élèves inscrits au programme du certificat de fin de scolarité se trouvent dans le registre des cours, à l'adresse ci-dessous :

#### [www.bced.gov.bc.ca/datacollections/course\\_registry\\_](http://www.bced.gov.bc.ca/datacollections/course_registry_web_search/advanced-search.php) ⊕ web\_search/advanced-search.php

#### **Rappel important**

Les cours élaborés localement sont des cours non crédités qui ont été créés ou modifiés par un conseil ou une autorité scolaire dans le cadre d'un programme local. Ils peuvent comprendre des cours préparatoires de remplacement ou des normes d'apprentissage de remplacement.

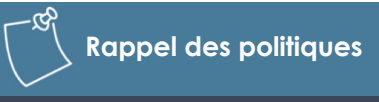

Les conseils scolaires et les autorités scolaires indépendantes doivent se doter d'un processus d'approbation des codes des cours élaborés localement.

Effectuez une recherche avec les expressions « Locally Developed » dans la section Course Type, « Open » dans la section Course Status et « Course-based Graduation Program » dans la section Graduation Program.

Les intitulés et les descriptions génériques des cours doivent être modifiés de façon à donner de manière parlante une idée exacte du contenu. Par exemple, le cours de base « LD IEP Modified Course 12A » pourrait être renommé « LD IEP 12A Banking ». Ce type de cours figure sur le relevé de notes de l'élève, et un intitulé personnalisé donnera une idée plus exacte de ce que l'élève a étudié.

Pour en savoir plus sur les cours élaborés localement :

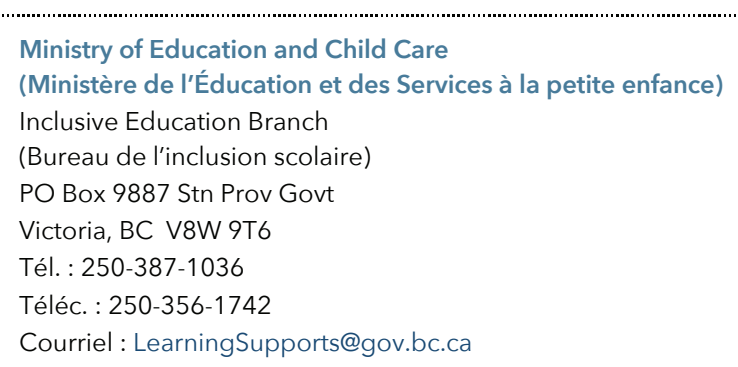

# **Chapitre 6 Titres de compétence délivrés aux élèves**

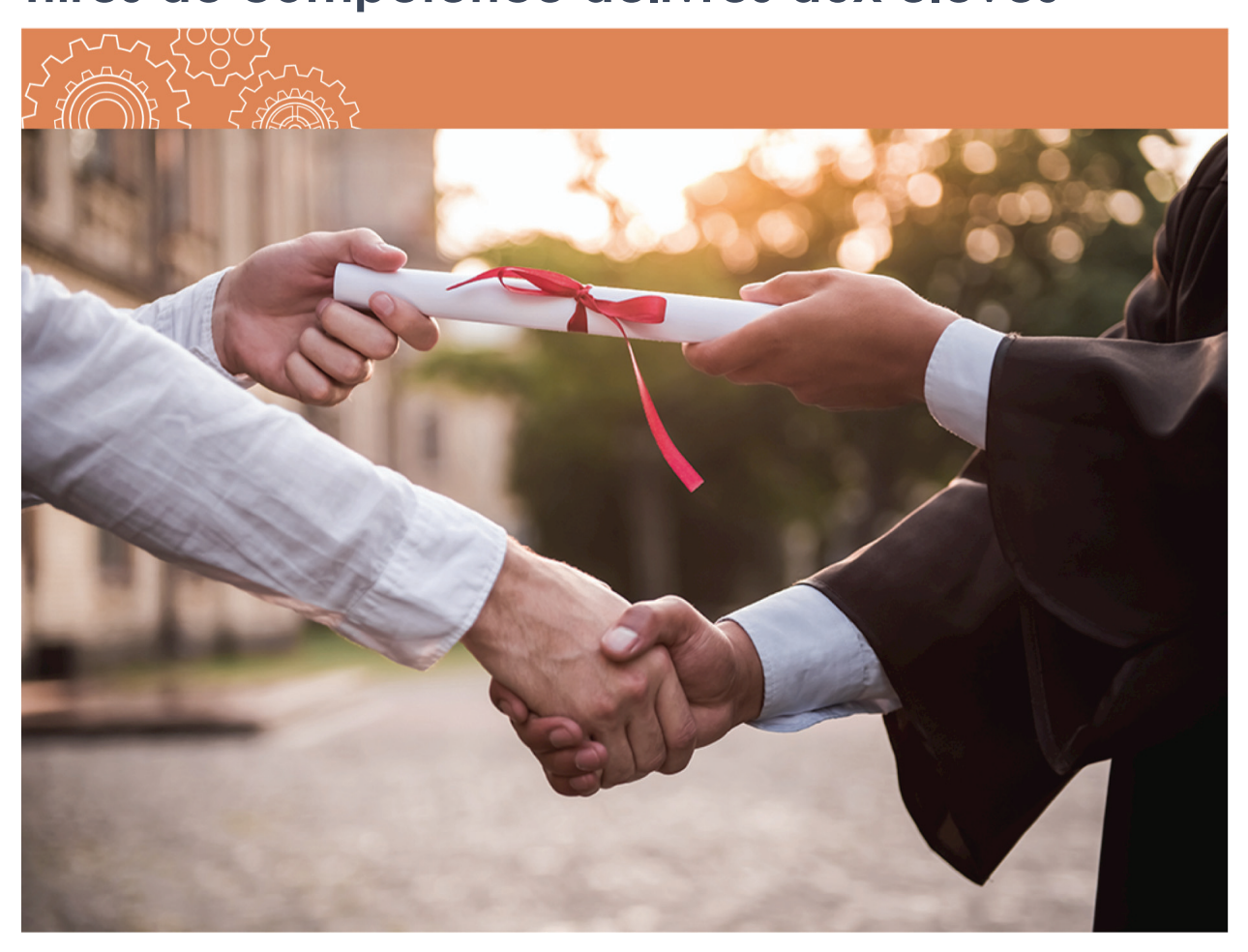

# **Relevé de notes**

Le relevé de notes est un document officiel qui indique :

- $\cdot$  les cours de 10<sup>e</sup>, 11<sup>e</sup> et 12<sup>e</sup> année que l'élève a suivis et réussis;
- la condition requise pour l'obtention du diplôme satisfaite par le cours;
- les cours crédités à la suite d'une équivalence ou d'une réclamation de crédits fondés sur l'expérience;
- la cote relative au rendement dans chacun des cours, sauf les cotes IE (acquis non démontré), F (échec ou en voie d'échec) et W (abandon);
- la mention « avec distinction » si l'élève a obtenu une moyenne pondérée cumulative supérieure à 3,0 (ou supérieure à la note B);
- la participation à un ou plusieurs des programmes spéciaux suivants : programme menant à une carrière, placement à un niveau supérieur, Baccalauréat International, Programme d'immersion en français et Programme francophone;
- le nombre de crédits obtenus pour chaque cours menant à l'obtention du diplôme d'études secondaires;
- les évaluations du Ministère pour l'obtention du diplôme passées avec succès.

La page Web qui porte sur la légende des relevés de notes présente les exigences du programme du secondaire deuxième cycle pour le programme en cours et les anciens programmes, les indicateurs de réussite associés, les abréviations des types de cours et plus encore, à l'adresse ci-dessous :

#### [https://www2.gov.bc.ca/gov/content/education-training/k-12/support/transcripts-and-certificates/](https://www2.gov.bc.ca/gov/content/education-training/k-12/support/transcripts-and-certificates/transcript-legend-information)  transcript-legend-information

Les relevés de notes du ministère de l'Éducation et des Services à la petite enfance de la Colombie-Britannique sont mis à la disposition des élèves par le truchement du site Web des relevés de notes du Ministère (StudentTranscripts Service), à l'adresse ci-dessous :

#### [http://www.studenttranscripts.gov.bc.ca](http://www.studenttranscripts.gov.bc.ca/)

Les écoles peuvent également, sur demande, émettre leurs propres relevés pour les élèves. Consultez la section *[Responsabilités de l'école à l'égard des dossiers et des relevés de notes des élèves, au chapitre 6](#page-57-0)*.

#### **Exemple de relevé de notes**

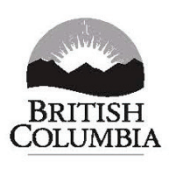

#### **TRANSCRIPT OF GRADES**

Graduation Program 2023 Issue Date: 2024-07-01 Page 1 of 1

**Ministry of Education and Child Care** 

#### **Student Information**

**School of Record** 01234567 NAME OF SCHOOL

LAST NAME, FIRST NAMES

PEN: 123456789

DOB: Mmm DD, YYYY

STREET ADDRESS CITY, PROVINCE POSTAL CODE

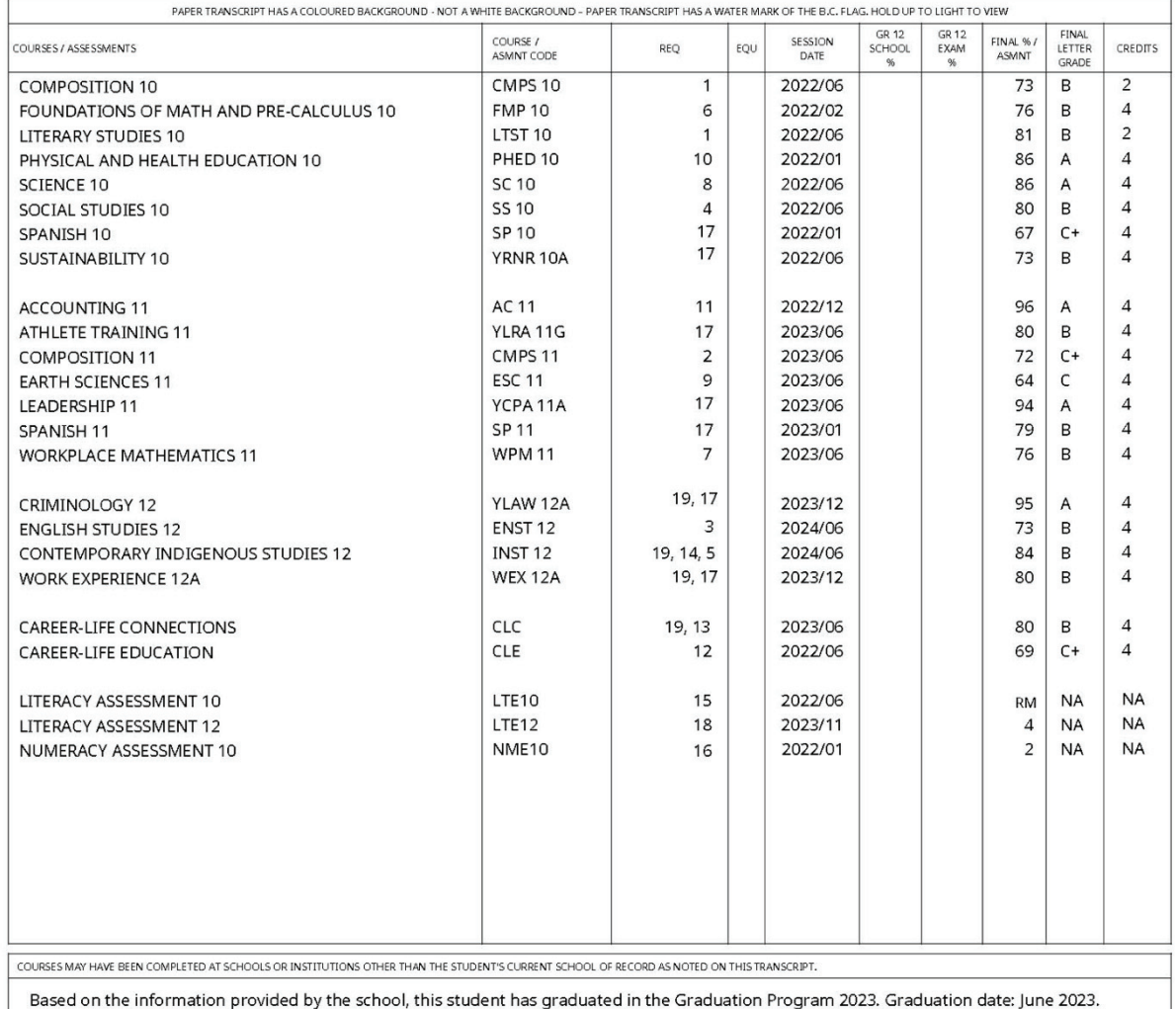

QUESTIONS? STUDENTS SHOULD CONTACT THEIR SCHOOL OF RECORD IMMEDIATELY

# **Les indicateurs (cotes) et leur signification**

Les indicateurs ci-après (notes exprimées en lettres) proviennent de l'arrêté ministériel sur les cotes (Provincial Letter Grades Order). La colonne Signification peut comprendre des notes supplémentaires tirées du Guide sur les politiques relatives au programme du secondaire deuxième cycle de la C.-B., que l'on peut consulter à l'adresse ci-dessous :

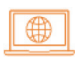

[https://www2.gov.bc.ca/assets/gov/education/kindergarten-to-grade-12/support/graduation](https://www2.gov.bc.ca/assets/gov/education/kindergarten-to-grade-12/support/graduation/fr-bc-grad-program-policy-guide.pdf)/ fr-bc-grad-program-policy-guide.pdf

Les Principes de suivi des acquis scolaires se trouvent à l'adresse ci-dessous :

⊕

[https://www2.gov.bc.ca/gov/content/education-training/k-12/administration/legislation-policy/](https://www2.gov.bc.ca/gov/content/education-training/k-12/administration/legislation-policy/public-schools/student-reporting)  public-schools/student-reporting

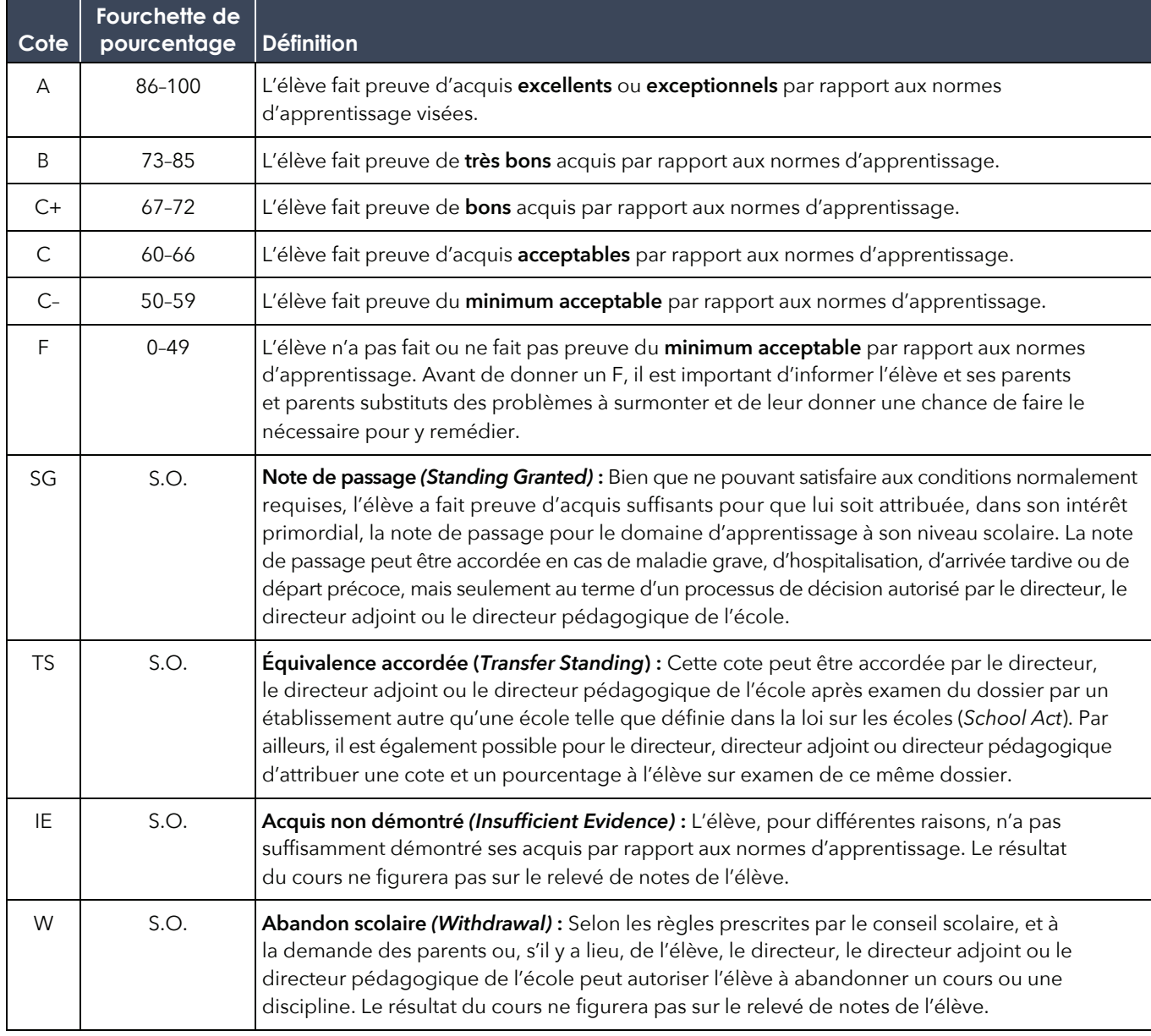

Vous trouverez des renseignements supplémentaires sur les cotes et sur leur signification dans le Guide sur les politiques relatives au programme du secondaire deuxième cycle de la C.-B., à l'adresse ci-dessous :

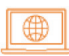

[https://www2.gov.bc.ca/assets/gov/education/kindergarten-to-grade-12/support/graduation/](https://www2.gov.bc.ca/assets/gov/education/kindergarten-to-grade-12/support/graduation/fr-bc-grad-program-policy-guide.pdf)  fr-bc-grad-program-policy-guide.pdf

Lorsqu'elle transmet une cote « IE » au Ministère, la direction de l'école n'inscrit aucun pourcentage, le cours n'ayant pas été achevé. La direction ne doit envoyer un pourcentage final que lorsqu'elle convertit la cote « IE » en note finale.

La cote « RM » ne s'utilise actuellement que pour l'évaluation de littératie de la 10<sup>e</sup> année (les niveaux de compétence de LTP10 ou LTE10 ne figurent pas sur le relevé de notes officiel du Ministère).

## **Indicateurs ne figurant pas sur les relevés de notes**

Les relevés de notes ne font état que des cours réussis. Pour cette raison, les cours portant les indicateurs suivants n'y figurent pas :

IE (Acquis non démontré) F (Échec ou en voie d'échec) W (Abandon)

Lorsque l'élève reprend un cours, seule la note la plus élevée figure sur son relevé de notes.

# **Indicateurs des évaluations pour l'obtention du diplôme d'études secondaires figurant sur le relevé de notes**

Les indicateurs de réussite des évaluations pour l'obtention du diplôme d'études secondaires ci-après figureront sur le relevé de notes.

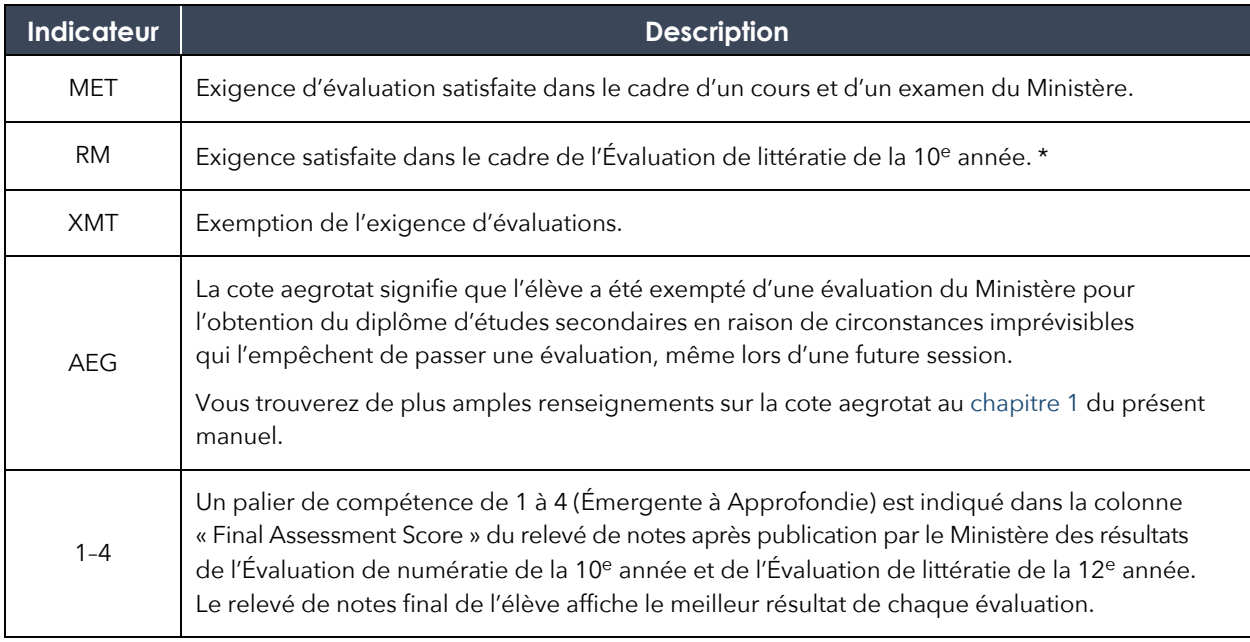

\* *Les relevés de notes de l'école peuvent afficher un palier de compétence de 1 à 4.*

Voici les critères pour l'échelle de compétence :

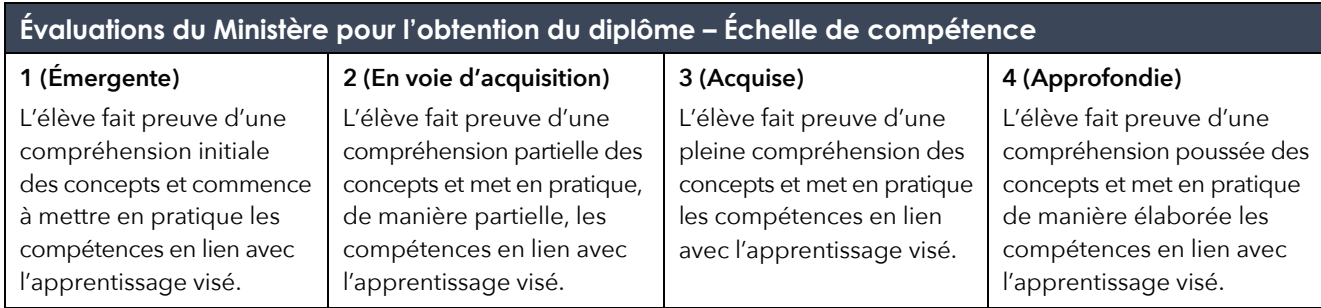

## **Mention de la participation à un programme**

Les relevés de notes peuvent indiquer la participation aux programmes suivants :

- programme menant à une carrière;
- placement à un niveau supérieur;
- Baccalauréat International.

Une mention indiquant que l'élève a participé à un ou plusieurs de ces programmes sera imprimée au bas du relevé de notes, à condition que l'école ait inscrit le code à deux lettres correspondant dans le champ « Program Participation » du fichier DEM (transfert électronique) de l'élève. La transmission de l'information sur la participation à ces programmes est décrite au [chapitre 5](#page-43-0) du présent manuel.

#### **Mention des programmes de langue française**

#### **Programme francophone**

La mention « Cet(te) élève a terminé avec succès le Programme francophone » est inscrite au bas du relevé de notes des élèves qui ont achevé leur secondaire et réussi tous les cours et toutes les évaluations ci-dessous :

- **•** Français langue première de 10<sup>e</sup> année;
- **•** Français langue première de 11<sup>e</sup> année;
- Français langue première Français langue et culture de 12<sup>e</sup> année;
- Au moins 12 crédits supplémentaires de cours de 10<sup>e</sup>, 11<sup>e</sup> ou 12<sup>e</sup> année donnés en français, dont au moins quatre crédits provenant de cours de 11<sup>e</sup> ou 12<sup>e</sup> année;
- Évaluation de numératie de la 10<sup>e</sup> année;
- Évaluation de littératie de la 10<sup>e</sup> année Français langue première;
- Évaluation de littératie de la 12<sup>e</sup> année Français langue première.

#### **Programme d'immersion en français**

La mention « Cet(te) élève a terminé avec succès le Programme d'immersion en français » est inscrite au bas du relevé de notes des élèves qui ont mené à bonne fin le programme du secondaire deuxième cycle de la C.-B. ainsi que la totalité des cours et évaluations ci-dessous :

• Français langue seconde – immersion de 10 $\textdegree$  année (FRAL 10);

- un cours de Français langue seconde Immersion de 11e année :
	- Communication Orale 11 (SPLGF11);
	- Langue et culture de la francophonie (LCFF 11);
	- Média et Communication Numérique 11 (NMDF 11);
	- Études du cinéma et de la littérature francophone (LTSTF11);
	- IB Français A1 (NS) 11 (IBFNS 11).
- Français langue seconde immersion de 12<sup>e</sup> année (FRAL 12);
- Au moins 12 crédits supplémentaires de cours de 10<sup>e</sup>, 11<sup>e</sup> ou 12<sup>e</sup> année donnés en français, dont au moins quatre crédits provenant de cours de 11<sup>e</sup> ou 12<sup>e</sup> année;
- Évaluation de numératie de la 10<sup>e</sup> année (en anglais ou en français);
- Évaluation de littératie de la 10<sup>e</sup> année (en anglais);
- Évaluation de littératie de la 12<sup>e</sup> année Français langue seconde Immersion;
- $\bullet$  Évaluation de littératie de la 12<sup>e</sup> année (en anglais).

#### **Mention « avec distinction »**

L'élève obtient son diplôme « avec distinction » et cette mention figure sur son relevé de notes lorsque sa moyenne pondérée cumulative calculée par le Ministère est supérieure à 3,0. Seuls les crédits de cours utilisés pour remplir les conditions d'obtention du diplôme (dont ceux des cours à option) sont pris en compte dans le calcul de la moyenne pondérée cumulative. La note des cours de moins de quatre crédits est pondérée.

La Colombie-Britannique utilise sa propre échelle de pointage (voir ci-dessous), qui ne correspond pas forcément à celle des autres systèmes d'enseignement.

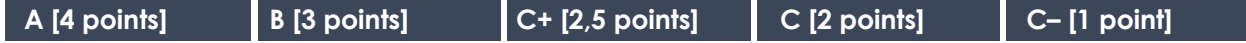

# **À quel moment les relevés de notes sont-ils envoyés à l'école responsable du dossier de l'élève?**

La plupart des relevés de notes sont imprimés et distribués fin juillet ou début août dans les lots de documents de fin d'année envoyés par le Ministère aux écoles publiques, aux écoles indépendantes (groupes 1, 2 et 4), aux écoles des Premières Nations et aux écoles hors province. Les lots de documents destinés aux écoles publiques sont envoyés aux conseils scolaires pour qu'ils les distribuent à celles-ci. Les lots de documents destinés aux écoles hors province sont envoyés aux représentants de celles-ci pour qu'ils les leur distribuent. Ces lots de documents de fin d'année incluent les relevés de notes des élèves qui :

- ont obtenu un certificat (notamment un diplôme de fin d'études secondaires pour adultes ou un certificat de fin de scolarité) depuis la dernière distribution mensuelle (celle de fin mai);
- ont eu des modifications portées à leur relevé de notes depuis l'obtention de leur diplôme (nouveaux résultats d'évaluation, nouvelles données transmises par l'école, etc.);
- étaient en dernière année d'un programme du secondaire deuxième cycle (y compris celui pour adultes) et n'ont pas encore obtenu leur diplôme.

<span id="page-57-0"></span>**Remarque**

Ces relevés de notes sont réservés aux dossiers de l'école. Les élèves doivent demander une copie de leur relevé sur le site Web des relevés de notes du Ministère (StudentTranscripts Service), à l'adresse ci-dessous :

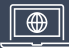

[http://www.studenttranscripts.gov.bc.ca](http://www.studenttranscripts.gov.bc.ca/) 

Les frais de 10 dollars sont annulés pour la première demande de relevé de notes imprimé transmise dans les six mois suivant la fin du dernier cours de l'élève.

# **Responsabilités de l'école à l'égard des dossiers et des relevés de notes des élèves**

Même si c'est le Ministère qui produit les relevés de notes, c'est l'école qui joue le rôle de gardien officiel des dossiers des élèves. Il faut conserver dans le dossier permanent de l'élève au moins les deux dernières années de rapports d'étapes et bulletins scolaires de l'élève (y compris la documentation justifiant les cotes communiquées oralement) *ou* un exemplaire officiel du relevé de notes, et ce pendant 55 ans à compter de l'obtention du diplôme (ou du retrait de l'école). Une école peut délivrer des relevés de notes sur demande. Un relevé de notes délivré par une école, portant le sceau de l'école et la signature du directeur, est considéré par le Ministère comme un document officiel.

Vous trouverez de l'information sur les dossiers permanents des élèves à l'adresse ci-dessous :

<https://www2.gov.bc.ca/gov/content?id=4EFEFA4F281E472E884F52C2496A89CC>

L'école responsable du dossier de l'élève est tenue d'émettre et de remplacer toutes les attestations d'études secondaires pour les années 1974 à 1985.

#### **Correction des relevés de notes**

Les écoles ont l'autorité et la responsabilité de corriger les éventuelles erreurs ou omissions sur le relevé de notes de l'élève. Les demandes de correction des noms erronés ou mal épelés doivent être adressées au service des NSP (PEN) :

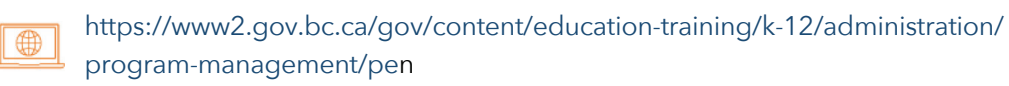

Pour corriger ou actualiser les données de cours d'élèves qui ne sont plus inscrits dans le système scolaire de la C.-B. (diplômés ou non), les établissements doivent remplir un formulaire de modification TRAX (TRAX Change Form), téléchargeable sur le site Web sécurisé des écoles (SSW), et l'envoyer à l'adresse ci-dessous :

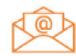

[Trax.Data@gov.bc.ca](mailto:Trax.Data@gov.bc.ca)

Consultez le [chapitre 8](#page-70-0) pour en savoir plus.

### **Attestation d'études de la maternelle à la 9e année**

Les élèves qui ont besoin d'obtenir une attestation pour des études faites en Colombie-Britannique jusqu'en 9<sup>e</sup> année doivent demander une copie certifiée conforme de leur dossier, qui est conservé par l'école ou par le conseil scolaire. L'intégralité du dossier permanent doit être conservée par le dernier établissement ou conseil scolaire fréquenté par l'élève avant l'obtention de son diplôme ou son retrait des études. L'école peut produire un relevé de notes où figurent les cours de 9<sup>e</sup> année.

## **Commande d'imprimés de dossier permanent de l'élève**

Les écoles et les conseils scolaires peuvent s'approvisionner en imprimés de dossier permanent de l'élève en communiquant avec les services de publication du gouvernement aux coordonnées suivantes :

**Government Publications Services**  563 Superior Street PO Box 9452 Stn Prov Govt Victoria, BC V8W 9V7 Tél. : 250-387-6409 Téléc. : 250-387-1120 Sans frais en C.-B. : 1 800 663.6105 [www.crownpub.bc.ca](http://www.crownpub.bc.ca/) 

# **Accès aux relevés de notes — Élèves**

Pour commander leurs relevés de notes officiels du ministère de l'Éducation et des Services à la petite enfance, les élèves doivent utiliser le site StudentTranscripts Service (STS) au lien ci-dessous :

[www.studenttranscripts.gov.bc.ca](http://www.studenttranscripts.gov.bc.ca/)

**Le service des relevés de notes est à la disposition des élèves qui ont achevé des cours de 10e, 11e ou 12e année dont les résultats ont été transmis au Ministère. Les élèves qui ont fréquenté l'école pour la dernière fois entre 1974 et 1986 doivent s'adresser à leur conseil scolaire.** 

# **Diplôme de fin d'études secondaires (diplôme Dogwood)**

Des renseignements sur les diplômes de fin d'études secondaires, y compris les diplômes d'études en français, sont fournis en ligne dans la Politique sur les attestations d'études des élèves, à l'adresse ci-dessous :

[www2.gov.bc.ca/gov/content/education-training/k-12/administration/legislation-policy/](https://www2.gov.bc.ca/gov/content/education-training/k-12/administration/legislation-policy/public-schools/student-credentials)  public-schools/student-credentials

Pour recevoir un diplôme de fin d'études du programme du secondaire deuxième cycle de la Colombie-Britannique, l'élève doit avoir rempli au moins une des conditions d'obtention du diplôme dans le système scolaire de la Colombie-Britannique. **Rappel important** 

Le diplôme de fin d'études secondaires n'indique pas si l'élève a obtenu son diplôme « avec distinction ».

#### **Certification de l'obtention du diplôme de fin d'études secondaires**

Les écoles doivent transmettre les crédits obtenus par les élèves au Ministère pour le calcul de leur admissibilité à l'obtention du diplôme et la certification de leur situation par rapport aux conditions de celle-ci. Quand une école transmet des notes finales faisant que l'élève remplit désormais les conditions minimales requises, l'élève obtient son diplôme même s'il ou elle encore est en train d'achever des cours supplémentaires.

La situation de l'élève par rapport aux conditions d'obtention du diplôme est actualisée chaque nuit sur le site StudentTranscripts Service (STS) et sur le site sécurisé des écoles (SSW).

#### **Distribution des certificats**

Les lots de certificats et de relevés de notes continueront d'être distribués directement aux écoles chaque mois d'octobre à mai. Les écoles sont chargées de signer ces certificats et de les distribuer aux élèves.

Cependant, la plupart des élèves remplissent leurs conditions d'obtention du diplôme en juin et la majorité des certificats de fin d'études secondaires sont produits pendant la dernière semaine de juillet, après la date limite de transmission des notes finales au Ministère et la parution des résultats de la session d'évaluations de juin. La distribution des certificats et relevés de notes de fin d'année commence entre fin juillet et début août.

Les lots de documents destinés aux écoles publiques sont envoyés aux conseils scolaires, qui sont à leur tour chargés de les distribuer aux écoles pour que leurs directions les signent et les délivrent aux élèves.

### **Diplôme de fin d'études secondaires — Responsabilités de l'école**

Les directeurs d'école sont chargés de signer les diplômes de fin d'études secondaires. Les écoles sont responsables de la distribution des diplômes aux élèves.

#### **Commande de diplômes de fin d'études secondaires vierges**

Les écoles peuvent commander des diplômes de fin d'études secondaires vierges par courriel à l'adresse ci-dessous :

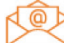

[student.certification@gov.bc.ca](mailto:student.certification@gov.bc.ca)

#### **Commande d'exemplaires de diplôme de fin d'études secondaires**

Les élèves peuvent commander des exemplaires supplémentaires de leur diplôme de fin d'études secondaires sur le site Web des relevés de notes du Ministère, à l'adresse ci-dessous :

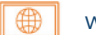

[www.studenttranscripts.gov.bc.ca](http://www.studenttranscripts.gov.bc.ca/)

# **Programme du certificat de fin de scolarité (Evergreen ou PCFS)**

Vous trouverez des renseignements et une description des objectifs du certificat de fin de scolarité (qui n'est pas une attestation de diplôme de fin d'études secondaires) sur la page Web du programme, à l'adresse ci-dessous :

⊕ [www2.gov.bc.ca/gov/content/education-training/k-12/support/school-completion-certificate-program](https://www2.gov.bc.ca/gov/content/education-training/k-12/support/school-completion-certificate-program)

Des renseignements supplémentaires sur le certificat de fin de scolarité et sur ce qui le lie aux autres titres et diplômes de la Colombie-Britannique sont fournis en ligne dans la Politique sur les attestations d'études des élèves, à l'adresse ci-dessous :

[www2.gov.bc.ca/ gov/content/education-training/k-12/administration/legislation-policy/](https://www2.gov.bc.ca/gov/content/education-training/k-12/administration/legislation-policy/public-schools/student-credentials)  public-schools/student-credentials

## **Transmission des dates de fin de scolarité : responsabilités de l'école**

Contrairement à ce qui est le cas pour l'obtention du diplôme, les écoles sont tenues de déterminer le moment où les élèves ont atteint les objectifs de leur programme d'apprentissage individuel pour le certificat de fin de scolarité. Pour recevoir les certificats de fin de scolarité de leurs élèves, les écoles doivent soumettre leurs dates de fin de scolarité au système TRAX. Consultez la section « [Transmission de](#page-79-0)  [la participation au programme du certificat de fin de scolarité \(PCFS\)](#page-79-0) » du chapitre 8 pour en savoir plus.

#### **Relevés de notes descriptifs**

Vous trouverez des renseignements sur le programme de certificat de fin de scolarité et les relevés de notes descriptifs sur la page Web du programme, à l'adresse ci-dessous :

[www2.gov.bc.ca/gov/content/education-training/k-12/support/school-completion-certificate-program](https://www2.gov.bc.ca/gov/content/education-training/k-12/support/school-completion-certificate-program)

#### **Certificat de fin de scolarité — Responsabilités de l'école**

Les écoles sont tenues de transmettre au Ministère la date d'achèvement du programme d'éducation de leurs élèves. Elles indiquent la date sous la forme AAAAMMJJ dans le fichier DEM, lequel peut être envoyé au Ministère en même temps que tout autre transfert de données.

En plus du certificat de fin de scolarité, l'élève peut aussi recevoir un relevé de notes descriptif des cours menés à bonne fin de la 10<sup>e</sup> à la 12<sup>e</sup> année, qui aura été soumis par l'école. Les écoles peuvent commander un relevé de notes descriptif en envoyant un courriel à l'adresse suivante :

[student.certification@gov.bc.ca](mailto:student.certification@gov.bc.ca)

## **À quel moment les certificats de fin de scolarité sont-ils envoyés aux élèves?**

Le Ministère prépare les certificats de fin de scolarité des élèves, sous réserve que la date d'achèvement du programme d'éducation des élèves lui ait été transmise par l'école. On ne s'attend généralement pas à ce que l'élève atteigne ses objectifs pour l'obtention du certificat de fin de scolarité avant la fin de la 12<sup>e</sup> année, même si cela peut se produire dans certains cas. Les certificats sont d'abord envoyés aux écoles pour être signés par les personnes compétentes avant d'être remis aux élèves. Les écoles doivent veiller à ce que le directeur signe les certificats de fin de scolarité avant de les distribuer aux élèves.

La plupart des certificats sont imprimés et envoyés aux écoles en juillet, mais maintenant, ils sont aussi inclus dans les lots de distribution mensuels tout au long de l'année. Ce sont les écoles qui remettent les certificats aux élèves.

## **Certificats de fin de scolarité en français**

Le certificat de fin de scolarité peut être obtenu en version française. Une demande de certificat de fin de scolarité en français doit être déposée par écrit au bureau de la sanction des études, à l'adresse ci-dessous :

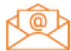

[student.certification@gov.bc.ca](mailto:student.certification@gov.bc.ca)

## **Commande d'exemplaires de certificats de fin de scolarité**

Les élèves peuvent commander des exemplaires supplémentaires de leur certificat de fin de scolarité (Evergreen) et de leurs relevés de notes sur le site Web des relevés de notes du Ministère, à l'adresse ci-dessous :

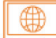

[www.studenttranscripts.gov.bc.ca](http://www.studenttranscripts.gov.bc.ca/)

Pour joindre le programme du certificat de fin de scolarité (School Completion Certificate Program) :

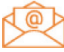

[EDUC.LearningSupports@gov.bc.ca](mailto:EDUC.LearningSupports@gov.bc.ca)

#### **Exemple de certificat de fin de scolarité**

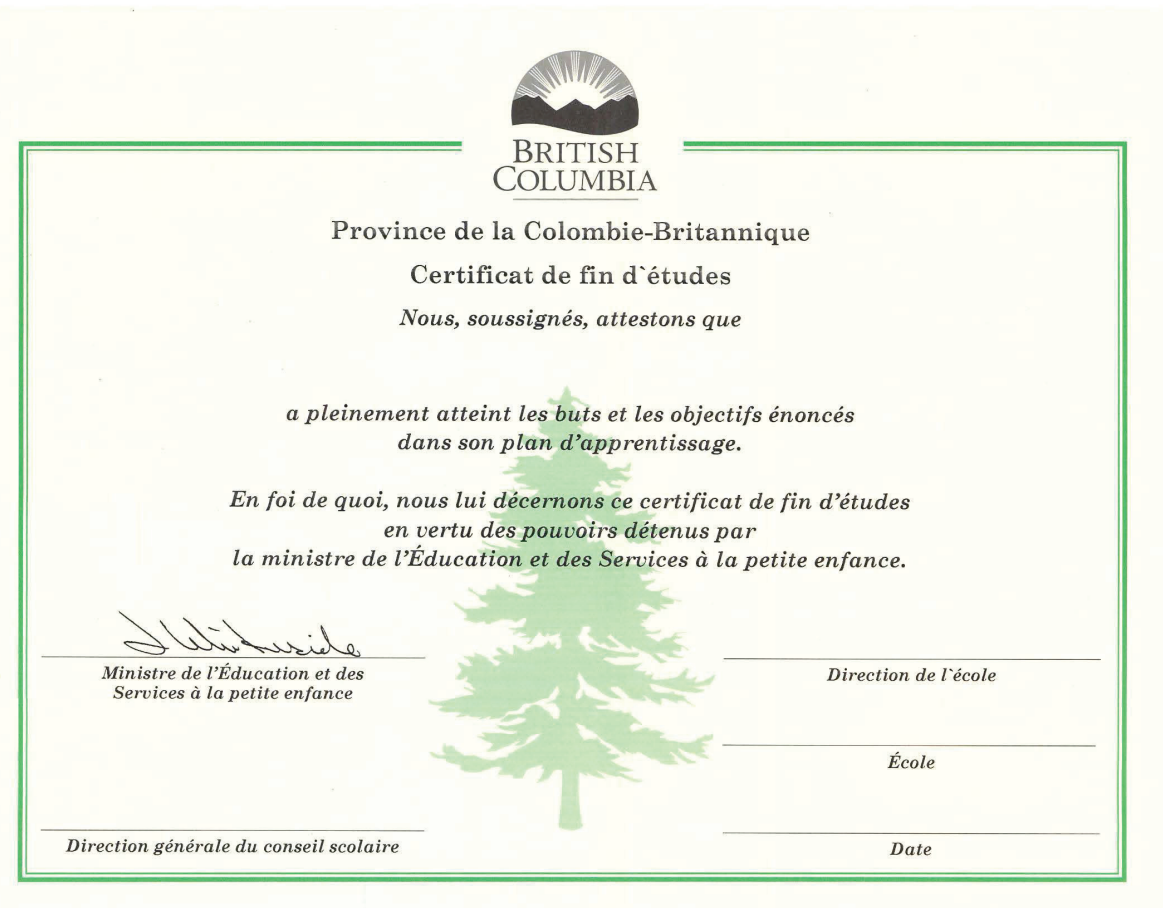

# **Site Web des relevés de notes du Ministère (STS)**

Tous les élèves souhaitant faire parvenir une copie officielle de leur relevé de notes à des établissements d'enseignement postsecondaire ou des employeurs doivent le faire par le truchement du STS. Cependant, les élèves ayant fréquenté l'école pour la dernière fois entre 1974 et 1986 doivent s'adresser à leur conseil scolaire pour obtenir une copie de leur relevé de notes ou de leur dossier permanent. Le mode et le moment de l'envoi de l'information du relevé de notes dépendront de l'établissement d'enseignement et des options sélectionnées dans le STS (cliqu[ez ici p](https://www2.gov.bc.ca/gov/content/education-training/k-12/support/transcripts-and-certificates/post-secondary-selection)our en savoir plus). Les administrateurs et les conseillers scolaires, quant à eux, continuent de consulter les résultats des élèves sur le site Web sécurisé des écoles (SSW).

Le Ministère n'envoie pas automatiquement le relevé de notes final des finissants à la fin de leurs études secondaires. Toutefois, les élèves peuvent transmettre une demande de copie imprimée gratuite, et le STS enverra cette copie par la poste à l'adresse désignée par l'élève. Dans le STS, cette option se trouve dans la section « Send your transcript to an employer(s), yourself or anyone ».

Le STS permet également aux élèves d'envoyer une copie officielle de leur relevé de notes, en format PDF, à une adresse de leur choix, moyennant des frais de 10 dollars par relevé (ces frais s'appliquent à tous les élèves). Pour en savoir plus sur l'envoi de relevés de notes en format PDF, rendez-vous à l'adresse ci-dessous :

#### ⊕

[https://www2.gov.bc.ca/gov/content/education-training/k-12/support/transcripts-and-certificates/](https://www2.gov.bc.ca/gov/content/education-training/k-12/support/transcripts-and-certificates/electronic-transcripts)  electronic-transcripts

On peut accéder au site Web des relevés de notes du Ministère à l'adresse ci-dessous :

[www.studenttranscripts.gov.bc.ca](http://www.studenttranscripts.gov.bc.ca/)

Les élèves doivent s'inscrire pour obtenir un identifiant de base (Basic BCeID) à utiliser pour accéder au STS. La page ci-dessous propose une documentation d'aide détaillée et des vidéos sur le STS :

[https://www2.gov.bc.ca/gov/content/education-training/k-12/support/transcripts-and-certificates/](https://www2.gov.bc.ca/gov/content/education-training/k-12/support/transcripts-and-certificates/studenttranscripts-services-help)  studenttranscripts-services-help

### **Tableau de bord de l'élève dans le STS**

Le tableau de bord permet à l'élève :

- d'accéder à ses résultats aux évaluations (y compris aux comptes-rendus sur son niveau) et aux examens du Ministère;
- de consulter ses relevés de notes et d'en imprimer une copie (non officielle);
- d'afficher les bourses d'études reçues du [programme provincial de bourses d'études](https://www2.gov.bc.ca/gov/content/education-training/k-12/support/scholarships/provincial-scholarships);
- de commander une copie officielle d'un relevé de notes en format électronique (PDF) ou papier à des fins d'envoi à un tiers, moyennant des frais de 10 dollars;
- de sélectionner jusqu'à 25 EEP dans la liste figurant sur le STS à des fins d'envoi d'un relevé de notes officiel (ce service est gratuit pour les élèves inscrits à un cours ou l'ayant terminé dans les six mois précédents);
- d'afficher le statut de sa commande de relevé de notes et de certificat;
- de bénéficier du processus d'admission anticipée et de savoir où en sont leurs demandes auprès des EEP.

#### **Rappel important**

Il est souhaitable, pour les demandes d'admission aux EEP de vos élèves, ainsi que pour leur admissibilité aux bourses, que vous saisissiez fréquemment les données dans TRAX, que vous résolviez les erreurs relevées dans les rapports d'erreurs de données TRAX et que vous utilisiez les rapports TVR sur le SSW pour vérifier si les dossiers de relevés de notes sont exempts d'erreurs et à jour.

#### **Information envoyée aux établissements d'enseignement postsecondaire (EEP)**

Il incombe à l'élève de vérifier l'exactitude de tous les renseignements figurant sur son relevé de notes avant d'envoyer celui-ci aux EEP. En cas d'erreurs ou d'omissions, il doit reporter l'envoi et communiquer avec l'école pour faire apporter les corrections nécessaires.

Après avoir cliqué sur « Send/Order your Transcript », l'élève doit sélectionner le mode d'envoi de son relevé de notes. Pour se prévaloir des 25 envois gratuits à des EEP, il doit sélectionner cette option sous la rubrique « Send your transcript to a university(ies), college(s), or other post-secondary institution(s) ». L'élève peut décider d'envoyer immédiatement une copie à jour de son relevé de notes. Entre octobre et juillet, les élèves actuels ont également la possibilité d'envoyer un relevé de notes provisoire ou final. Pour en savoir plus, consultez la page ci-dessous :

[https://www2.gov.bc.ca/gov/content/education-training/k-12/support/transcripts-and-certificates/](https://www2.gov.bc.ca/gov/content/education-training/k-12/support/transcripts-and-certificates/post-secondary-selection)  post-secondary-selection

#### **Résultats de l'élève aux évaluations pour l'obtention du diplôme**

Une fois les évaluations et les corrections provinciales terminées, les élèves peuvent accéder à leurs résultats sur le STS. Ils trouveront un compte-rendu détaillé de leurs résultats dans le tableau de bord de leur compte du STS, dans la section « Graduation Assessment/Provincial Examinations ».

Les écoles ont accès à tous les comptes-rendus sur les évaluations dans le site Web sécurisé des écoles (SSW). **Les écoles** peuvent également accéder aux niveaux de compétence des élèves en cliquant sur l'option « School Reports », puis sur l'option « Assessment Results by Subject » du SSW, à l'adresse ci-dessous :

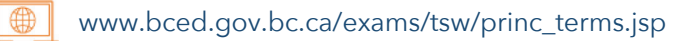

Élève :

École :

#### **Exemple de résultats de l'élève aux évaluations pour l'obtention du diplôme**

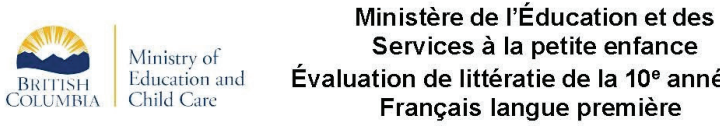

Services à la petite enfance Évaluation de littératie de la 10<sup>e</sup> année -Français langue première Profil de compétence de l'élève

> Numéro scolaire personnel : Session:

L'Évaluation de littératie de la 10<sup>e</sup> année — Français langue première est une évaluation requise dans toute la province pour l'obtention du diplôme d'études secondaires (programme francophone). Les résultats de cette évaluation peuvent vous aider, vous et votre école, à déterminer vos points forts ainsi que la meilleure approche pour poursuivre au mieux votre parcours d'apprentissage. Cette évaluation fournit également des renseignements sur les paliers de compétence des élèves de la Colombie-Britannique aux écoles, aux conseils scolaires et au Ministère.

Ce profil fait état de votre résultat global à l'Évaluation de littératie de la 10<sup>e</sup> année. Ces résultats sont présentés sur une échelle à quatre paliers de compétence : Émergente, En voie d'acquisition, Acquise, Approfondie. Votre palier de compétence est mis en évidence.

#### Votre palier de compétence pour l'Évaluation de littératie de la 10<sup>e</sup> année — Français langue première : 2 — En voie d'acquisition.

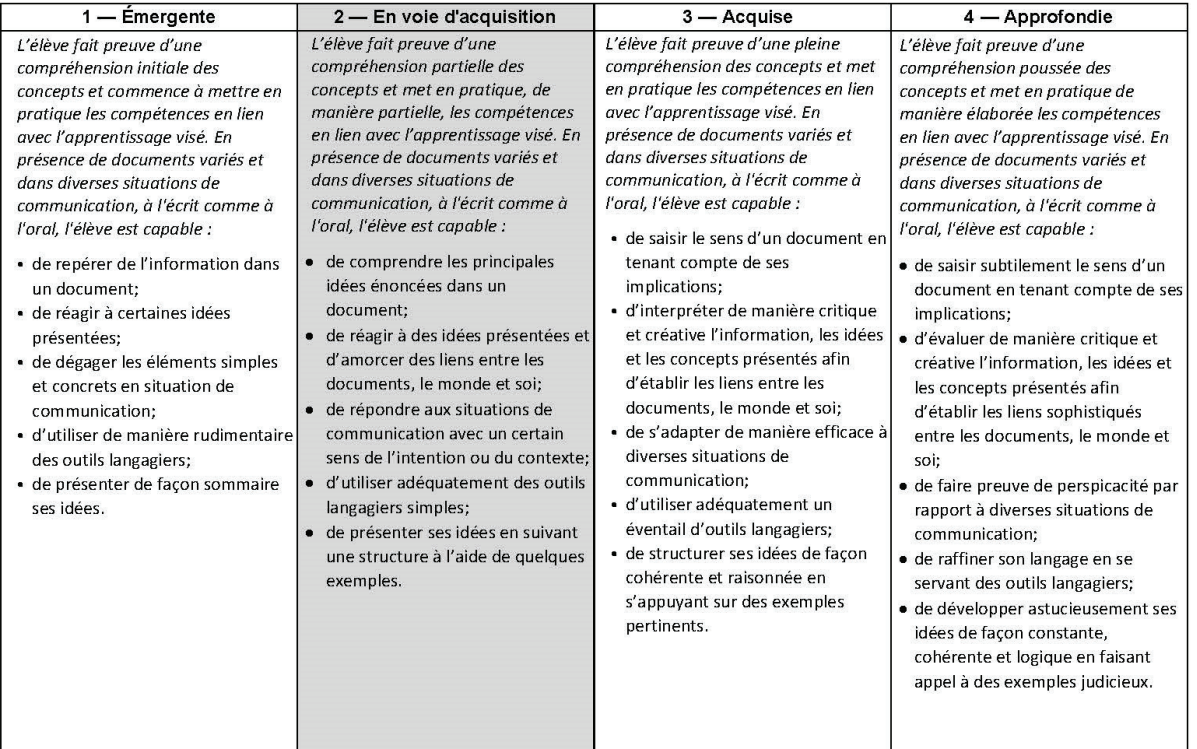

#### **Résultats bruts**

Vous trouverez ci-dessous vos résultats bruts pour l'Évaluation de littératie de la 10<sup>e</sup> année - Français langue première. Ces résultats indiquent votre niveau de réussite dans les différentes tâches évaluées et ne peuvent pas être directement transposables en palier de compétence.

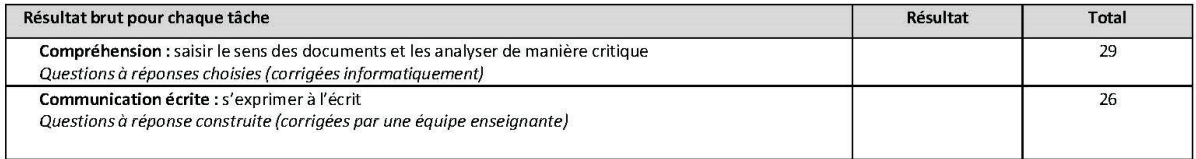

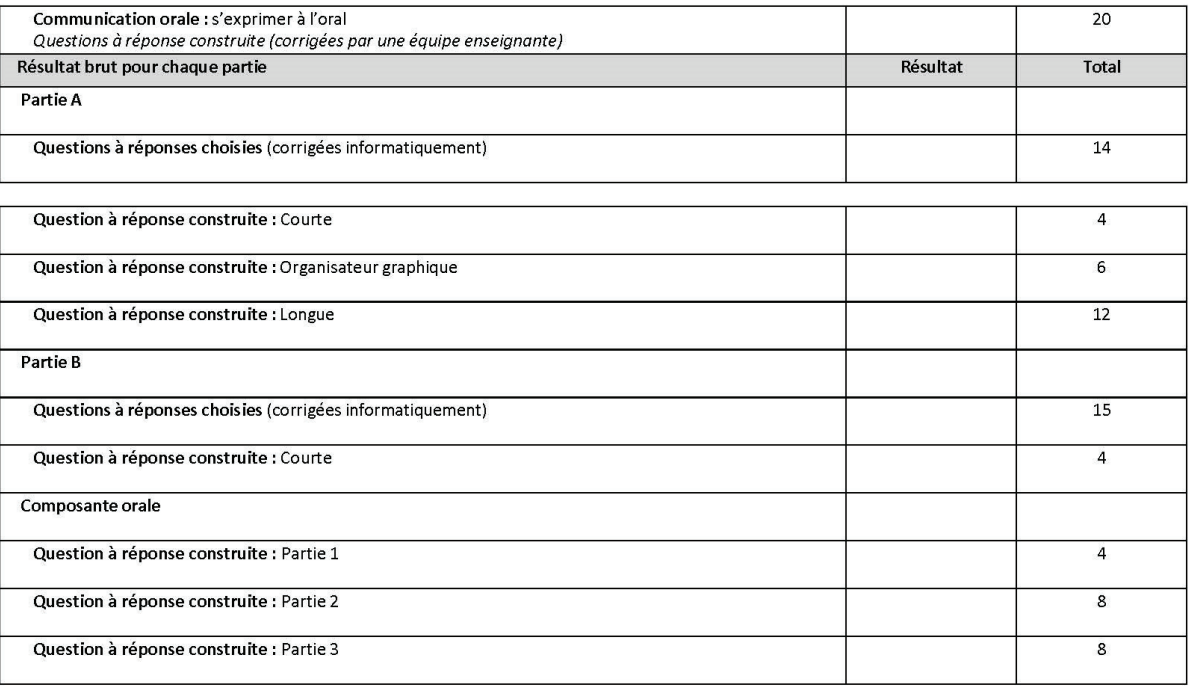

Pour en savoir plus sur l'Évaluation de littératie de la 10<sup>e</sup> année - Français langue première : Si vous avez des questions concernant vos résultats, veuillez vous adresser à votre école ou à votre conseil scolaire.<br>Si vous avez des questions concernant vos résultats, veuillez vous adresser à votre école ou à votre co

# **Chapitre 7**

# **Programme de bourses d'études provinciales**

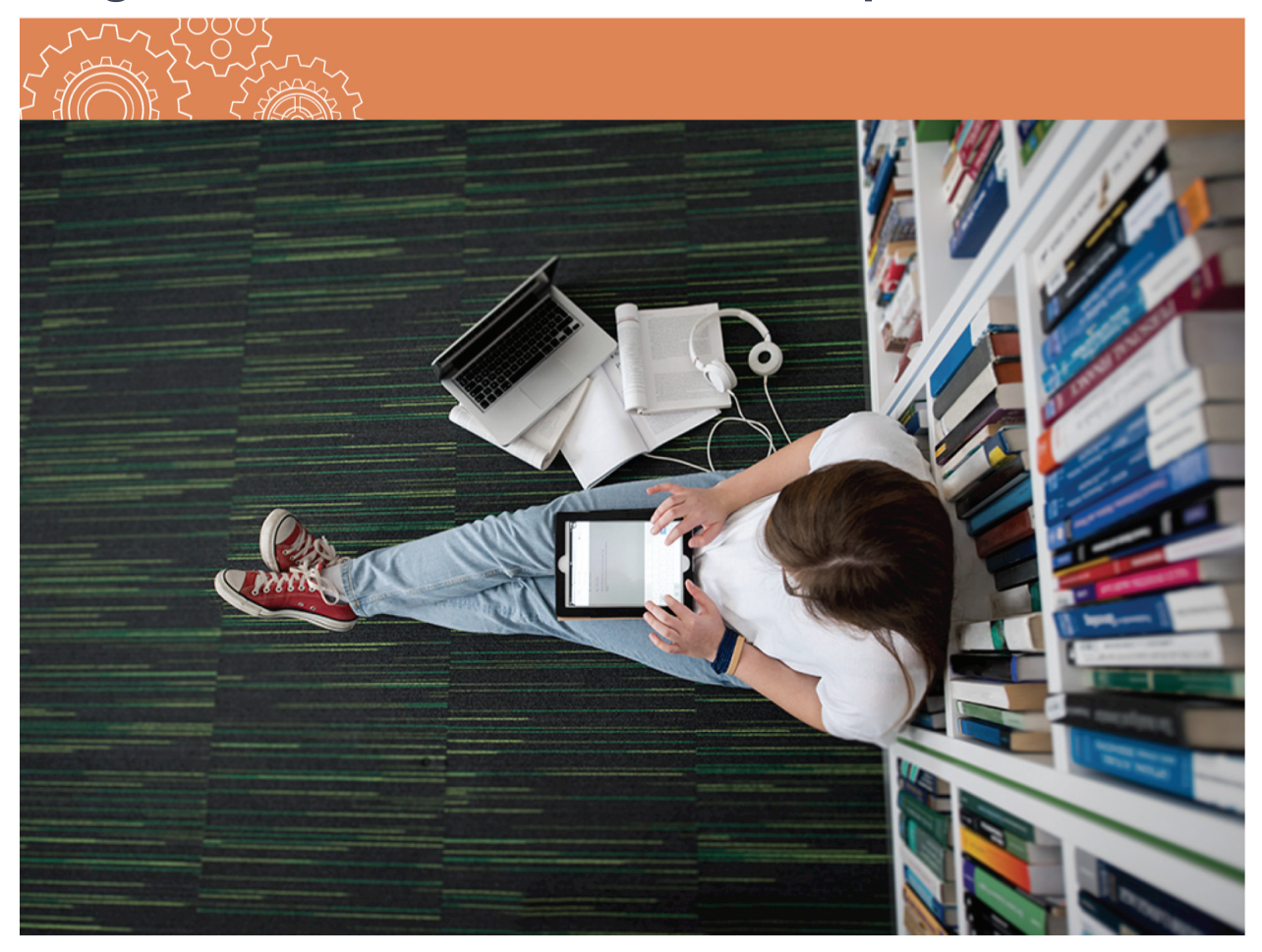

# **Programme de bourses d'études provinciales**

Le programme provincial de bourses d'études offre les quatre bourses ci-après.

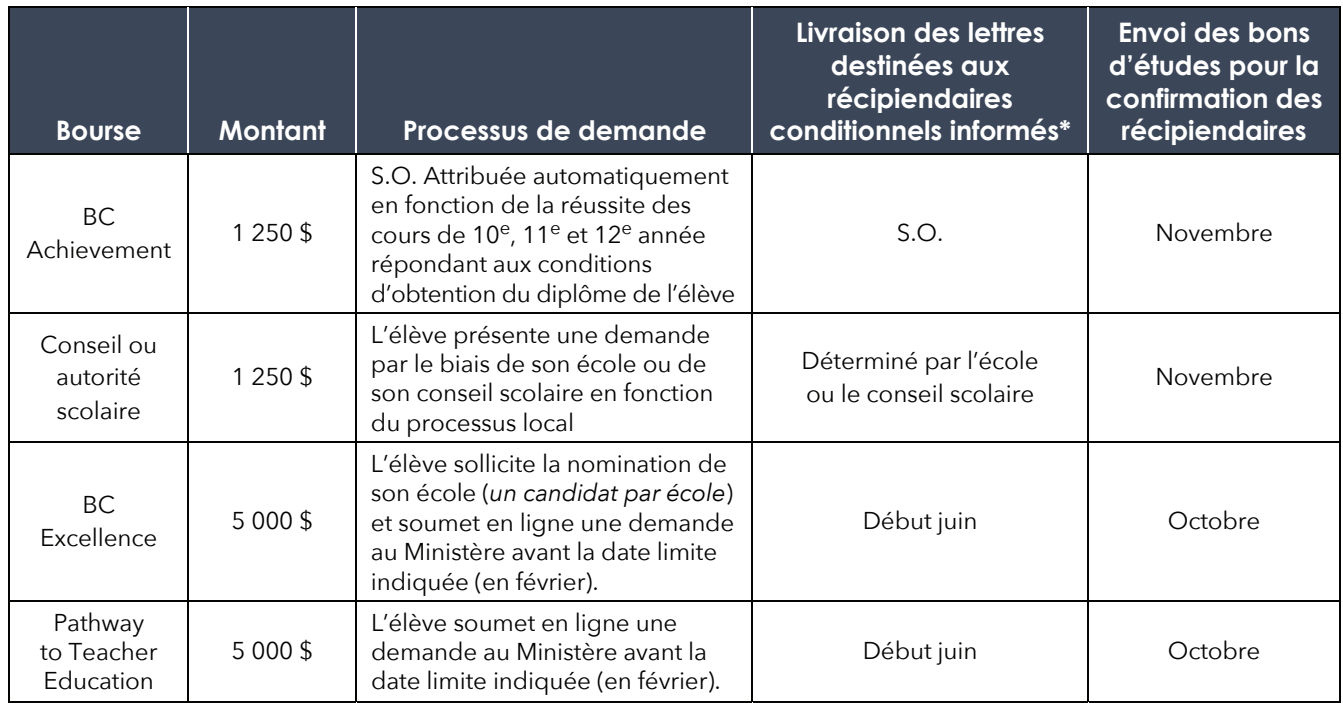

#### *\* Que signifie le terme « récipiendaires conditionnels »?*

 *Pour être admissible à une bourse, l'élève doit satisfaire à des exigences de base et à des exigences particulières à la bourse, notamment : avoir le statut de citoyen canadien ou de résident permanent (immigrant reçu) du Canada et afficher ce statut dans le dossier de l'école à laquelle l'élève est inscrit. L'élève doit également obtenir son diplôme de fin d'études secondaires entre le 1er septembre 2023 et le 31 août 2024.*

Les bons d'études en format papier, qui servent à confirmer les récipiendaires d'une bourse, sont envoyés par la poste en octobre et en novembre. Le Ministère envoie ces bons à la dernière adresse qui lui a été transmise par l'école de l'élève. Les élèves qui déménagent doivent demander à leur école de mettre leur dossier à jour. Les élèves doivent aussi s'inscrire au site StudentTranscripts Service (STS) pour voir les bourses qui leur sont attribuées.

#### $\bigoplus$ [http://www.studenttranscripts.gov.bc.ca](http://www.studenttranscripts.gov.bc.ca/)

Les élèves peuvent utiliser leur bon d'études pour se faire rembourser par le ministère de l'Éducation et des Services à la petite enfance une fois que des frais de scolarité équivalents ou supérieurs à la valeur de la bourse ont été versés à un

#### **Rappel important**

Il faut signaler les citoyens canadiens et les résidents permanents à l'aide de la lettre « C » dans le système d'information sur les élèves (SIS) intégré au système TRAX.

Veuillez faire en sorte que le statut de citoyenneté et de résidence de tous les élèves de 12e année soit enregistré correctement dans votre SIS et dans la soumission des données de votre école dans le système TRAX.

Les élèves dont le dossier n'affichera pas la lettre « C » (y compris les entrées vierges) ne seront pas admissibles à une bourse.

établissement d'enseignement postsecondaire désigné par la Colombie-Britannique (autrement dit approuvé pour le Programme canadien d'aide financière aux étudiants) ou à un établissement de formation aux métiers autorisé par SkilledTradesBC. Vous trouverez de plus amples renseignements aux liens suivants :

<https://studentaidbc.ca/apply/designated>

<https://skilledtradesbc.ca/training-providers>

Les récipiendaires d'une bourse doivent confirmer que l'établissement qu'ils ont choisi se trouve sur l'une de ces listes. Si ce n'est pas le cas, ils peuvent demander à l'établissement postsecondaire de présenter une demande de désignation. Veuillez noter que le bon d'études de la bourse Pathway to Teacher Education ne peut être utilisé que pour payer les frais de scolarité d'un programme de formation des enseignants de la maternelle à la 12e année dans un établissement d'enseignement postsecondaire de la Colombie-Britannique. Pour être compatible, le programme doit être un programme de formation des enseignants conduisant à

un certificat autorisant à enseigner en C.-B. dans le système scolaire de la maternelle à la 12<sup>e</sup> année. Par conséquent, certains programmes (tels qu'une mineure en éducation) ne remplissent pas les conditions requises Une liste de programmes en éducation se trouve à l'adresse ci-dessous :

#### https://www2.gov.bc.ca/gov/content/education[training/k-12/teach/resources-for-teachers/training-and](https://www2.gov.bc.ca/gov/content/education-training/k-12/teach/resources-for-teachers/training-and-professional-development/teacher-education-programs)professional-development/teacher-education-programs

Les élèves peuvent soumettre leurs bons de bourse jusqu'à la date d'expiration imprimée au recto. En plus du bon de bourse, l'élève soumet ses justificatifs d'inscription au postsecondaire et de paiement des frais de scolarité. Un chèque sera envoyé directement à l'élève.

Vous trouverez de plus amples renseignements sur le programme provincial de bourse d'étude du ministère de l'Éducation et des Services à la petite enfance à l'adresse ci-dessous :

#### [www.gov.bc.ca/scholarshipsprogram](http://www.gov.bc.ca/scholarshipsprogram)

Vous trouverez des renseignements détaillés sur la gestion par les écoles et conseils scolaires du programme de bourse des conseils et autorités scolaires à l'adresse ci-dessous :

#### [www.gov.bc.ca/schooldistrict-authorityreporting](http://www.gov.bc.ca/schooldistrict-authorityreporting)

Enfin, d'autres renseignements sur d'autres bourses, subventions et prix se trouvent à l'adresse ci-dessous :

[www2.gov.bc.ca/gov/content/education-training/](https://www2.gov.bc.ca/gov/content/education-training/k-12/support/scholarships) k-12/support/scholarships

## **Pour communiquer avec nous**

Renseignez-vous sur le programme provincial de bourses d'études à l'adresse ci-dessous :

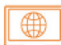

#### [www.gov.bc.ca/scholarshipsprogram](http://www.gov.bc.ca/scholarshipsprogram)

#### D'autres questions?

Demande de renseignements en ligne :

<https://forms.gov.bc.ca/education-training/scholarship-inquiry-form> Téléphone : 250-356-2443 

................................

#### **Rappel important**

Les résultats des évaluations de numératie et de littératie du secondaire deuxième cycle ne sont pas pris en compte pour la sélection des récipiendaires des bourses d'études pour réussite scolaire de la C.-B. (BC Achievement Scholarships). Toutefois, pour être admissibles à ces bourses, les élèves doivent satisfaire à toutes les exigences de l'obtention du diplôme de la C.-B., ce qui comprend les évaluations.

**Remarque :** Les récipiendaires d'une bourse d'études pour réussite scolaire sont désignés automatiquement en fonction des notes obtenues dans les cours de la 10<sup>e</sup> à la 12<sup>e</sup> année visant l'obtention du diplôme (cours optionnels inclus). La plupart des élèves obtiennent leur diplôme avec plus de crédits que ce qui est exigé; seuls les cours visant l'obtention du diplôme seront pris en compte. De plus, compte tenu de la flexibilité des programmes d'études de la C.-B., les cours suivis varient d'un élève à l'autre, et la combinaison des résultats de ces cours diffère de la moyenne pondérée cumulative (GPA).

#### **Rappel important**

L'équipe du programme provincial de bourses d'études ne peut pas fournir de nouveaux renseignements aux parents et aux tuteurs sans l'autorisation écrite de l'élève. Les demandes de renseignements sur le statut doivent provenir de l'adresse de courriel de l'élève.

# <span id="page-70-0"></span>**Chapitre 8 Transfert de données sur les élèves**

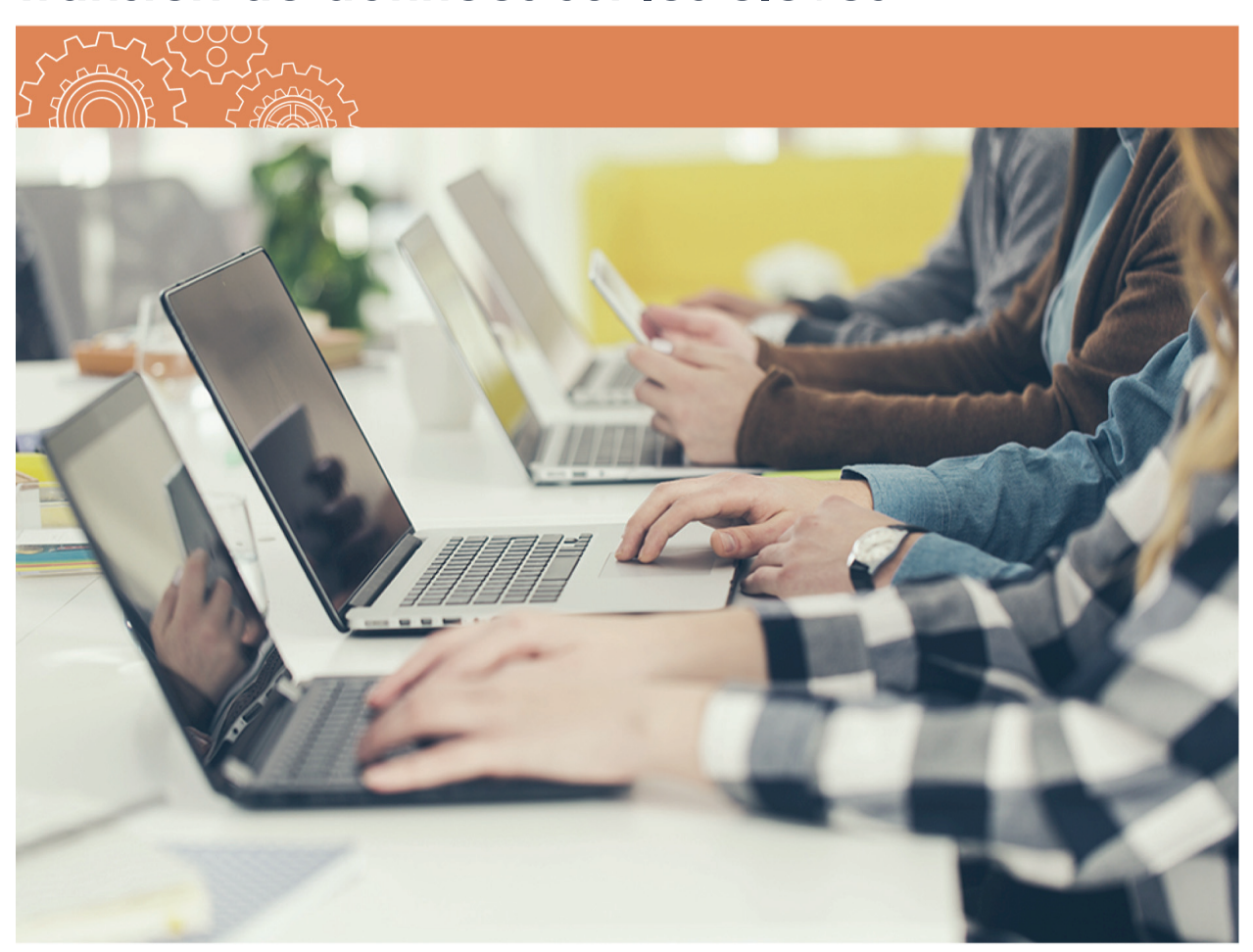

# **Transfert de données sur les élèves**

Vous trouverez des renseignements sur le système TRAX de gestion des données sur les élèves à l'adresse ci-dessous :

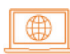

[www2.gov.bc.ca/gov/content/education-training/k-12/administration/program-management/](https://www2.gov.bc.ca/gov/content/education-training/k-12/administration/program-management/assessment/graduation/trax-updates) assessment/graduation/trax-updates

# **Aperçu**

Les écoles et le Ministère doivent s'échanger des renseignements personnels et des résultats de cours aux fins de la conduite des évaluations de même que de la préparation des relevés de notes et des certificats par le Ministère. Ces informations sont échangées par voie électronique. Divers rapports sont publiés régulièrement sur le site Web sécurisé des écoles. L'authentifiant et le mot de passe du directeur d'école sont requis pour l'accès à ce site.

[www.bced.gov.bc.ca/exams/tsw/princ\\_terms.jsp](http://www.bced.gov.bc.ca/exams/tsw/princ_terms.jsp)

# **Communication des notes Motif de la communication des notes**

Les écoles communiquent au Ministère les données des élèves de 10e, 11e et 12e année, du programme du secondaire deuxième cycle pour adultes, du programme de certificat de fin de scolarité (PCFS), ainsi que les résultats des élèves d'autres niveaux scolaires inscrits à une évaluation du Ministère pour l'obtention du diplôme d'études secondaires. La communication des notes remplit les fonctions suivantes :

#### **Rappel important**

L'inscription manuelle de données dans TRAX n'est pas possible.

- Fournir au Ministère, en avril, des notes provisoires aux fins des programmes postsecondaires d'admission anticipée (candidats à l'admission anticipée seulement) ou de manière continue pour les établissements d'enseignement postsecondaire ayant accès au transfert de données XML.
- Ajouter des inscriptions à la prochaine session d'évaluations du Ministère pour l'obtention du diplôme d'études secondaires.
- Mettre à jour les dossiers des élèves du Ministère en fournissant les notes et les cotes finales, le nombre de crédits obtenus pour les cours et l'information sur les changements de cours.
- Donner une occasion de mettre à jour les adresses des élèves, ce qui est important pour aviser les récipiendaires des bourses d'études pour réussite scolaire de la C.-B. (BC Achievement Scholarships).
- Donner une occasion de mettre à jour l'information sur la citoyenneté dans le dossier des élèves avant le mois de février aux fins de l'attribution des bourses d'études.

#### **Rappel important**

La transmission des notes finales par l'école peut entraîner l'obtention du diplôme du jour au lendemain pour les élèves qui ont fini de remplir les conditions **minimums** au cours du mois.
⊕

## **Tableau des dates importantes**

Vous trouverez le calendrier téléchargeable des évaluations du Ministère pour l'obtention du diplôme d'études secondaires et le tableau des dates importantes à l'adresse ci-dessous :

#### [chart-of-important-dates-2023-24 \(gov.bc.ca\)](https://www2.gov.bc.ca/assets/gov/education/administration/kindergarten-to-grade-12/exams/chart-of-important-dates-2023-24.pdf)

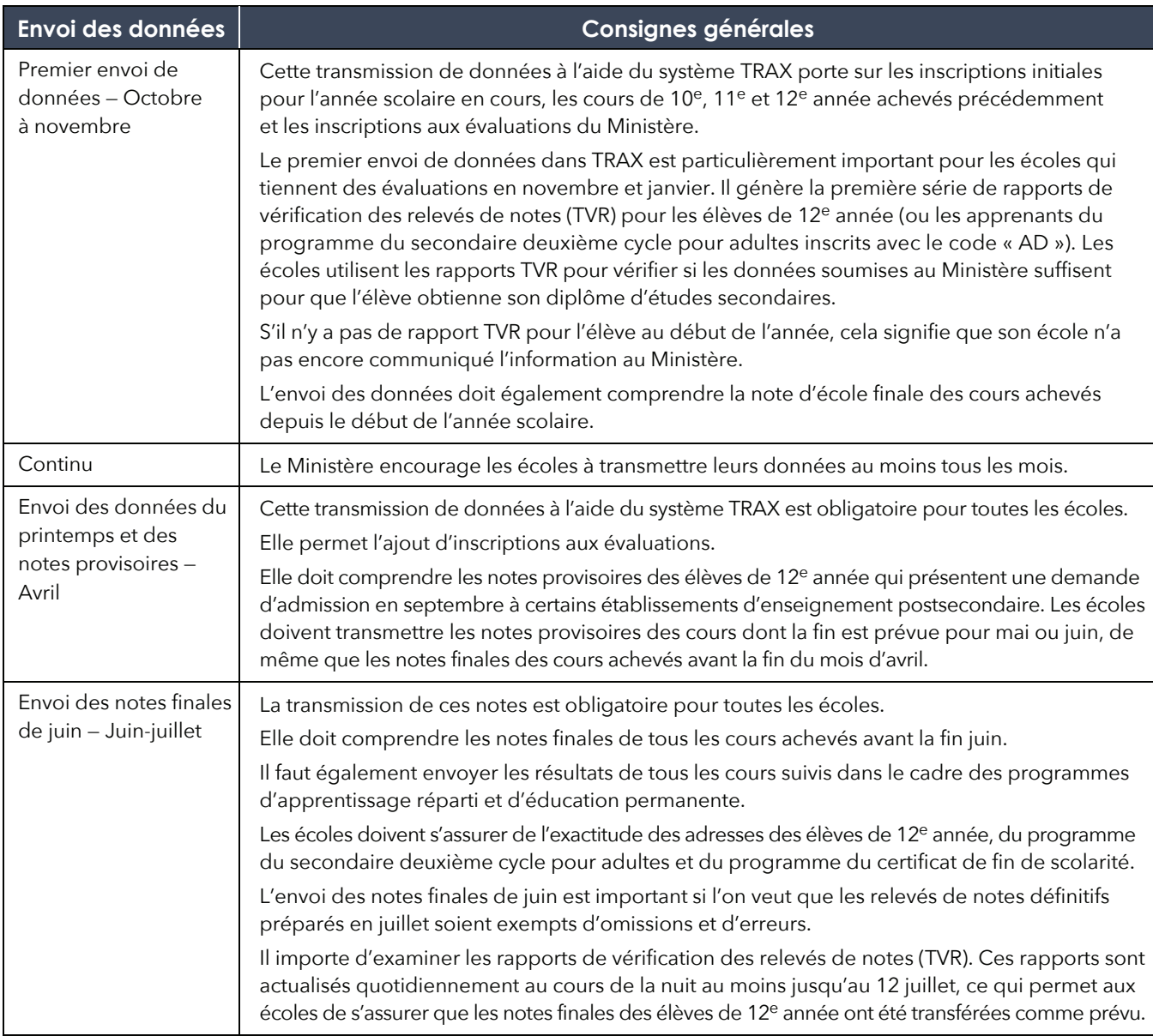

### **Rappel important**

Les écoles peuvent téléverser les fichiers TRAX à d'autres moments entre la mi-octobre et la mi-juillet, ce qui facilite la tenue et l'actualisation des relevés de notes des élèves qui suivent leurs cours selon un calendrier différent. Nous encourageons les écoles à téléverser fréquemment des fichiers TRAX, puisque de nombreux élèves sont susceptibles d'avoir choisi des établissements d'enseignement postsecondaire devant recevoir des notes à différents moments.

# **Communication des notes actualisées**

Les changements ou les ajouts de notes doivent être demandés au moyen d'un formulaire de modification TRAX (TRAX Change Form) dans les situations suivantes :

- 1. La modification ou l'ajout d'une note d'école pour un cours comportant un examen du Ministère suivi antérieurement;
- 2. La modification ou l'ajout de cours pour un élève qui n'est pas actif durant l'année scolaire en cours et dont le dossier, par conséquent, ne sera pas mis à jour au moment de la transmission de données à l'aide du système TRAX (p. ex. un ancien élève qui doit faire corriger son dossier).

Le formulaire de modification TRAX est disponible dans la section des transferts de données TRAX sur le site SSW au lien ci-dessous :

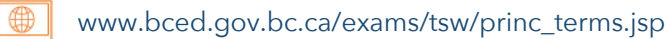

Il s'agit d'un formulaire interactif au format PDF qui doit être rempli puis envoyé au Ministère par courriel à l'adresse ci-dessous :

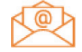

**KOA** [trax.data@gov.bc.ca](mailto:trax.data@gov.bc.ca)

# **Transfert de fichiers électroniques**

Les écoles et les conseils scolaires doivent, à certains moments durant l'année scolaire, exporter leurs fichiers de données TRAX dans le système du Ministère, en passant par le SSW. Le fichier envoyé par l'école doit contenir seulement les données des élèves dont elle est responsable. Les écoles peuvent téléverser électroniquement leurs fichiers de données TRAX (DEM, CRS ET XAM) sur le site Web sécurisé des écoles de début octobre à début juillet.

Chaque transfert électronique de données renferme les renseignements personnels à jour (fichier DEM), les données relatives aux cours (fichier CRS) et les données relatives aux évaluations (fichier XAM). **Ces trois types de fichiers TRAX doivent être transmis à chaque transfert, même si seulement l'un d'entre eux a été modifié**. Les rapports d'erreur de transfert de données sont publiés dans les deux heures ouvrables. Tous les autres rapports, notamment les aperçus de relevé de notes et les rapports de vérification des relevés de notes (TVR), sont actualisés toutes les nuits.

## **Remplacer ou ajouter l'état d'un cours**

Dans TRAX, les paramètres des écoles sont réglés par défaut pour REMPLACER à chaque transfert de données toutes les données des cours de la 10<sup>e</sup> à la 12<sup>e</sup> année de l'élève qui sont stockées dans la base de données du Ministère. Cela signifie que l'école responsable du dossier a la charge de collaborer avec l'élève (et le cas échéant avec ses autres établissements d'inscription présents ou passés) pour obtenir un enregistrement intégral de ses données de cours de la 10<sup>e</sup> à la 12<sup>e</sup> année ne comportant pas un examen du Ministère.

Dans de rares exceptions, les paramètres de l'école peuvent être réglés pour AJOUTER les données de cours. Cependant, ces exceptions ne se font que dans des cas spéciaux où il est trop difficile pour l'école de se procurer régulièrement l'intégralité du dossier de l'élève (par exemple si l'école sert souvent des élèves adultes qui ne sont plus dans le système depuis longtemps). Les demandes se font obligatoirement par courriel à [TRAX.Support@gov.bc.ca,](mailto:TRAX.Support@gov.bc.ca) et pour chaque demande, un membre de l'équipe de soutien de TRAX examine les avantages et inconvénients de mettre l'école en mode AJOUTER.

## **Fichiers de données**

À chaque transfert électronique de données, les écoles doivent envoyer les données de leurs élèves en fonction du programme du secondaire deuxième cycle suivi.

- Programme du secondaire deuxième cycle de la Colombie-Britannique : tous les élèves actuels inscrits pour l'année scolaire 2023-2024.
- Programme du secondaire deuxième cycle de 2018 : les élèves finissant de remplir les conditions du précédent programme du secondaire deuxième cycle. Remarque : Le programme du secondaire deuxième cycle de 2018 est officiellement clos, mais les élèves ont jusqu'au 30 juin 2024 pour mener les cours restants à bonne fin.
- Programme du secondaire deuxième cycle pour adultes : tous les élèves adultes qui terminent des cours de 11<sup>e</sup> ou 12<sup>e</sup> année dans le cadre de ce programme (attribuez le code AD aux élèves sur la voie du diplôme et le code AN aux autres).
- Programme du certificat de fin de scolarité (PCFS) : tous les élèves recevant le certificat PCFS (pour en savoir plus, voir la section « [Transmission de la participation au](#page-79-0)  [programme du certificat de fin de scolarité \[PCFS\] »](#page-79-0) dans le présent chapitre).

## **Fichier DEM**

Ce fichier contient les renseignements personnels de l'élève. Il s'agit du code de l'école, du numéro scolaire personnel (NSP) de l'élève, de l'identifiant de l'élève à l'école, de son nom légal complet, de son sexe, de sa date de naissance, de son niveau scolaire actuel, de sa citoyenneté, de son adresse, de son code de participation aux programmes et de son programme de référence pour les conditions d'obtention du diplôme de fin d'études.

## **Fichier XAM**

Ce fichier contient des renseignements sur les évaluations, notamment les inscriptions aux évaluations. Il est très important d'y inscrire les codes des cours d'évaluation exactement tels qu'ils apparaissent dans l'horaire des évaluations pour l'obtention du diplôme d'études secondaires.

## **Fichier CRS**

Ce fichier contient des renseignements sur les cours de l'élève. Il inclut les inscriptions précédentes (sans examen du Ministère) et actuelles à des cours de 10<sup>e</sup>, 11<sup>e</sup> et 12<sup>e</sup> années, ainsi que les notes provisoires et finales. On garantit ainsi que les relevés de notes à jour seront à la disposition des écoles secondaires et des élèves à la fin de chaque année scolaire. Il est très important que les codes de cours soient inscrits exactement tels qu'ils sont donnés dans le registre en ligne des cours, accessible à l'adresse ci-dessous :

### [www.bced.gov.bc.ca/datacollections/course\\_registry\\_web\\_search/](http://www.bced.gov.bc.ca/datacollections/course_registry_web_search/)

Après avoir suivi le lien présenté ci-dessus, qui mène au registre en ligne des cours, déterminez le bon code de cours à l'aide de l'une ou l'autre des options ci-après :

- **Course Code Lookup**  Cherchez en fonction du code de cours MyEd BC ou TRAX. Conseil : n'indiquez pas le niveau scolaire et faites suivre le code du caractère de remplacement (\*), p. ex. **EN\***.
- **Simple Search** Effectuez une recherche à l'aide d'une expression exacte (« exact phrase »).

• **Advanced Search** – Raffinez votre recherche selon le type de cours, le niveau scolaire, l'état du cours (p. ex. ouvert), le programme du secondaire deuxième cycle, l'exigence du programme du secondaire deuxième cycle, le titre du cours, etc. Conseil : utilisez le caractère de remplacement dans le titre du cours (p. ex. **\*électronique\*** pour les titres de cours contenant ce mot-clé, ou Électronique\* pour les titres de cours *commençant* par ce mot-clé.

## **Consignes générales pour l'envoi des notes**

Veuillez vous servir du tableau suivant comme guide de référence générale pour chacun des types d'envois, et reportez-vous à la section de ce chapitre portant sur la soumission des données pour vous informer sur la façon de remplir des champs particuliers.

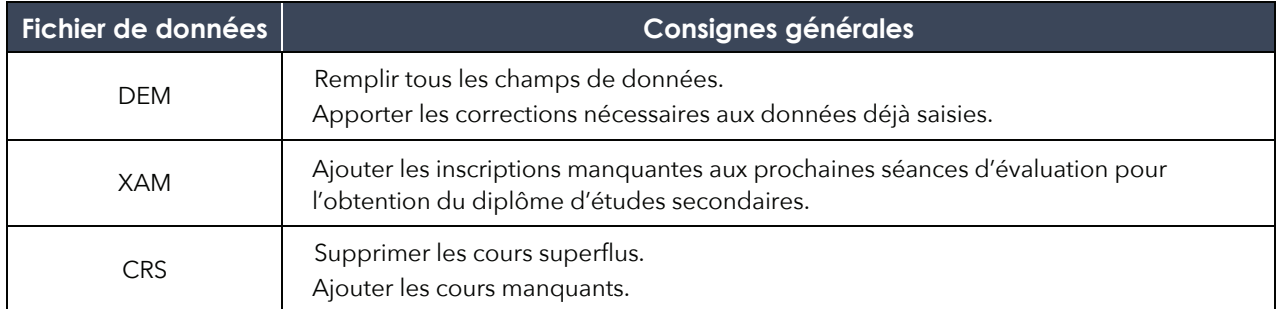

## **Procédures de transfert électronique de données**

Vous trouverez des renseignements sur les procédures de transfert électronique de données à l'adresse ci-dessous :

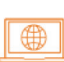

[www2.gov.bc.ca/gov/content/education-training/k-12/](https://www2.gov.bc.ca/gov/content/education-training/k-12/administration/program-management/assessment/graduation/trax-updates/electronic-transfer)  administration/program-management/assessment/ graduation/trax-updates/electronic-transfer

Soumettez de nouveau vos fichiers TRAX jusqu'à ce que les erreurs dans la section « TRAX Data Error Reports » du SSW soient corrigées. Vous trouverez une liste des erreurs de données dans le système TRAX à l'adresse ci-dessous :

### **Pour communiquer**

Pour toute question, communiquez avec l'équipe de TRAX à l'adresse ci-dessous :

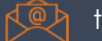

[trax.support@gov.bc.ca](mailto:trax.support@gov.bc.ca) 

[https://www2.gov.bc.ca/gov/content?id=B24146E404404](https://www2.gov.bc.ca/gov/content?id=B24146E40440491C8EB81883E9877497) 91C8EB81883E9877497

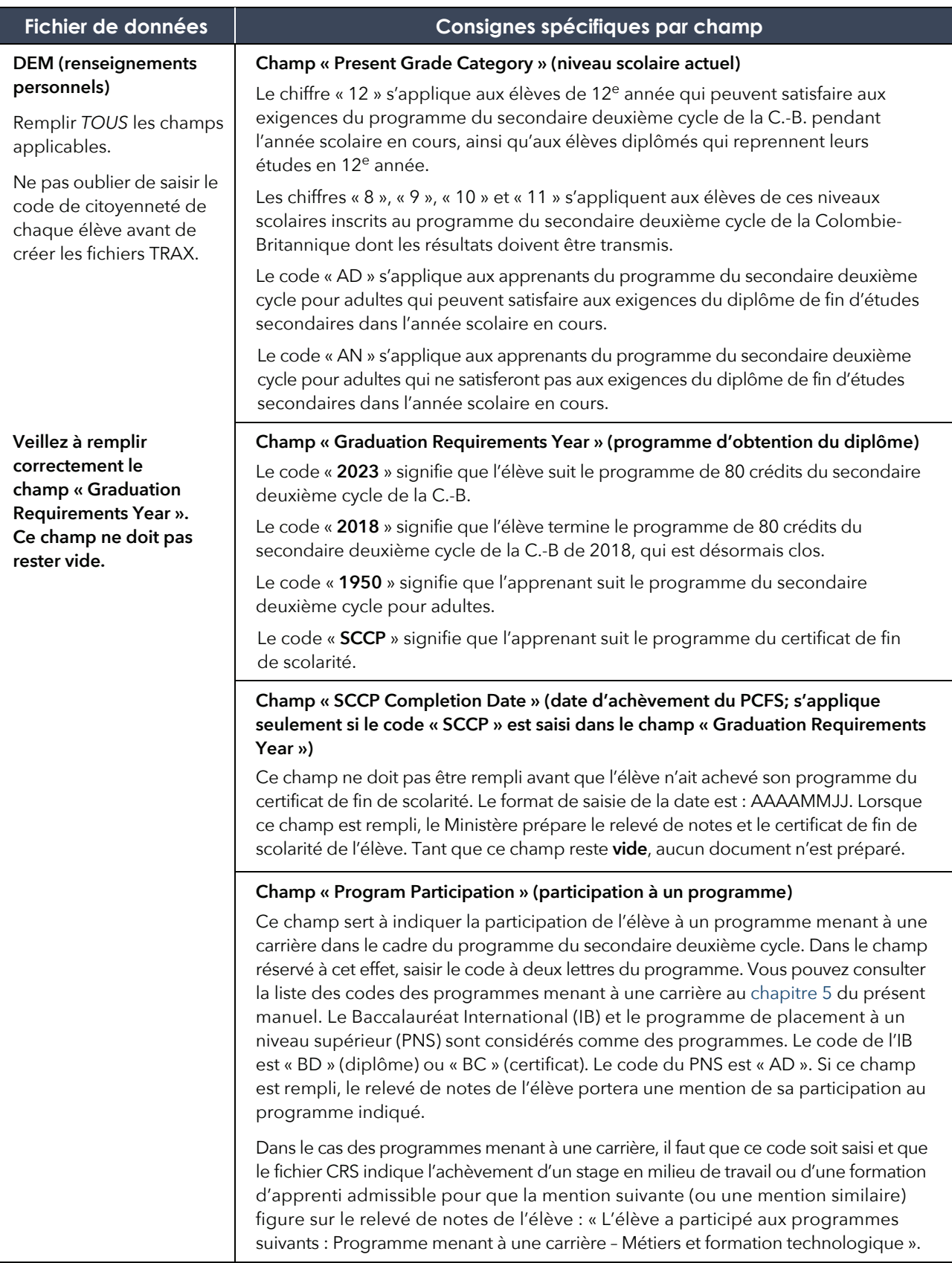

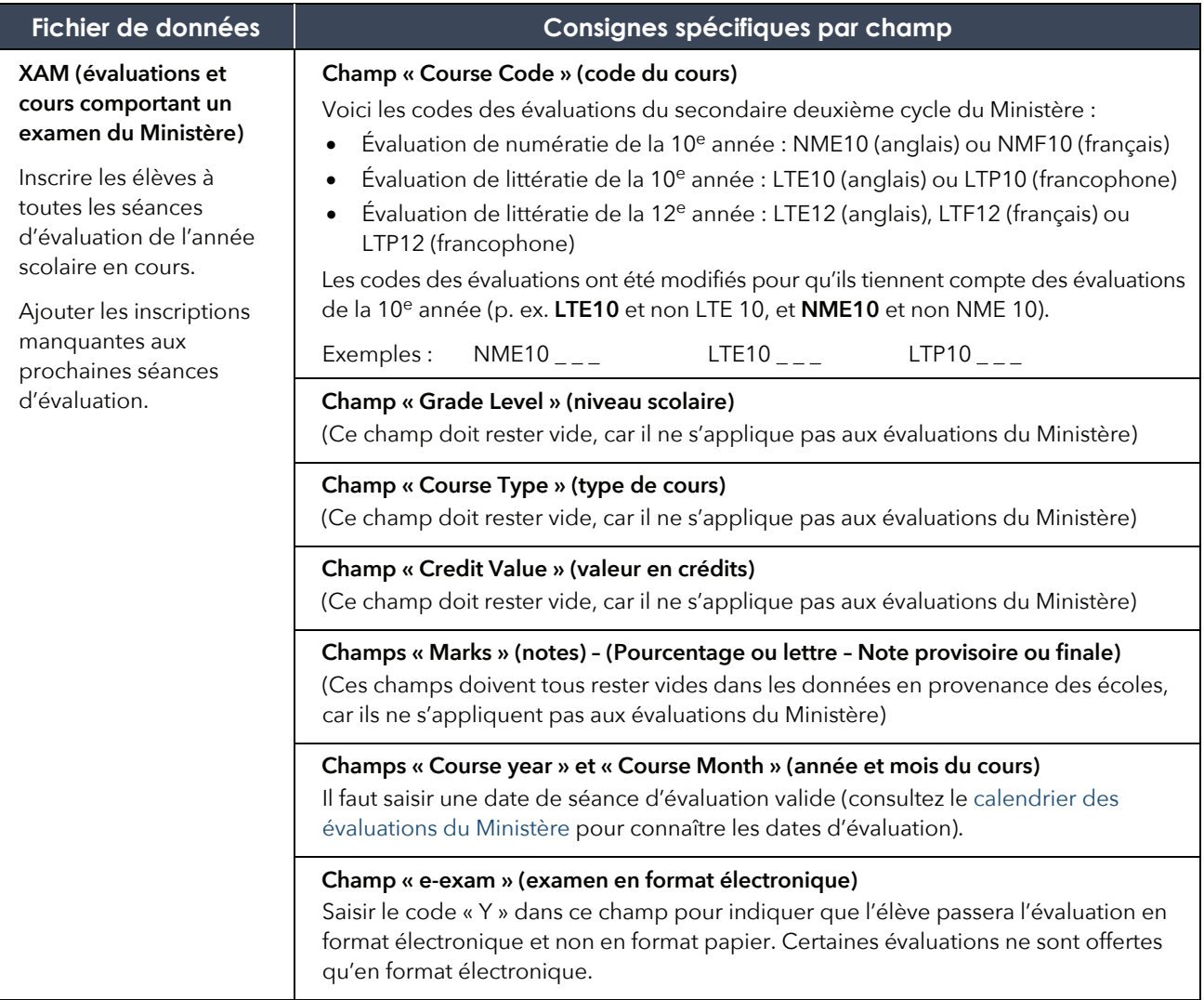

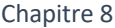

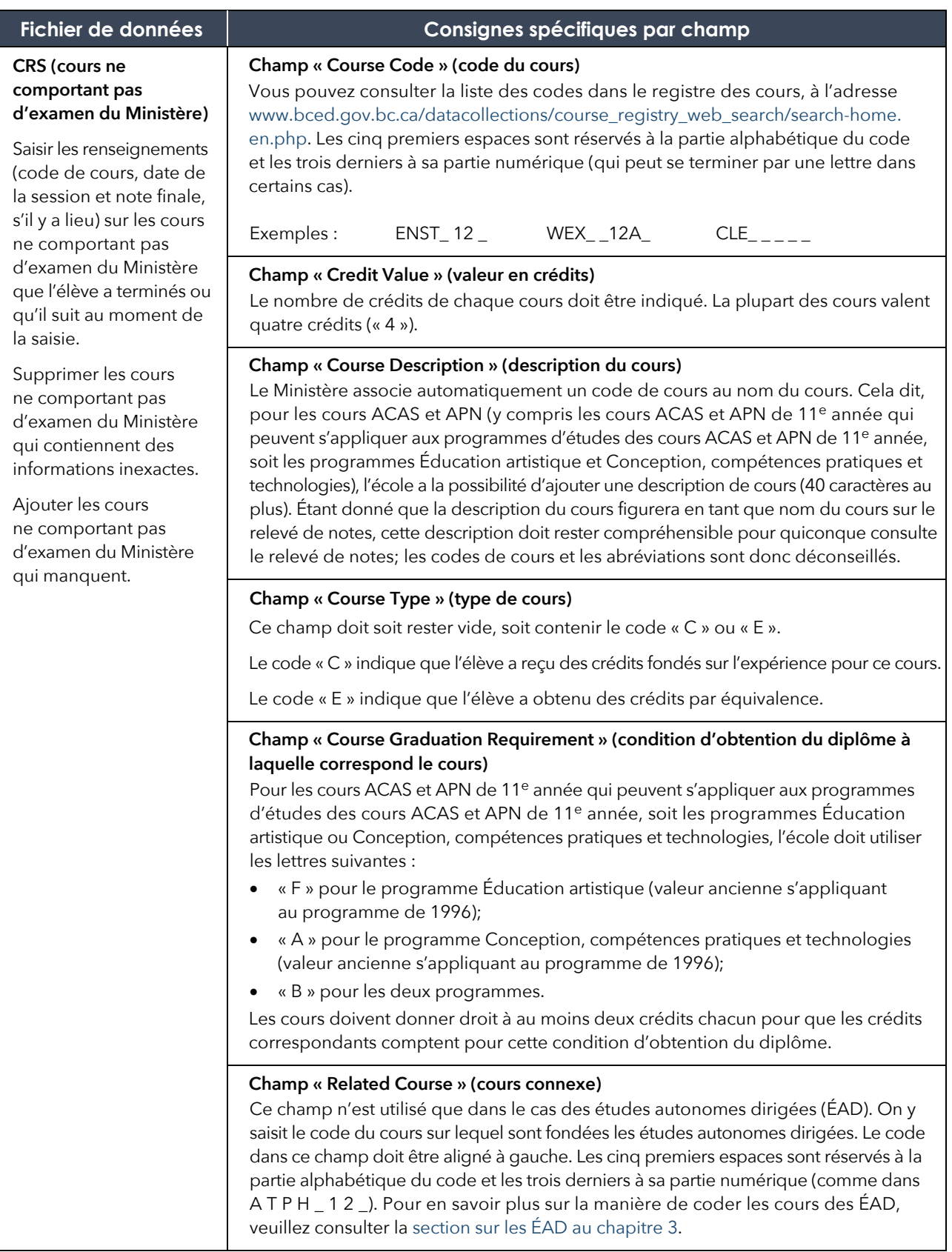

# <span id="page-79-0"></span>**Suivi de participation au programme du certificat de fin de scolarité (PCFS)**

Tous les élèves qui obtiennent le certificat de fin de scolarité (Evergreen) reçoivent un relevé de notes indiquant tous les cours (crédités ou non) de la 10<sup>e</sup> à la 12<sup>e</sup> année qu'ils ont terminés.

Les écoles doivent enregistrer le PCFS (SCCP en anglais) en tant que principal programme d'études et inclure une date de fin du PCFS (format AAAAMMJJ) dans le fichier DEM de la soumission des données au Ministère.

Pour que le certificat et le relevé de notes soient délivrés à l'élève, il faut suivre la procédure de transmission des résultats suivante.

### **1. « Graduation Requirements Year » [GRY] (programme d'obtention du diplôme)**

 Comme les élèves du PCFS ne suivent pas un programme du secondaire deuxième cycle particulier, le code à indiquer dans le champ GRY est « SCCP ». Ce code doit être indiqué en tant que principal programme d'études dans le fichier DEM au moment de la transmission des données TRAX au Ministère.

### **2. « SCCP Completion Date » (date d'achèvement du PCFS)**

 Ce champ se nommait auparavant « SLP Completion Date » (date de réalisation du plan d'apprentissage personnalisé). Le fait d'inclure une date de réalisation du PCFS dans le fichier DEM, dont le code GRY est SCCP (c.-à-d. PCFS), déclenchera l'impression d'un certificat de fin de scolarité et d'un relevé de notes. Le format de saisie de la date est **AAAAMMJJ**.

 Les aperçus de relevé de notes et les rapports de vérification des relevés de notes (TVR) sont accessibles par la fonction de recherche par NSP du site Web sécurisé des écoles. Les élèves peuvent aussi afficher l'aperçu de leurs relevés de notes et les commander sur le site Web des relevés de notes du Ministère, à l'adresse ci-dessous :

⊕ [www.studenttranscripts.gov.bc.ca](http://www.studenttranscripts.gov.bc.ca/)

#### **3. « Course Codes » (codes de cours)**

Les résultats de tous les cours de 10<sup>e</sup>, 11<sup>e</sup> et 12<sup>e</sup> année achevés par les élèves du PCFS doivent être transmis au Ministère. De nombreux élèves auront des cours donnant droit à des crédits et des cours sans crédits dans leur profil. Les écoles doivent inscrire une note et une cote finales pour les deux types de cours.

## **Registre en ligne des évaluations**

Vous trouverez de l'information et des consignes sur le registre en ligne des évaluations dans le document ci-dessous :

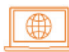

[www2.gov.bc.ca/assets/gov/education/administration/kindergarten-to-grade-12/assessment/](http://www2.gov.bc.ca/assets/gov/education/administration/kindergarten-to-grade-12/assessment/online_exam_register_info_and_instructions.pdf)  online\_exam\_register\_info\_and\_instructions.pdf

## **Inscription**

Pour chaque séance d'évaluation du Ministère, une date limite d'inscription a été fixée afin que les demandes d'inscription soient remises au fournisseur du système d'évaluation en ligne, après quoi les écoles doivent vérifier et modifier les inscriptions dans ce système. Des renseignements à l'intention des administrateurs, y compris les échéances et les dates importantes, sont accessibles en ligne à l'adresse ci-dessous :

[www2.gov.bc.ca/gov/content/education-training/k-12/administration/program-management/](https://www2.gov.bc.ca/gov/content/education-training/k-12/administration/program-management/assessment/graduation) assessment/graduation

Pour se préparer, les écoles doivent télécharger et imprimer à l'avance le matériel personnalisé requis pour l'Évaluation de numératie de la 10e année.

## **Inscription à des reprises**

L'école peut inscrire par voie électronique les élèves souhaitant repasser une évaluation pour l'obtention du diplôme d'études secondaires, si un transfert de données est prévu avant la séance (elle peut par exemple envoyer les inscriptions à la séance de juin à l'occasion du transfert de données d'avril). En revanche, en l'absence de transfert programmé, l'école doit inscrire les élèves aux évaluations en passant par le registre d'inscription en ligne.

# **Rapports de vérification des relevés de notes (TVR) Raison d'être des rapports TVR**

Alors que le relevé de notes ne montre que les cours achevés (notes finales), le rapport TVR montre également toutes les inscriptions aux cours et les notes provisoires saisies dans le système TRAX par l'école. Les écoles peuvent utiliser les rapports TVR pour vérifier les données saisies dans le système TRAX du Ministère, ainsi que pour vérifier la situation de l'élève par rapport aux conditions d'obtention du diplôme d'études secondaires. Les rapports TVR ne sont pas conçus pour servir de bulletins pour les élèves, ou encore de relevés de notes pour l'envoi des notes provisoires (consultez le chapitre 6, [Titres de compétence délivrés aux élèves,](#page-50-0) pour en savoir plus sur les commandes des élèves à l'intention des établissements d'enseignement postsecondaire).

### **Rappel important**

Vérifiez dans le SSW les données sur les cours dans les TVR individuels ou dans les rapports TVR sur les élèves en voie d'obtention du diplôme et les élèves qui n'obtiendront pas leur diplôme. Le système d'information sur les élèves de l'école n'est pas le même que le système TRAX du Ministère qui produit les relevés de notes pour les établissements d'enseignement postsecondaire choisis par les élèves.

Les échanges d'information relative aux rapports TVR entre les écoles et le Ministère visent à :

- corriger les erreurs qui se seraient glissées dans les dossiers du Ministère ou de l'école;
- tenir les élèves et les écoles au courant de la situation prévisionnelle de l'élève par rapport aux conditions d'obtention du diplôme d'études secondaires.

De mi-octobre à mi-juillet, le Ministère actualise régulièrement les TVR et les rapports afférents sur le SSW, accessible au lien ci-dessous :

∰ [www.bced.gov.bc.ca/exams/tsw/princ\\_terms.jsp](http://www.bced.gov.bc.ca/exams/tsw/princ_terms.jsp) Les TRV seront également actualisés et accessibles par la fonction de recherche par NSP pour les élèves actuellement en 10<sup>e</sup> ou 11<sup>e</sup> année et pour les élèves adultes ne passant pas le diplôme (AN), même si l'obtention de leur diplôme n'est pas prévue pour l'année scolaire en cours.

Les mises à jour se font pendant la nuit et les rapports actualisés sont accessibles le lendemain du transfert des données. À noter que la fonction de mise à jour des TVR et autres rapports fait normalement l'objet de brèves interruptions de service pendant le traitement des résultats des évaluations du Ministère pour l'obtention du diplôme. Les mises à jour reprennent une fois que les résultats seront prêts à paraître.

## **Codage adéquat des cours obligatoires**

Le champ « Graduation Requirement » indique la condition requise pour l'obtention du diplôme d'études secondaires que remplit chacun des cours. Ce champ emploie le système de codes numériques ci-dessous.

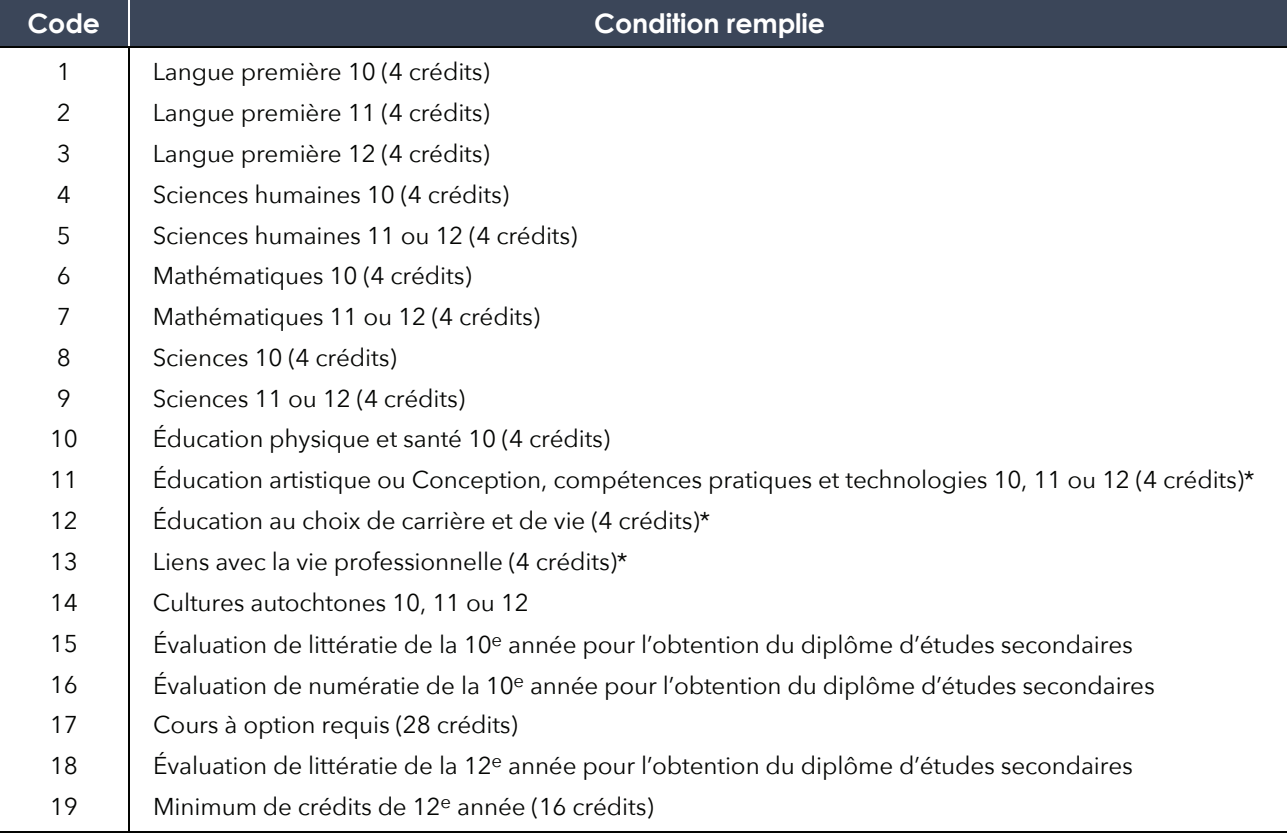

### **Programme du secondaire deuxième cycle de la C.-B.**

### **Consignes de traitement des rapports TVR**

Les écoles doivent demander aux élèves de vérifier leur rapport TVR pour éviter tout malentendu quant à leur situation par rapport à l'obtention du diplôme de fin d'études secondaires à la fin de l'année. Le personnel de l'école doit examiner minutieusement toutes les informations contenues dans les rapports TVR.

Les écoles apportent les corrections directement dans leur système d'administration, à moins que la correction ou l'ajout ne vise la note d'école d'un cours comportant un examen du Ministère déjà achevé. Ces cas doivent être signalés par l'envoi d'un formulaire de modification TRAX (TRAX Change Form) à l'adresse ci-dessous :

**Red** [trax.data@gov.bc.ca](mailto:trax.data@gov.bc.ca)

# **État prévisionnel des non-diplômés**

## **Objet de l'état prévisionnel des non-diplômés**

L'état prévisionnel des non-diplômés dresse une liste de tous les élèves du secondaire deuxième cycle qui sont actuellement inscrits en 12<sup>e</sup> année ou dans un programme pour adultes et qui ne devraient pas pouvoir obtenir leur diplôme par manque de cours ou d'inscriptions aux évaluations. Ces rapports aident les écoles à déterminer la situation des élèves par rapport aux conditions d'obtention du diplôme, et ce de plusieurs manières :

- Ils apportent une liste nominative des élèves qui ne rempliront pas les conditions d'obtention du diplôme dans la période scolaire en cours (par exemple d'ici le mois de juin).
- Ils indiquent les raisons pour lesquelles ces élèves ne rempliront pas les conditions d'obtention du diplôme.
- Ils donnent aux écoles la possibilité de corriger les données et de faire en sorte que les élèves s'inscrivent à tous les cours et évaluations qu'il leur faut pour obtenir leur diplôme.

## **Instructions pour les écoles**

Le Ministère publie ses premiers états récapitulatifs pour la période en cours chaque année à la mi-octobre, puis les actualise chaque nuit. Ces rapports sont accessibles sur le SSW, à l'adresse ci-dessous :

### [www.bced.gov.bc.ca/exams/tsw/princ\\_terms.jsp](http://www.bced.gov.bc.ca/exams/tsw/princ_terms.jsp)

L'école doit vérifier les données du rapport en les comparant à celles contenues dans ses dossiers. Si un ou une élève devant terminer son secondaire en juin figure dans le rapport, il se peut que le Ministère n'ait pas toutes les données sur ses cours ou sur ses inscriptions aux évaluations. Il faut alors ajouter les cours manquants au dossier de l'élève dans la base de données de l'école. Les dossiers du Ministère seront mis à jour lors du prochain envoi de données au système TRAX.

S'il manque la note de l'école pour un cours comportant un examen du Ministère qui a déjà été suivi, il faut la communiquer au Ministère dans un formulaire de modification TRAX (« TRAX Change Form ») envoyé par courriel à l'adresse ci-dessous :

[trax.data@gov.bc.ca](mailto:trax.data@gov.bc.ca)

## **Obligations de l'école responsable du dossier de l'élève**

Il incombe à l'école responsable du dossier de l'élève de communiquer au Ministère les résultats de l'école pour tous les cours, y compris les cours que ses élèves ont suivis dans une autre école. Les autres écoles fréquentées par l'élève doivent transmettre les résultats à l'école responsable du dossier de l'élève, afin que celle-ci puisse les inclure dans son prochain transfert de données au Ministère.

## **Communication et confidentialité du dossier des élèves**

Conformément à la loi provinciale sur l'accès à l'information et la protection de la vie privée (*Freedom of Information and Protection of Privacy Act*) et à la loi sur les écoles (*School Act*), le Ministère traite les données des élèves dans la plus stricte confidentialité.

Le Ministère utilise les dossiers des élèves pour des projets de recherche qu'il a approuvés. Dans le cadre de ces recherches, l'anonymat des élèves est protégé conformément à la loi provinciale sur l'accès à l'information et la protection de la vie privée (*Freedom of Information and Protection of Privacy Act*).

## **Mises à jour TRAX pour les avis importants**

Les moyens privilégiés du Ministère pour signaler aux écoles les problèmes liés à la collecte des données et à l'administration des évaluations et des relevés de notes de la 10<sup>e</sup> à la 12<sup>e</sup> année sont le communiqué hebdomadaire du sous-ministre et le service de notification des mises à jour du système TRAX. Les membres du personnel des écoles ayant une adresse de courriel valide peuvent s'abonner aux mises à jour du système TRAX à l'adresse ci-dessous :

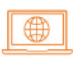

[www2.gov.bc.ca/gov/content/education-training/k-12/administration/program-management](https://www2.gov.bc.ca/gov/content/education-training/k-12/administration/program-management/assessment/graduation/trax-updates)/ assessment/graduation/trax-updates